โครงข่ายวีดิทัศน์เฝ้าระวังไร้สายซึ่งใช้การสื่อสารทาง GPRS และใช้พลังงานจากการเหนี่ยวนำจากสนามแม่เหล็กไฟฟ้ากระแสสลับ

นาย ต่อเกียรติ ใต้ธงชัย

วิทยานิพนธ์นี้เป็นส่วนหนึ่งของการศึกษาตามหลักสูตรปริญญาวิศวกรรมศาสตรมหาบัณฑิต สาขาวิชาวิศวกรรมไฟฟ้า ภาควิชาวิศวกรรมไฟฟ้า คณะวิศวกรรมศาสตร์ จุฬาลงกรณ์มหาวิทยาลัย ปีการศึกษา 2551 ลิขสิทธิ์ของจุฬาลงกรณ์มหาวิทยาลัย

## A WIRELESS VIDEO SURVEILLANCE SYSTEM USING GPRS COMMUNICATION AND POWERED BY AC ELECTROMAGNETIC FIELDS

Mr. Torkiat Taithongchai

A Thesis Submitted in Partial Fulfillment of the Requirements for the Degree of Master of Engineering Program in Electrical Engineering

Department of Electrical Engineering

Faculty of Engineering

Chulalongkorn University

Academic Year 2008

Copyright of Chulalongkorn University

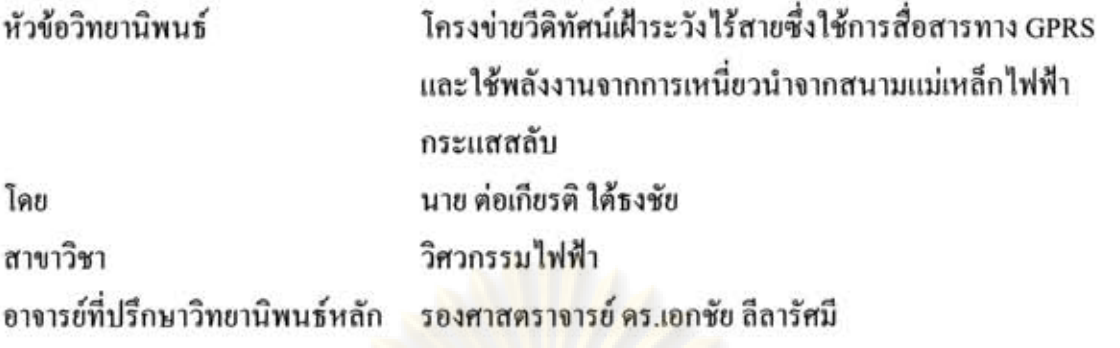

คณะวิศวกรรมศาสตร์ จุฬาลงกรณ์มหาวิทยาลัย อนุมัติให้นับวิทยานิพนธ์ฉบับนี้ เป็นส่วนหนึ่งของการศึกษาตามหลักสูตรปริญญามหาบัณฑิต

> **UNI STO** <u>. . . . . . . . . . คณบดีคณะวิสวกรรมศาสตร์</u> (รองศาสตราจารย์ คร.บุญสม เลิศหิรัญวงศ์)

คณะกรรมการสอบวิทยานิพนธ์

 $B = \frac{1}{2}$ 

(คร.สุรีย์ พุ่มรินทร์)

อายารย์ที่ปรึกษาวิทยานิพนธ์หลัก

(รองศาสตราจารย์ คร.เอกชัย ลีลารัศมี)

Mitty Jechetary missunsuonunsinenäe

(ผู้ช่วยศาสตราจารย์ คร.กิตติพันธุ์ เตชะกิตติโรจน์)

ต่อเกียรติ ใต้ธงชัย : โครงข่ายวีดิทัศน์เฝ้าระวังใร้สายซึ่งใช้การสื่อสารทาง GPRS และใช้ พลังงานจากการเหนี่ยวนำจากสนามแม่เหล็กไฟฟ้ากระแสสลับ. (A Wireless Video Surveillance System using GPRS Communication and powered by AC Electromagnetic Fields) อ.ที่ปรึกษาวิทยานิพนธ์หลัก : รศ. ดร. เอกชัย ลีลารัศมี, 85 หน้า.

วิทยานิพนธ์ฉบับนี้นำเสนอโครงข่ายวีดิทัศน์เฝ้าระวังไร้สายที่ใช้จีพีอาร์เอสและใช้ พลังงานจากการเหน<mark>ี่ยวนำจากสนามแม่เห</mark>ล็กไฟฟ้ากระแสสลับ ซึ่งประกอบด้วยวงจรเก็บกำลังไฟฟ้า วงจรจัดการกับแบตเตอรี่ กล้องวีดิทัศน์เชิงเลขขนิด USB หน่วยประมวลผลสถาปัตยกรรม ARM9 ที่ไข้ ระบบปฏิบัติการลินุกซ์ <mark>และชุดสื่อสารจีพีอาร์เอ</mark>ล วงจรเก็บกำลังไฟฟ้าทำหน้าที่เก็บพลังงานไฟฟ้าจาก ็ลนามแม่เหล็กไฟฟ้<mark>ากระแลลลับรอบ</mark>สายส่งไฟฟ้าแรง<mark>สูง เพื่อมาจ่ายให้กับหน่วยประมวลผล ขุดสื่อ</mark>สาร จีพีอาร์เอล และกล้องวีดีทัศน์เริงเลข หน่วยประมวลผลใช้ลินกข์ และโปรแกรมตรวจจับการเคลื่อนไหว ซึ่งใช้กรรมวิธีการลบภาพ ใน<mark>การตรวจจับการเคลื่อนไหว ชุดสื่อสารจีพี</mark>อาร์เอส มีหน้าที่ส่งภาพไปยัง เครื่องแม่ข่าย และส่งข้อคว<mark>าม</mark>เตือนไปยังโทรศัพท์เคลื่อนที่ตามที่กำหนดไว้ เมื่อมีการเคลื่อนไหวเกิดขึ้น วงจรเก็บกำลังไฟฟ้าสามารถเก็บกำลังไฟฟ้าสงสุด 28.8 mW ที่กระแสในสายส่งไฟฟ้า 50 A ระบบวีดิ ทัศน์เฝ้าระวังไร้สายที่สร้างขึ้นสามารถส่งภาพไปยังเครื่องแม่ข่าย และส่งข้อความเดือนไปยัง โทรศัพท์เคลื่อนที่ตามที่กำหนดไว้ได้

ภาควิชา. สาขาวิชา...........วิศวกรรมใฟฟ้า............. ลายมือชื่ออ.ที่ปรึกษาวิทยานิพนธ์หลัก.... ปีการศึกษา 2551

: MAJOR ELECTRICAL ENGINEERING ##5070558821 KEY WORD: ENERGY HARVESTING / BOOST CONVERTER / VIDEO SURVEILLANCE /EMBEDDED LINUX

TORKIAT TAITHONGCHAI: A WIRELESS VIDEO SURVEILLANCE SYSTEM USING GPRS COMMUNICATION AND POWERED BY AC ELECTROMAGNETIC FIELDS THESIS ADVISOR: ASSOC PROF. EKACHAI LEELARASMEE, Ph.D., 85 pp.

A Linux-embedded video surveillance system using electromagnetic harvested energy and GPRS communication is described. The system consists mainly of an energy harvesting circuit, a battery management module, a USB digital camera and a Linux-embedded ARM9based central processing unit(CPU) and a GPRS module. The energy harvesting circuit and battery management module harvest the power from the electromagnetic field energize ARM9 CPU, GPRS module and digital camera. The ARM9 CPU use Linux operating system and an open source motion detecting software which applies image substraction technique for motion detection. The GPRS module is used to transmit images to the destined server and send alarming SMS to mobile phones. The energy harvesting circuit is capable of collecting power of 28.8 mW at 50A transmission line. The implemented system is able to transmit only motion events to the server via ftp and send both email and alarming SMS to mobile phone by using **GPRS** services

Department: Electrical Engneering Student's Signature 20 Mars Field of Study :...Electrical Engineering... Advisor's Signature.... Academic Year: 2008

## **กิตติกรรมประกาศ**

้วิทยานิพนธ์ฉบับนี้ สำเร็จลุล่วงไ ปได้อย่างดี ด้วยความช่วยเหลือของ รองศาสตราจารย์ ี ดร.เอกชัย ลีลารัศมี ที่ให้คำปรึกษา สนับสนุนและกระตุ้นให้เกิดแรงบันดาลในการทำงานวิจัย ้ตลอดมา ดร.สุรีย์ พุ่มรินทร์ ที่ช่วยให้คำปรึกษา ในทุก ๆ ด้านมาโดยตลอด

ขอขอบพระคุณ<mark>อาจารย์ทุกท่านที่ประสิทธิ์ประสาทวิชาการค</mark>วามรู้ ตลอดจนอบรมบ่มนิสัย ุ มาทำให้ข้าพเจ้ามีคว<mark>ามรู้ความสามารถมากเพียงพอที่จะทำวิทยานิพน</mark>ธ์ฉบับนี้ และ ประโยชน์อื่น แม้เพียงเล็กน้อยในสังคมได้

<u>ขอขอบคุณ รุ่นพี่ เพื่อนๆ และรุ่นน้อง ทุ</u>กคน ที่คอยเป็นกำลังใจและให้คำปรึกษาที่ดี ทำให้ การทำวิทยานิพนธ์เป็<mark>นไ</mark>ปอย่างราบรื่น

ขอขอบคุณความไม่แน่นอน ที่บันดาลให้ทุกสิ่งทุกอย่างเกิดขึ้น

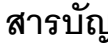

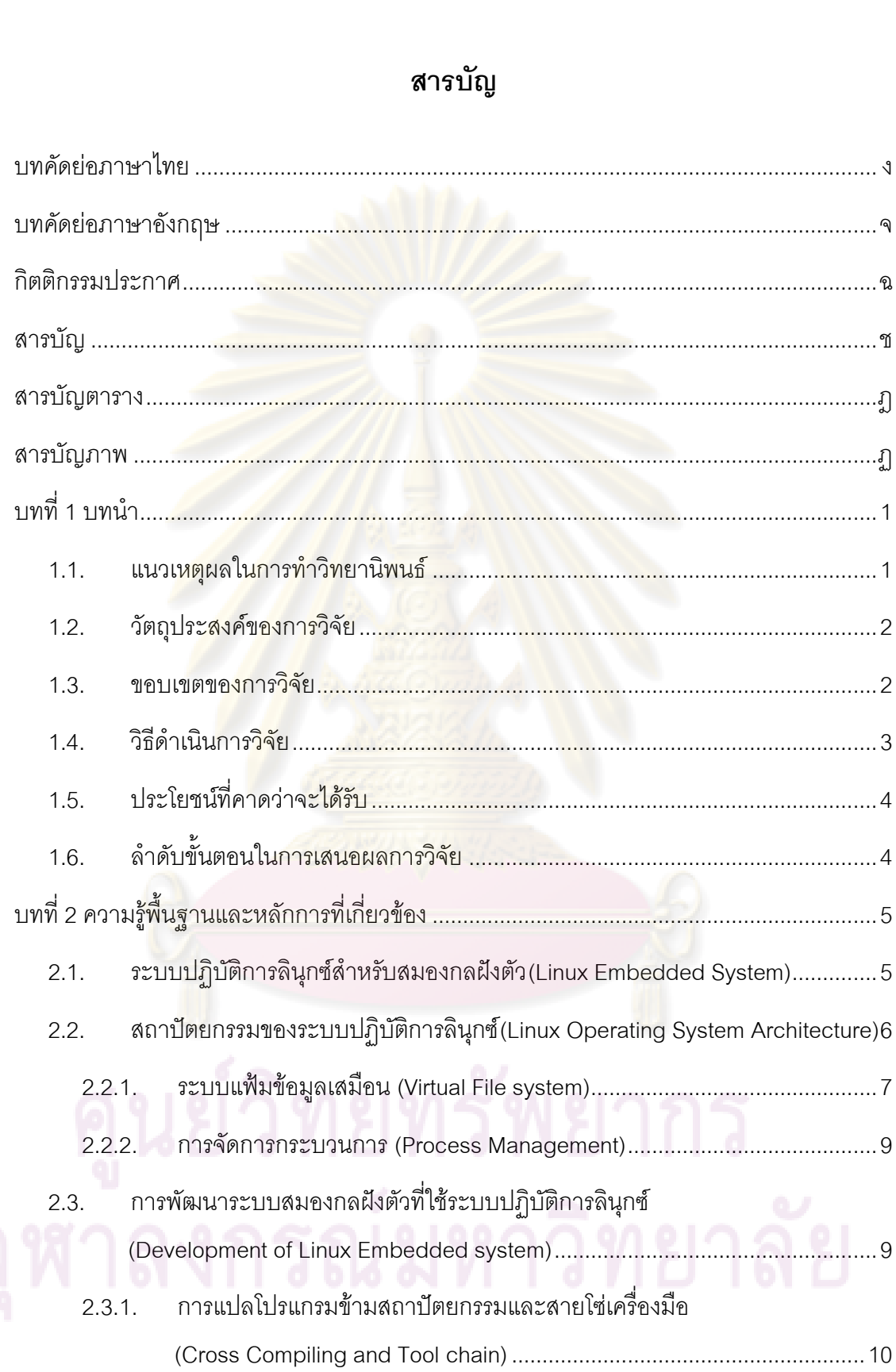

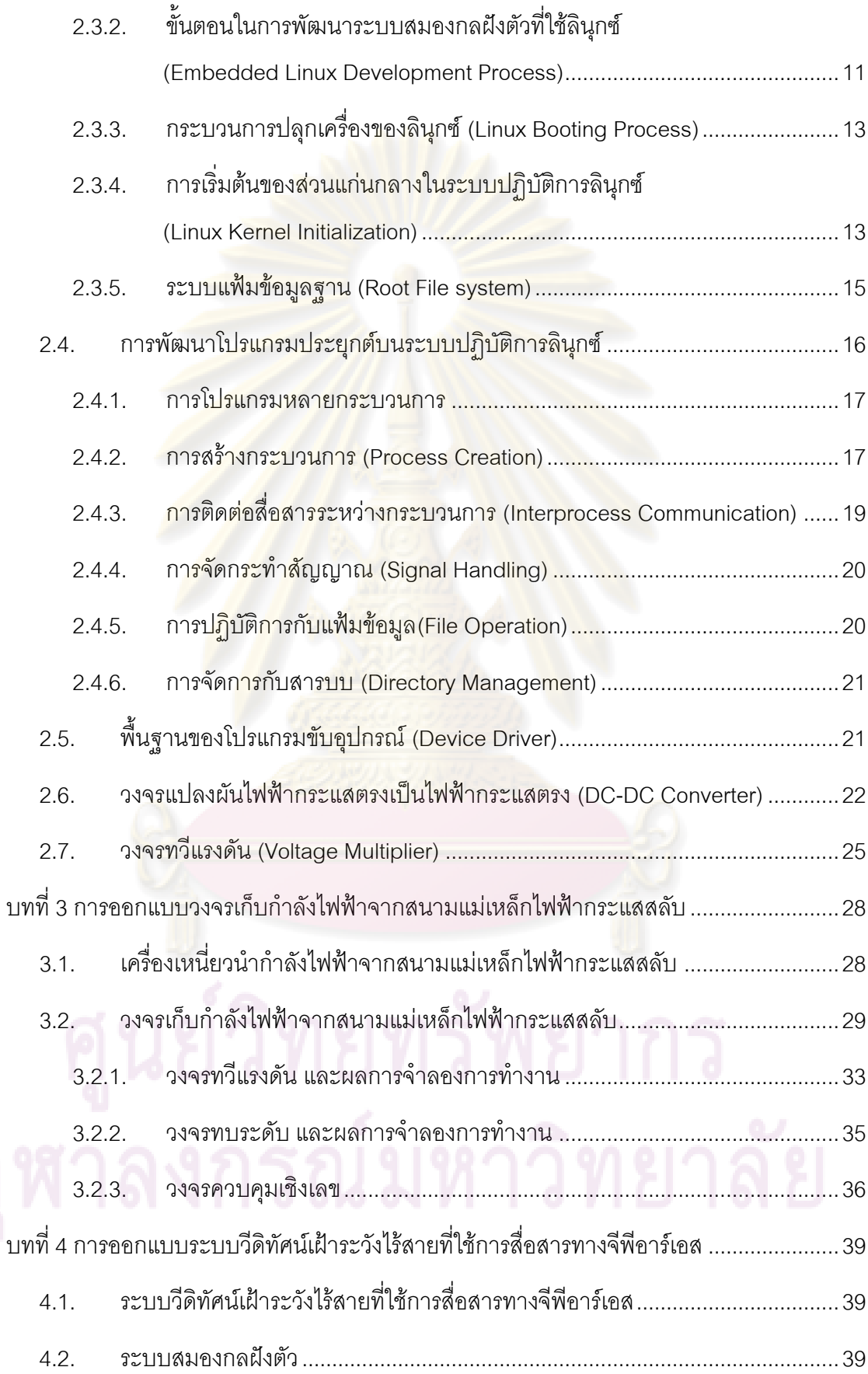

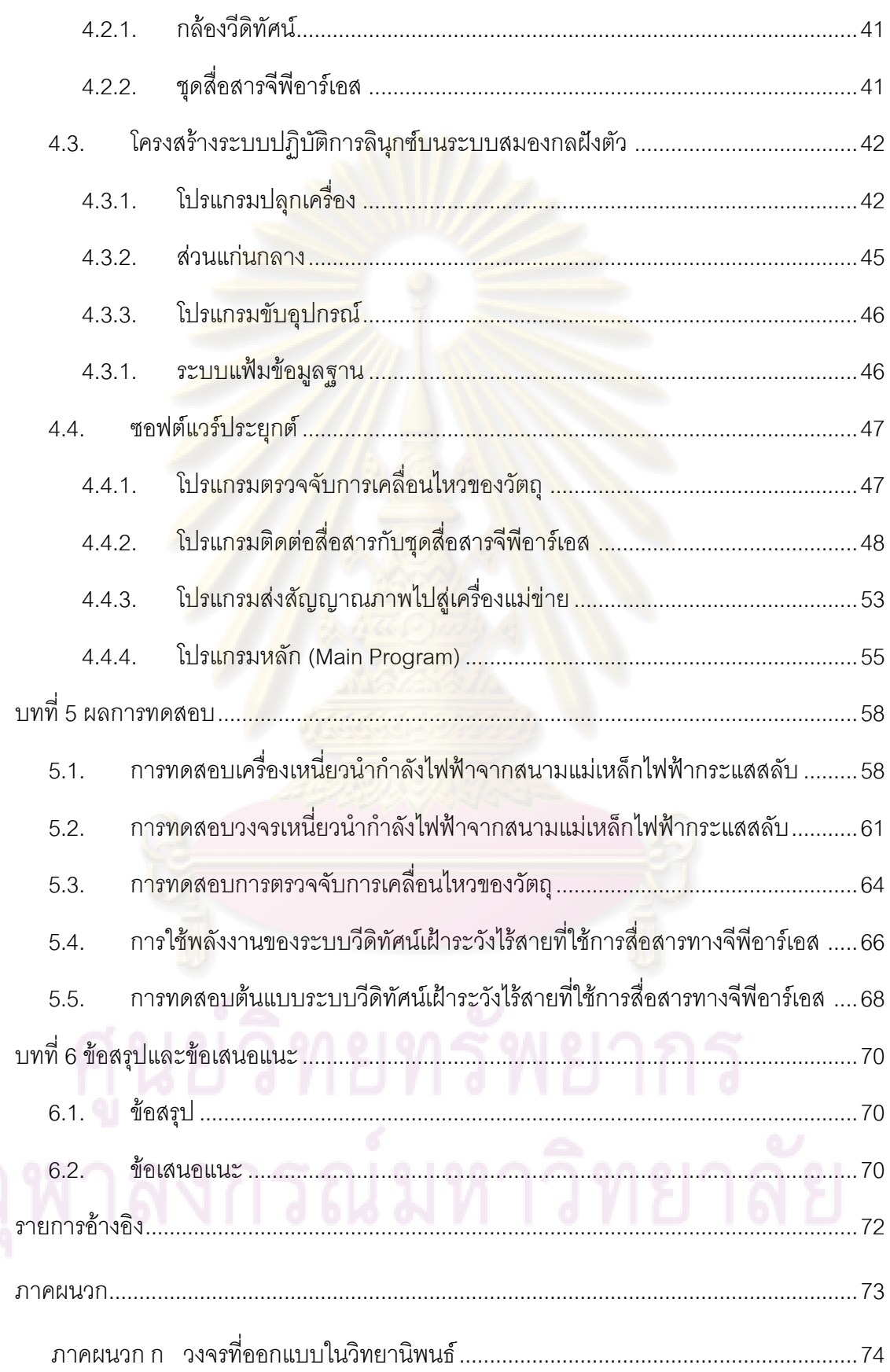

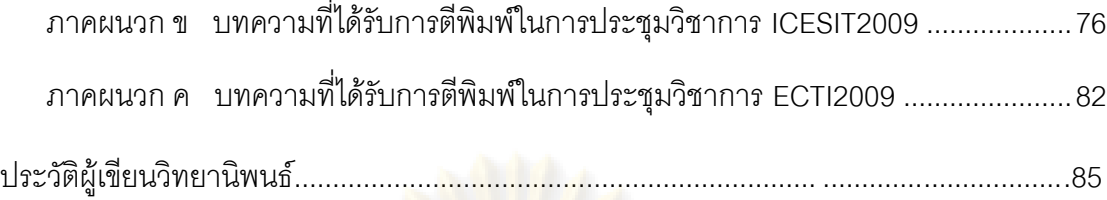

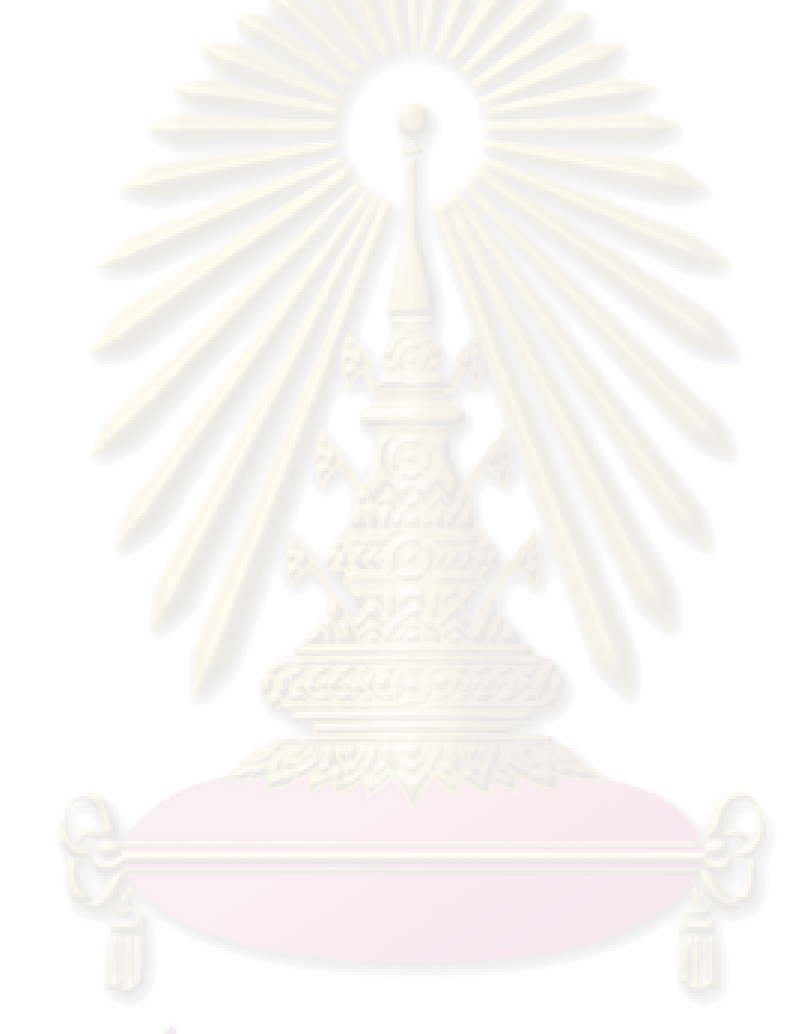

## **สารบัญตาราง**

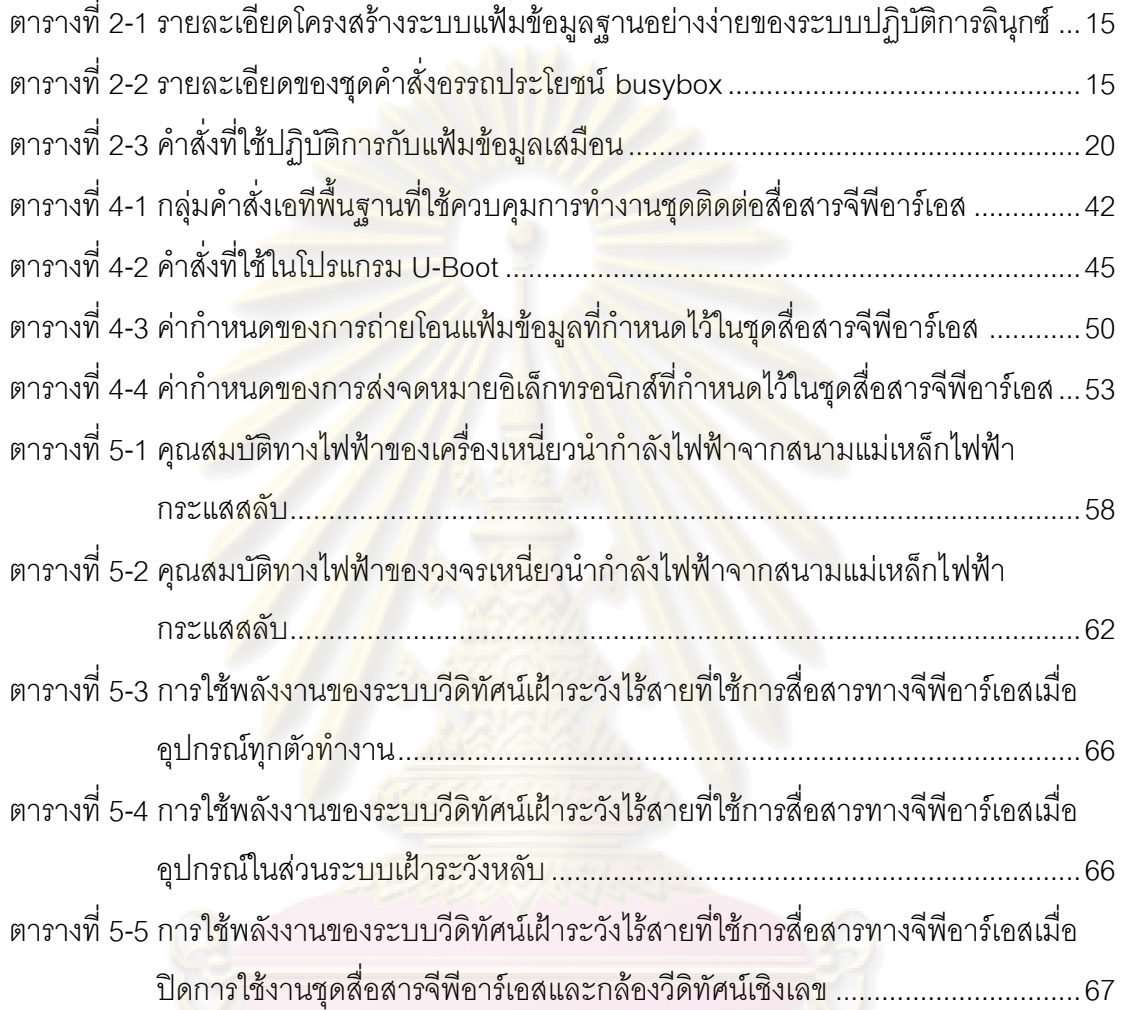

# **สารบัญภาพ**

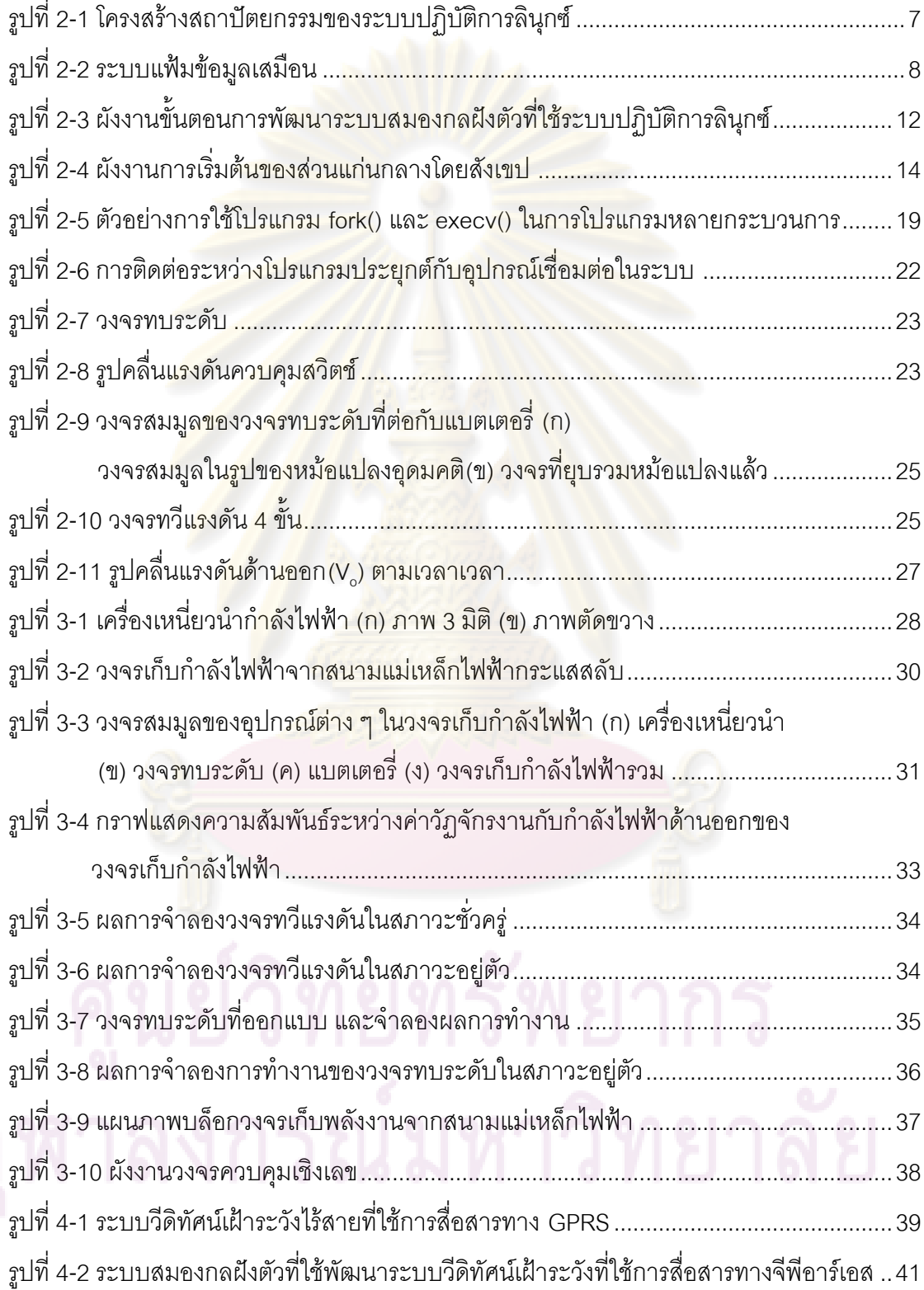

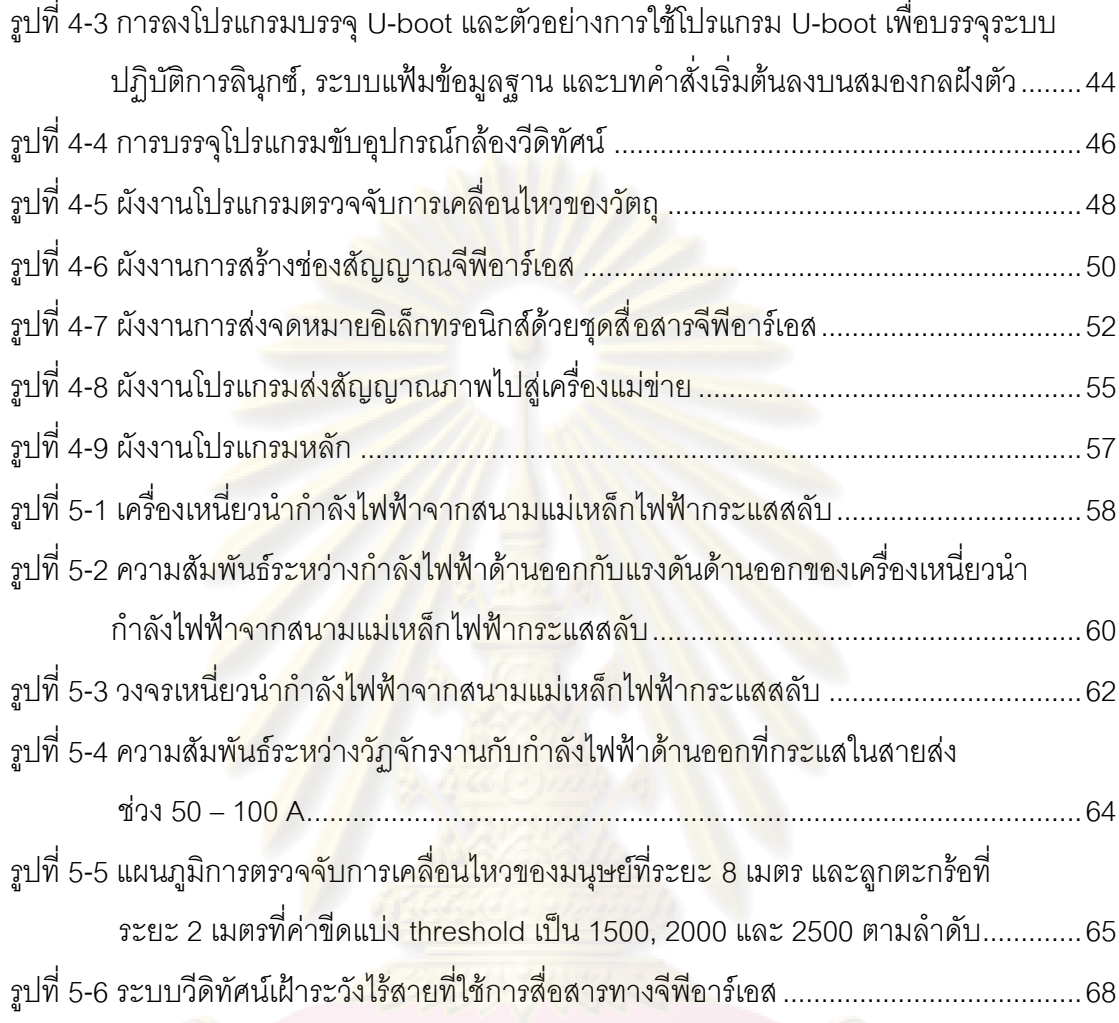

### **บทน า**

### **1.1. แนวเหตุผลในการท าวิทยานิพนธ์**

้ปัญหา<mark>การก่อการร้าย</mark>ในบริเ<mark>วณ 4 จังหวัดชายแดน</mark>ภาคใต้ และปัญหาการทำลาย ี สายไฟฟ้าแรงสูงเพื่อน<mark>ำสายไฟฟ้าไปจำหน่ายเ</mark>ป็นปั<mark>ญหาที่สร้างความเ</mark>สียหายต่อชีวิต และ ทรัพย์สินของประเทศไทย การเฝ้าระวังมิให้เหตุการณ์ดังกล่าวเป็นสิ่งที่จำเป็นต่อการลดความ สูญเสียในชีวิตของประชาชนในเขต 4 จังหวัดชายแดนภาคใต้ ตลอดจนรักษาความเสียหายที่จะ เกิดขึ้นแก่ทรัพย์สินของประเทศ อย่างไรก็ตามการเฝ้าระวังโดยการจัดเวรยามรักษาการณ์ต้องใช้ ี บุคลาการจำนวนม<mark>าก อีกทั้งบุคลากร</mark>เหล่านี้ ยังต้องเสี่ยงอันตรายเมื่อรักษาการณ์อยู่ในภูมิประเทศ ี่ ที่รกร้าง ซึ่งอาจทำให้เกิดอันตรายต่อบุคลากรเหล่านั้นได้ ทำให้การเฝ้าระวังไม่สัมฤทธิ์ผลอย่างที่ คาดการณ์ไว้

้วิธีการเฝ้า<mark>ระ</mark>วังโดยการติดตั้งกล้องวงจรปิดไว้บนสายไฟฟ้าแรงสูงเพื่อตรวจตรา เฝ้าระวังผู้ก่อการร้าย เป็นวิธีการหนึ่งที่ถูกเสนอโดยการไฟฟ้าฝ่ายผลิตแห่งประเทศไทย วิธีการ ดังกล่าวจะแขวนคล้องกล้องวีดิทัศน์ไว้บนสายไฟฟ้าแรงสูงเพื่อให้ผู้ก่อการร้ายไม่สามารถขโมย หรือทำลายได้โดยง่าย กล้อง วีดิทัศน์ที่ถูกติดตั้งไว้จะทำหน้าที่ถ่ายภาพบริเวณรอบสาย ไฟฟ้าแรงสูง และตรวจจับการเคลื่อนไหวของผู้ก่อการร้าย หาก กล้องวีดิทัศน์ที่ติดตั้งไว้ตรวจพบ การเคลื่อนไหวของผู้ก่อการร้าย ก ล้องวงจรปิดก็จะส่งภาพมายังเครื่องแม่ข่ายที่ศูนย์กลางเพื่อให้ ิบุคลากรที่เกี่ยวข้องตรวจสอบภาพและดำเนินการต่อไป อย่างไรก็ตามการติ ดตั้งกล้องวีดิทัศน์ไว้ บนสายไฟฟ้าแรงสูงไม่สามารถกระท าได้โดยง่าย เนื่องจากเกิดปัญหาคือ บริเวณสายไฟฟ้าแรง สูง ไม่มีแหล่งจ่ายพลังงานที่รองรับการจ่ายกำลังงานให้กับกล้องวงจรปิดที่ติดตั้งอยู่ ในบางบริเวณ ้อาจมีแหล่งจ่ายพลังงานแต่ไม่สามารถนำมาใช้ได้เนื่องจากจะเกิดอันตรายต่ออุปกรณ์ วิธีการหนึ่ง ้ สำหรับการแก้ไขปัญหานี้คือ การใช้แบตเตอรี่สำหรับจ่ายกำลังงานให้กับกล้ องวีดิทัศน์ที่ติดตั้งอยู่ แต่วิธีการนี้ไม่เหมาะต่อการนำไปใช้ในทางปฏิบัติ เนื่ องจากเมื่อแบตเตอรี่จ่ายกำลังไฟฟ้าจนหมด ึกล้องวีดิทัศน์ก็จะไม่สามารถทำงานได้ ทำให้ต้องใช้เจ้าหน้าที่เข้าไปยังจุด ที่ติดตั้งกล้องเพื่อเปลี่ยน แบตเตอร์ซึ่งทำได้ยากลำบากมาก ปัญหาที่เกิดขึ้นอีกประการหนึ่งคือ กล้องวีดิทัศน์ที่ติดตั้งไว้ จะต้องสามารถตรวจจับเฉพาะการเคลื่อนไหว โดยเฉพาะอย่างยิ่งกล้องจะต้องไม่ละเลยการ เคลื่อนไหวที่เกิดจากคนร้าย และควรจะละเลยการเคลื่อนที่เนื่องจากลม เช่น กิ่งไม้ หรือใบไม้ไหว

้ ปลิว ดังนั้นขั้นตอนวิธีของโปรแกรมที่ใช้จะต้องมีเสถียรภาพและทำงานได้อย่างถูกต้อง ปัญหาที่ ส าคัญอีกประการหนึ่งคือ การส่งสัญญาณภาพจากสายส่งไฟฟ้าแรงสูงมายังเครื่องแม่ข่ายที่ ศูนย์กลางจะต้องเป็นแบบไร้สายเนื่องจากบริเวณดังกล่าวไม่มีสายส่งสัญญาณสำหรับให้กล้องส่ง สัญญาณภาพผ่านทางสายดังกล่าวได้

ดังนั้นวิทย<mark>านิพนธ์นี้จึงได้นำเสนอการออกแบบ</mark>และสร้างระบบวีดิทัศน์เฝ้าระวัง แบบไร้สายที่ใช้การสื่อสารทาง GPRS และใช้พลังงานจากสนามแม่เหล็กไฟฟ้าขึ้น

## **1.2. วัตถุประสงค์ของการวิจัย**

1.2.1. คึกษาความเป็<mark>นไปได้ในการใช้ระบบเครือข่ายวีดิทัศน์เฝ้าระวัง</mark>ไร้สายสำหรับการเฝ้าระวัง ผู้ก่อการร้ายด้วยก<mark>ารแขวนคล้องกล้องวีดิทัศน์ไว้กับสายไฟฟ้าแรงสูง</mark>

1.2.2. ศึกษาแล<mark>ะออกแบบระบบสมองกลฝังตัวที่ใช้ระบบป</mark>ฏิบัติการลินุกซ์สำหรับใช้ในระบบ เครือข่ายวีดิทัศน์เฝ้าระวังไร้สาย

1.2.3. ศึกษาและพัฒนาโป<mark>รแ</mark>กรมสำหรับตรวจจับการเคลื่อนไหว

1.2.4. ศึกษาและสร้างวง<mark>จรสำหรับเก็บพลังงานจากสนามแม่เห</mark>ล็กไฟฟ้ารอบสายส่งไฟฟ้าแรงสูง

1.2.5. ศึกษาการใช้งานชุดสื่อสารข้อมูลแบบ GPRS

## **1.3. ขอบเขตของการวิจัย**

1.3.1. ออกแบบและสร้างระบบเครือข่ายวีดิทัศน์เฝ้าระวังไร้สายที่ใช้การสื่อสารทาง GPRS และ ใช้พลังงานจากสนามแม่เหล็กไฟฟ้า โดยมีข้อกำหนดดังนี้

- -<br>ระบบใช้หน่วยประมวลผลสถาปัตยกรรม ARM9 ที่สามารถทำงานที่ความเร็วมากกว่า 180 ล้านคำสั่งต่อวินาที (MIPS)
- ระบบใช้พลังงานทั้งหมดไม่เกิน 15 วัตต์
- ระบบใช้กล้องวีดิทัศน์เชิงเลข และหรือกล้องวีดิทัศน์อินฟราเรด
- ระบบสามารถใช้พลังงานจากการเหนี่ยวนำจากสนามแม่เหล็กไฟฟ้ากระแสสลับที่ กระแสในสายส่งในช่วง 50-100 A ได้
- ระบบสามารถส่งภาพมายังเครื่องคอมพิวเตอร์แม่ข่ายผ่านการติดต่อสื่อสารทางจีพี อาร์เอสได้ที่ความเร็ว 10 – 40 kbps
- เครื่องคอมพิวเตอร์แม่ข่ายสามารถเรียกดูภาพที่ส่งมาผ่านโปรแกรมเชื่อมประสานผู้ใช้ หรือ ส่งคำสั่งไปยังระบบวีดิทัศน์ไร้สายได้

1.3.2. ใช้ระบบปฏิบัติก<mark>ารลินุกซ์สำหรับ</mark>จัดการกับอุ<mark>ปกรณ์สมองก</mark>ลฝังตัว ซึ่งประกอบด้วยกล้อง ้วีดิทัศน์ หน่วยประมวลผล หน่วยความจำ แล<mark>ะ</mark>ชุดอุป<mark>กรณ์สื่</mark>อสารข้อมูลแบบ GPRS

### **1.4. วิธีด าเนินการวิจัย**

1.4.1. ศึกษาการใช้งานระบบปฏิบัติการลินุกซ์ในระบบสมองกลฝังตัว

1.4.2. ศึกษาการเขียนโปรแกรมภาษา C และ C++ สำหรับการควบคุมการทำงานของระบบ สมองกลฝังตัวที่ใช้ระบบปฏิบัติการลินุกซ์

1.4.3. ศึกษาการทำงา<mark>นหลาย</mark>กระบวนการ(Multiprocessing) และการเขียนโปรแกรมใน ี สภาพแวดล้อมของการทำง<mark>าน</mark>หลายกระบวนการ

1.4.4. ศึกษาขั้นตอนวิธีสำหรับการประมวลผลภาพเพื่อใช้ในการตรวจจับการเคลื่อนไหวของวัตถุ

1.4.5 คืกษาวิธีการออกแบบวงจรอิเล็กทรอนิกส์กำลัง ได้แก่ วงจรทวีแรงดัน และ วงจรทบระดับ

1.4.6. ศึกษาทฤษฎีคลื่นแม่เหล็กไฟฟ้าที่เกี่ยวข้องกับการเหนี่ยวนำพลังงานจากสนามแม่เหล็ก ไฟฟ้ากระแสสลับ

1.4.7. ออกแบบและทดสอบอุปกรณ์เหนี่ยวนำพลังงานจากสนามแม่เหล็กไฟฟ้า

1.4.8. ออกแบบและทดสอบวงจรอิเล็กทรอนิกส์กำลัง สำหรับแปลงผันพลังงานไฟฟ้าจาก ่ อุปกรณ์เหนี่ยวนำพลังงานจากสนามแม่เหล็กไฟฟ้ากระแสสลับ

1.4.9. ออกแบบและเขียนโปรแกรมสำหรับตรวจจับการเคลื่อนไหวของวัตถุ และติดต่อสื่อสาร ทาง GPRS บนระบบสมองกลฝังตัวที่ใช้ระบบปฏิบัติการลินุกซ์

1.4.10. เขียนโปรแกรมเชื่อมประสานบนเครื่องคอมพิวเตอร์แม่ข่ายสำหรับรับชมภาพ

## 1.4.11. ทดสอบการตรวจจับการเคลื่อนไหวของระบบ

1.4.12. รวบรวมผลการทดลอง, สรุปผล และ เขียนวิทยานิพนธ์

## **1.5. ประโยชน์ที่คาดว่าจะได้รับ**

1.5.1. ระบบเฝ้าระวังวีดิทัศน์ต้นแบบที่สร้างขึ้นสามารถนำไปใช้ในการเฝ้าระวังภายในที่อยู่อาศัย หรือพัฒนาต่อเพื่อนำไปใช้ในการเฝ้าระวังในย่านชุมชน หรือเขตจังหวัดชายแดนภาคใต้ได้

1.5.2. ผลจากการศึกษา <mark>ออกแบบ และ ส</mark>ร้างอุปกรณ์เหนี่ยวนำพลังงานจากสนามแม่เหล็กไฟฟ้า จะเป็นรากฐานต่อการออกแบบระบบที่ใช้พลังงานจากสนามแม่เหล็กไฟฟ้าต่อไป

1.5.3. ผลจากก<mark>ารศึกษา ออกแบบ และสร้างวงจรอิเล็กทรอนิกส์กำลังที่ใช้แปลงผันกำลังไฟฟ้า</mark> ิ จากสนามแม่เหล็ก<mark>ไฟ</mark>ฟ้า สามารถนำไปประยุกต์ใช้แปลงผันกับวงจรเก็บเกี่ยวพลังงานจาก สิ่งแวดล้อมประเภทอื่น เช่น พลังงานแสงอาทิตย์ พลังงานจากการสั่นไหว เป็นต้น

1.5.4. ความรู้ที่ได้สาม<mark>ารถนำไปใช้เป็นพื้นฐานในการออกแบบระบบ</mark>สมองกลฝังตัวที่ใช้ ระบบปฏิบัติการลินุกซ์ต่อไป

1.5.5. ความรู้ที่ได้สามารถนำไปใช้เป็นพื้นฐานในการพัฒนาวงจรอิเล็กทรอนิกส์กำลังอื่นๆ ต่อไป

## **1.6. ล าดับขั้นตอนในการเสนอผลการวิจัย**

วิทยานิพนธ์นี้แบ่งเนื้อหาออกเป็น 5 บท โดยบทที่ 2 จะกล่าวถึง ความรู้พื้นฐาน และหลักการที่เกี่ยวข้องซึ่งประกอบด้วย ระบบปฏิบัติการลินุกซ์ และ ว<mark>งจ</mark>รอิเล็กทรอนิกส์กำลัง บท ที่ 3 จะกล่าวถึง การออกแบบวงจรเก็ บกำลังไฟฟ้าจากสนามแม่เหล็กไฟฟ้ากระแสสลับ ซึ่ง ำประกอบด้วย เครื่องเหนี่ยวนำกำลังไฟฟ้า วงจรทวีแรงดัน วงจ \_รทบแรงดัน และการวิเคราะห์วงจร รวม บทที่ 4 กล่าวถึงการออกแบบระบบวีดิทัศน์ไร้สายที่ใช้ระบบปฏิบัติการลินุกซ์ ซึ่งประกอบ ด้วย คุณลักษณะของส่วนเครื่อง ระบบปฏิบัติ การลินุกซ์ ส่วนโปรแกรมตรวจจับการเคลื่อนไหว และ ้ ส่วนโปรแกรมส่งสัญญาณภาพ บทที่ 5 จะกล่าวถึง ผลการทดสอบวงจรเหนี่ยวนำกำลังไฟฟ้า ผล การทดสอบโปรแกรม และ ผลการทดสอบระบบวีดิทัศน์ไร้สายที่ใช้การสื่อสารทางจีพีอาร์เอสและ ใช้พลังงานจากสนามแม่เหล็กไฟฟ้ากระแสสลับ ท้ายที่สุด บทที่ 6 จะกล่าวถึงสรุปผลงานวิจัย และ ข้อเสนอแนะในการพัฒนาต่อไป

# **บทที่2 ความรู้พื้นฐานและหลักการที่เกี่ยวข้อง**

## **2.1. ระบบปฏิบัติการลินุกซ์ส าหรับสมองกลฝังตัว(Linux Embedded System)**

ระบบปฏิบัติการ คือ ซอฟต์แวร์ที่ทำหน้าที่ เชื่อมประสานระหว่างอุปกรณ์และ ทรัพยากรในระบบ กับ โปรแกรมประยุกต์ โด ยระบบปฏิบัติการจะทำหน้าที่บริหารจัดการ และ จัดสรรอุปกรณ์และทรัพยากรต่างๆ อาทิเช่น หน่วยประมวลผล หน่วยความจ า เมาส์ แผงแป้น ี อักขระ(keyboard) ช่องทาง USB ฯลฯ ที่มี<mark>อยู่อย่างจำกัดให้กับ</mark>โปรแกรมประยุกต์ที่กำลัง ด าเนินงานอยู่ใช้อย่างมีประสิทธิภาพ แ ละจัดให้มีส่วนเชื่อมประสานโปรแกรมประยุกต์ (Application Programming Interface) เพื่อให้โปรแกรมประยุกต์สามารถเรียกใช้บริการใน ระบบปฏิบัติการ หรือใช้อุปกรณ์ที่ติดตั้ง ในระบบได้โดยไม่ต้องรู้รายละเอียดเกี่ยวกับขั้นตอนในการ ติดต่อเชื่อมโยงกับอุปกรณ์เหล่านั้นอย่างละเอียด ซึ่งช่วยให้การพัฒนาโปรแกรมต่าง ๆ บน ้ระบบปฏิบัติการสามารถท<mark>ำ</mark>ได้ง่<mark>า</mark>ยและสะดวกกว่าการพัฒนาโปรแกรมกับระบบที่ไม่ได้ติดตั้ง ระบบปฏิบัติการ ซึ่งต้องอาศัยความรู้ความเข้าใจเกี่ยวกับอุปกรณ์ต่างๆ ที่เชื่อมต่ออยู่ในระบบเป็น อย่างดี

ระบบปฏิบัติการที่ใช้อยู่ในปัจจุบันมีหลายโครงสร้าง เช่น ระบบปฏิบัติการ วินโดวส์ ระบบปฏิบัติการยูนิกซ์ เป็นต้น ระบบปฏิบัติการลินุกซ์เป็นระบบปฏิบัติการหนึ่งที่ถูก ี พัฒนาขึ้นมาจ<mark>ากระบบป</mark>ฏิบัติการยูนิกซ์เพื่อใช้สำหรับเครื่องคอมพิวเตอร์ส่วนบุคคล (PC) และ ต่อมาได้ถูกพัฒนาขึ้นเพื่อใช้สำหรับอุปกรณ์สมองกลฝังตัวด้วย ข้อได้เปรียบของ ลินุกซ์ในการ พัฒนาระบบสมองกลฝังตัวคือ ลินุกซ์เป็นซอฟต์แวร์เสรี(Open Source) ซึ่งหมายความว่า ผู้พัฒนาโปรแกรมสามารถใช้ หรือแจกจ่าย ลินุกซ์ ตลอดจนโปรแกรมที่พัฒนาขึ้นบน ระบบปฏิบัติการลินุกซ์ได้อย่างเสรี โดย ไม่ต้องเสียค่าลิขสิทธิ์ให้กับบุคคลหนึ่งบุคคลใด นอกจากนี้ ผู้พัฒนาโปรแกรมยังสามารถศึกษาหรือดูเนื้อหาของโปรแกรม (Source code) ได้อย่างอิสระซึ่ง แตกต่างจากระบบปฏิบัติการอื่น เช่น ระบบปฏิบัติการวินโดวส์ หรือ ระบบปฏิบัติการแมค ซึ่งไม่ สามารถดูเนื้อหาของโปรแกรม หรือใช้ระบบปฏิบัติการโดยไม่เสียค่าลิขสิทธิ์ได้

อย่างไรก็ตาม ผู้ออกแบบและพัฒนาระบบสมองกลฝังตัวโดยใช้ ลินุกซ์ จะต้อง เรียนรู้เกี่ยวกับพื้นฐานการใช้งานลินุกซ์และมีความเข้าใจพื้นฐานเกี่ยวกับโครงสร้างสถาปัตยกรรม ของลินุกซ์ซึ่งจะกล่าวถึงในหัวข้อที่ 2.2 ต่อไป

#### **2.2. สถาปัตยกรรมของระบบปฏิบัติการลินุกซ์(Linux Operating System Architecture)**

ลินุกซ์แบ่งระดับการใช้งานเป็น 2 ระดับ [2] ได้แก่ ระดับผู้ใช้ (User-mode) และ ระดับแก่นกลาง (Kernel-mode) ดังแสดงในรูปที่ 2-1 โดยระดับผู้ใช้คือระดับที่โปรแกรมประยุกต์ ์ ต่างๆ ดำเนินงาน เมื่อโปรแกรมประยุกต์ในระดับนี้ต้องการใช้อุปกรณ์ หรือต้องการเรียกใช้บริการ ของระบบปฏิบัติการ (Kernel Routine) เช่น การเพิ่มผู้ใช้(Add user) หรือ การสร้างกระบวนการ (Process Creation) โปรแกรมประยุกต์จะเรียกใช้ส่วนโปรแกรมเชื่อมประสานของระบบ (System Call Interface) ให้ทำหน้าที่ติดต่อกับระดับแก่น<mark>กลาง และ อุปกร</mark>ณ์แทน โปรแกรมประยุกต์ สามารถเรียกใช้ส่วนโปรแกรมเชื่อมประสานของระบบโดยตรง หรือเรียกใช้จากคลังโปรแกรม (Library)ก็ได้ หลังจ<mark>ากนั้นส่วนโปรแกรมเชื่อมประสานของระบบจะทำหน้</mark>าที่ติดต่อกับอุปกรณ์ต่าง ๆ หรือใช้บริการของระบบปฏิบัติการตามที่โปรแกรมประยุกต์เรียกใช้ต่อไป จากรูปที่ 2-1 จะเห็นว่า โปรแกรมประยุกต์ไม่สามารถที่จะติดต่อกับอุปกรณ์ และไม่สามารถเรียกใช้บริการจากระดับแก่น กลาง(Kernel Services) ได้โดยตรงแต่จะต้องเรียกใช้ผ่านทางส่วนโปรแกรมเชื่อมประสานของ ระบบเท่านั้น

ระดับแก่นกลางนั้นอาจแบ่งได้เป็น 3 ส่วนย่อยๆ ได้แก่

1. ส่วนโปรแกรมเชื่อมประสานของระบบซึ่งทำหน้าที่ติดต่อกับส่วนของผู้ใช้หรือ โปรแกรมประยุกต์ดังกล่าวมาแล้ว

2. ส่วนของแก่นกลางซึ่งไม่ขึ้นอยู่กับอุปกรณ์ที่ใช้ (Hardware Independent Kernel) ส่วนนี้จะประกอบด้วย โครงสร้างต่าง ๆ ของลินุกซ์เช่น การเพิ่มและลบผู้ใช้ออกจากระบบ (User management) การจัดการกระบวนการ (Process Management) ระบบไฟล์เสมือน (Virtual File system) การจัดการอุปกรณ์เชื่อมต่อ (Device Driver) เป็นต้น โดยส่วนนี้จะเป็น ตัวกำหนดโครงสร้างหลักๆ ของลินุกซ์

3.ส่วนแก่นกลางซึ่งขึ้นอยู่กับอุปกรณ์ (Hardware dependent Kernel) ส่วนนี้จะ ้มีความแตกต่างกันไปขึ้นอยู่กับอุปกรณ์ที่ใช้ เช่น หน่วยประมวลผล หน่วยความจำ ฯลฯ ส่วนนี้เป็น ส่วนที่ผู้พัฒนาระบบสมองกลฝังตัวที่ใช้ลินุกซ์ต้องมีความรู้ความเข้าใจเป็นอย่างดี

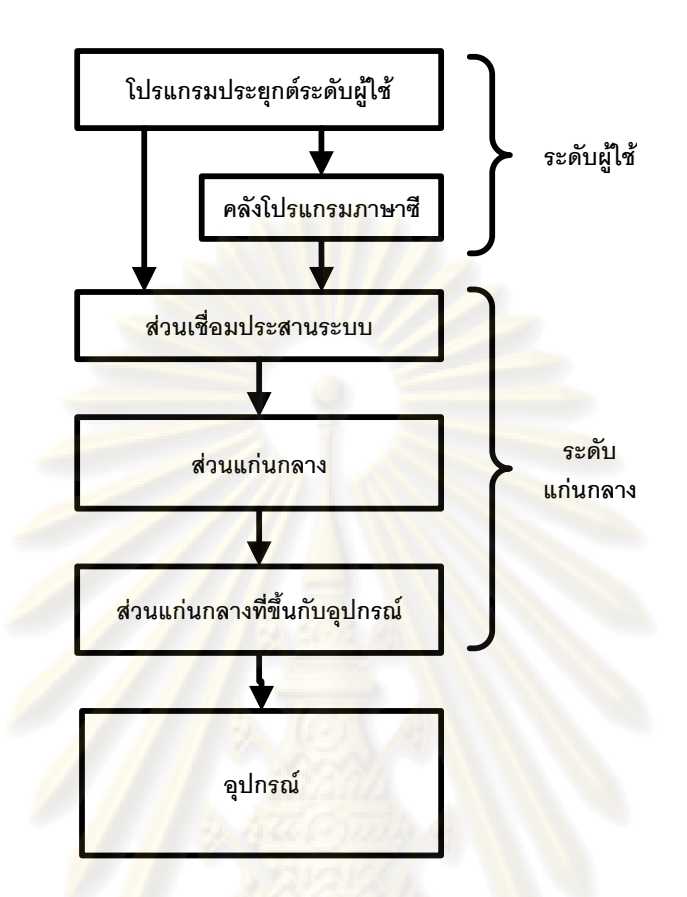

**รูปที่ 2-1 โครงสร้างสถาปัตยกรรมของระบบปฏิบัติการลินุกซ์**

### 2.2.1. ระบบแฟ้มข้อมูลเสมือน (Virtual Filesystem)

ในมุมมองของลินุกซ์สื่อกลางต่าง ๆ อาทิเช่น จานบันทึกแบบแข็ง (Hard disk) ช่องทางอนุกรม (Serial Port) และ หน่วยเก็บโครงสร้างข้อมูล ของระดับแก่นกลาง (Kernel Data Structure) เป็นเสมือนแฟ้มข้อมูลซึ่งผู้ใช้สามารถอ่านหรือเขียนข้อมูลลงไปได้ ถึงแม้ว่ารายละเอียด ในการอ่านหรือเขียนข้อมูลจะแตกต่างกัน การมองสื่อกลางดังกล่าวเป็นเสมือนแฟ้มข้อมูลนั้น เรียกว่า ระบบแฟ้มข้อมูลเสมือน [3]

การทำงานของระบบแฟ้มข้อมูลเสมือนสามารถอธิบายได้โดยใช้รูปที่ 2-2

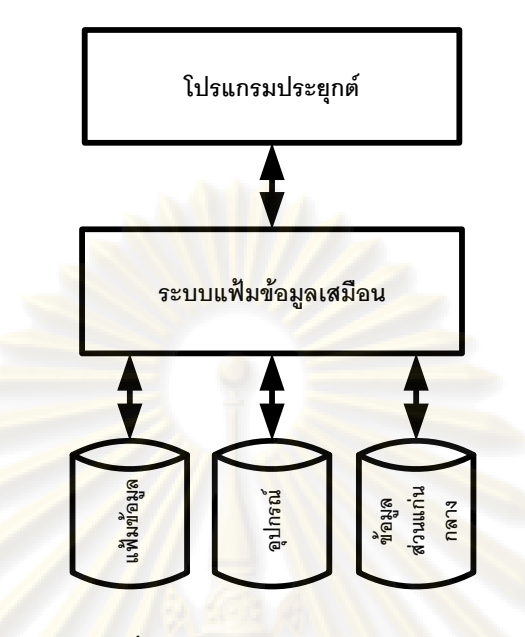

**รูปที่ 2-2 ระบบแฟ้มข้อมูลเสมือน**

ี กำ<mark>หนดให้</mark>โปร<mark>แกรมจากส่วนผู้ใช้ (User-space) ในรูป</mark>ที่ 2-12 เรียกใช้คำสั่งเปิด แฟ้มข้อมูล (Open) เพื่อขอส่วนแก่นกลาง(Kernel-space)ใช้ช่องทางอนุกรม (Serial Port) ที่อยู่ใน แฟ้มข้อมูลเสมือนที่ (/dev/ttyS0) หากช่องทางอนุกรมไม่ได้ถูกใช้งานอยู่ และผู้ใช้มีสิทธิในการใช้ ช่องทางอนุกรม ระบบปฏิบัติการ จะส่งตัวบอกแฟ้มข้อมูล (File Descriptor) มายังโปรแกรมใน ส่วนผู้ใช้ เพื่อให้โปรแกรมเรียกใช้ตัวบอกแฟ้มข้อมูลนี้ติดต่อกับช่องทางอนุกรมต่อไป หลังจาก เปิด แฟ้มข้อมูลแล้ว โปรแกรม ส่วนผู้ใช้จะสามารถเขียนข้อมูลลงบนช่องทางอนุกรมได้ด้วยการเรียกใช้ ี คำสั่งเขียนข้อมูล (Write) กับตัวบอกแฟ้มข้อมูลที่ได้รับมา คำสั่งเขียนข้อมูลนี้จะร้องขอให้ส่วนแก่น กลางเขียนข้อมูลลงบนช่องทางอนุกรม โดยข้อมูลที่เขียนจะอยู่ในตัวแปรชื่อ "buffer" และมีขนาด เท่ากับ "sizeof(buffer)" เมื่อส่วนแก่นกลางได้รับการร้องขอให้เขียนข้อมูลไปยังช่องทางอนุกรม มันจะเขียนข้อมูลลงบนช่องทางอนุกรมให้โดยผู้ใช้ไม่ต้องทราบถึงรายละเอียดของวิธีการเขียน ข้อมูลลงบนช่องทางอนุกรมแต่อย่างใด

การนำระบบแฟ้มข้อมูลเสมือนมาใช้ในลินุกซ์ทำให้การพัฒนาโปรแกรมเป็นไปได้ โดยง่าย เนื่องจาก ผู้พัฒนาสามารถติดต่อกับอุปกรณ์เชื่อมต่อ ตลอดจน อ่านหรือเขียนข้อมูลเพื่อ ี เปลี่ยนแปลงโครงสร้างข้อมูลของส่วนแก่นกลางโดยใช้คำสั่งเดียวกัน เพราะลินุกซ์มองสื่อกลาง เหล่านี้เสมือนว่าเป็นแฟ้มข้อมูลดังที่ได้กล่าวไปแล้ว ผู้พัฒนาจึงไม่ต้องเสียเวลาในการเรียนรู้ ิ รายละเอียดต่างๆ มากนัก และสามารถจดจ่อกับการพัฒนา โปรแกรมเพื่อใช้สำหรับงานประยุกต์ เท่านั้น

#### 2.2.2. การจัดการกระบวนการ (Process Management)

ึกระบวนการ(Process) คือส่วนของโปรแกรมในหน่วยความจำที่กำลังดำเนินงาน ือยู่ ซึ่งประกอบด้วย ชุดคำสั่ง และ*ทรัพ*ยากร ทรัพยากรของแต่ละกระบวนการประกอบด้วย แฟ้มข้อมูลที่เปิดอยู่ สัญญาณ โครงสร้างข้อมูลภายในของส่วนแก่นกลาง สถานะของหน่วย ประมวลผล เป็นต้น ลินุกซ์สามารถรองรับการทำงานแบบหลายกระบวนการ (Multiprocessing) ์ ซึ่งหมายความว่า อาจมี<mark>หลายกระบวน</mark>การอยู่ในระบบ และแต่ละกระบวนการทำงานเสมือนว่า มัน ี ทำงานอยู่ตลอด แต่ใ<mark>นความเป็นจริงแล้วระบบปฏิบัติการจะจัดสรรเว</mark>ลา และหน่วยความจำให้แต่ ละกระบวนการทำงานสลับกันไป

โ<mark>ปรแกรมส่วนผู้ใช้สามารถสร้างกระบวนการใหม่ขึ้นได้โดยเรียกใช้คำสั่งในส่วน</mark> เชื่อมประสานระบบได้แก่ fork() โดยกระบวนการใหม่ที่ได้จะมีลักษณะเช่นเดียวกับกระบวนการที่ ี สร้างมันขึ้นมา กระบวน<mark>การที่เรียกคำส</mark>ั่ง fork() นั้นจะเป็นพ่อแม่ (parents) ของกระบวนการใหม่ ่ หรืออาจกล่าวได้ว่าก<mark>ระบวนการให</mark>ม่เป็น<u>ลูก</u> (child) ของกระบวนการที่เรียกคำสั่ง fork() ที่สร้างมัน ์ขึ้นมา เมื่อได้กระบวนก<mark>าร</mark>ใหม่ที่มีลักษณะเหมือนกับพ่อแม่ โปรแกรมในส่วนของผ้ใช้สามารถที่จะ ี่ เปลี่ยนลักษณะหรือการทำ<mark>งาน</mark>ของกระบวนการใหม่ได้โดยใช้กลุ่มคำสั่ง exec\*\*() คำสั่งนี้จะทำ หน้าที่เปลี่ยนส่วนของชุดคำสั่ง แล<mark>ะทรัพ</mark>ยากรในกระบวนการใหม่ เพื่อให้กระบวนการใหม่ทำ หน้าที่แตกต่างจากพ่อแม่ของมันได้ หลังจากทำงานลุล่วง แล้ว กระบวนการจะเรียกคำสั่ง exit() เพื่อสิ้นสุดกระบวนการ หลังจาก นั้นทรัพยากรต่าง ๆ ของระบบที่กระบวนการนั้นใช้อยู่ก็จะถูกคืน ให้ระบบเพื่อให้กระบวนการอื่นใช้ต่อไป นอกจากนี้กระบวนการที่เป็นพ่อแม่สามารถดูสถานะ ี สิ้นสุดของกระบวนการลูกได้โดยใช้กลุ่มคำสั่ง wait() กระบวนการลูกใด ๆ ที่สิ้นสุด ลงโดยที่ กระบวนการพ่อแม่<mark>ไม่</mark>ได้เรียกใช้กลุ่มคำสั่ง wait() เรียกว่ากระบวนการซอมบี (zombie process) กระบวนการเหล่านี้ภายหลังจะถูกรับเลี้ยง (adopt) โดยกระบวนการเริ่มแรกที่ชื่อว่า init ซึ่งเป็น กระบวนการพ่อแม่ของทุกกระบวนการในระบบ

## **2.3. การพัฒนาระบบสมองกลฝังตัวที่ใช้ระบบปฏิบัติการลินุกซ์(Development of Linux Embedded system)**

ลินุกซ์เป็นระบบปฏิบัติการที่มีโครงสร้างสถาปัตยกรรมรองรับการพัฒนา โปรแกรมที่หลากหลาย ท าให้ผู้พัฒนาโปรแกรม และระบบสมองกลฝังตัวสามารถพัฒนางาน ประยุกต์ได้โดยง่าย อย่างไรก็ตาม นอกจากผู้พัฒนาจะต้องมีความเข้าใจเกี่ยวกับสถาปัตยกรรม ของลินุกซ์แล้ว ยังต้องเข้าใจการพัฒนาโปรแกรมบนระบบสมองกลฝังตัว ซึ่งแตกต่างจากการ พัฒนาบนเครื่องคอมพิวเตอร์ส่วนบุคคล เนื่องจากทรัพยากรต่างๆ อาทิเช่น หน่วยประมวลผล หน่วยความจำ ฯลฯ ในระบบสมองกลฝังตัวนั้นจะแตกต่างจากเครื่องคอมพิวเตอร์ส่วนบุคคล ตัวอย่างเช่น เครื่องคอมพิวเตอร์ส่วน บุคคลส่วนใหญ่จะใช้หน่วยประมวลผลสถาปัตยกรรม x86 ส่วนระบบสมองกลฝังตัวจะใช้หน่วยประมวลผลสถาปัตยกรรม ARM หรือ MIPS นอกจากนี้ เครื่อง คอมพิวเตอร์ส่วนบุคคลส่วนใหญ่จะมีหน่วยความจำสำรอง (Secondary Storage) เป็นจานบันทึก ี แบบแข็ง (Hard disk) ส่ว<mark>นระบบสมองก</mark>ลฝังตัวจะใช้หน่วยความจำสำรองเป็นหน่วยความจำแบบ แฟลช (Flash memory) หรือ บัตรบันทึกข้อมูลแบบแฟลช (CF-card) เป็นต้น ความแตกต่าง ้ ดังกล่าวทำให้การพัฒนาระบบสมองกลฝังตัวที่ใช้ลินุกซ์ แตกต่างจากการพัฒนาโปรแกรมบน เครื่องคอมพิวเตอร์ส่วนบุคคล

เนื่องจากลินุกซ์ได้แบ่งระดับการใช้งานเป็น 2 ระดับคือระดับผู้ใช้ และ ระดับแก่น กลาง โดยโปรแกรมในระดับผู้ใช้จะต้องติดต่อกับ ส่วนแก่นกลางผ่านส่วนโปรแกรมเชื่อมประสาน ี ของระบบ ดังที่กล่าวม<mark>าแ</mark>ล้ว<mark>ในหัวข้</mark>อที่ 2.2 ดังนั้นผู้พัฒนาระบบสมองกลฝังตัวสำหรับลินุกซ์ จะต้องเปลี่ยนแปลงโปรแกรมในระดับแก่นกลางให้เข้ากับสถาปัตยกรรม หรืออุปกรณ์ที่ใช้ แต่ ไม่ ี จำเป็นจะต้องเปลี่ยนแ<mark>ป</mark>ลงโ<mark>ปร</mark>แกรมในระดับผู้ใช้ สิ่งนี้เป็นประโยชน์ต่อการพัฒนาระบบสมองกล ้ฝังตัว เนื่องจากผู้พัฒนาส<mark>ามารถทำงานแยกกัน โดยผู้พั</mark>ฒนาค<mark>นหนึ่</mark>งพัฒนาโปรแกรมในระดับผู้ใช้ และผู้พัฒนาอีกคนหนึ่งพัฒนาโปรแกรมในระดับแก่นกลางให้เข้ากันได้กับอุปกรณ์สมองกลฝังตัว .ภายหลังผู้พัฒนาทั้งสองคนนี้สามารถนำโปรแกรมมารวมกันเพื่อผลิตเป็นสินค้าได้ นอกจากนี้ ้ผู้พัฒนายังสามารถใช้โปรแกรมประยุกต์ในระดับผู้ใช้ที่ถูกพัฒนาบนสถาปัตยกรรมอื่น มาแปล โปรแกรมข้ามสถาปัตยกรรม (Cross compile) เพื่อให้โปรแกรมประยุกต์ดังกล่าวสามารถใช้กับ ระบบสมองกลฝังตัวของผู้พัฒนาได้โดยไม่ต้องเขียนโปรแกรมในระดับผู้ใช้นั้น ๆ ขึ้นมาใหม่ รายละเอียดเกี่ยวกับการแปลโปรแกรมข้ามสถาปัตยกรรมและสายโซ่เครื่องมือที่ใช้ในการแปล โปรแกรมข้ามสถาปัตยกรรมจะกล่าวไว้ในหัวข้อที่ 2.3.1

2.3.1. การแปลโปรแกรมข้ามสถาปัตยกรรมและสายโซ่เครื่องมือ (Cross Compiling and Tool chain)

การแปลโปรแกรมข้ามสถาปัตยกรรม(Cross compile) คือ การนำโปรแกรม ที่ถูก ้ พัฒนาขึ้นสำหรับสถาปัตยกรรมหนึ่ง มาแปลใหม่เพื่อให้โปรแกรมนั้นสามารถทำงานบนอีก สถาปัตยกรรมหนึ่งได้โดยไม่ต้องแก้ไขส่วนของโปรแกรม หรือเขียนโปรแกรม นั้นขึ้นใหม่ การแปล

โปรแกรมข้ามสถาปัตยกรรม ถือเป็นปัจจัยส าคัญที่ช่วยลดเวลา ในการพัฒนาโปรแกรมบนระบบ สมองกลฝังตัว

เครื่องมือที่ใช้ในการแปลโปรแกรมข้ามสถาปัตยกรรมมีหลายเครื่องมือ ซึ่งรวม เรียกว่า สายโซ่เครื่องมือ (Toolchain) สายโซ่เครื่องมือจะประกอบด้วยเครื่องมือที่สำคัญดังนี้

ชุดตัวแปลโปรแกรม (Compiler collection) เป็นเครื่องมือที่ใช้แปลโปรแกรม ชุด ้ตัวแปลโปรแกรมที่นิยมใช้ในลินุกซ์คือ GCC ซึ่งสาม<mark>ารถแป</mark>ลโปรแกรมข้ามสถาปัตยกรรมได้หลาย สถาปัตยกรรม เช่น x86 x86-64 ARM MIPS Blackfin ฯลฯ

ชุดโปรแกรมอรรถประโยชน์ (Utility Program) เป็นชุดโปรแกรมที่ช่วยผู้พัฒนา ี ทำงานระบบอื่นๆ ที่ ไม่เกี่ยวข้องกับการแปลโปรแกรม เช่น การบีบอัดแฟ้มข้อมูล การทำสำเนา แฟ้มข้อมูล (copy) และการจัดรูปแบบข้อมูล (format) เป็นต้น โปรแกรมอรรถป ระโยชน์ที่นิยมใช้ ในการพัฒนาระบบสมองกลฝังตัวในลินุกซ์คือ binutils

คลังโปรแกรม หรือไลบรารี (Library) เป็นแหล่งเก็บโปรแกรมให้ตัวโปรแกรมต่าง ๆ เรียกใช้ คลังโปรแกรมที่ใ<mark>ช้ใ</mark>นการแปลโปรแกรมข้ามสถาปัต<mark>ยก</mark>รรมได้แก่ glibC uClibC libm libjpeg เป็นต้น

2.3.2. ขั้นตอนในการพัฒนาระบบสมองกลฝังตัวที่ใช้ลินุกซ์(Embedded Linux Development Process)

ขั้นตอนในการพัฒนาระบบสมองกลฝังตัวที่ใช้ลินุกซ์ อาจอธิบายได้ดังรูปที่ 2-3 ขั้นแรกผู้พัฒนาจะต้องติดตั้งสายโซ่เครื่องมือลงบนเครื่องแม่งาน (host) ซึ่งอาจเป็นเครื่อง คอมพิวเตอร์ส่วนบุคคลที่ใช้หน่วยประมวลผลสถาปัตยกรรม x86 หรือ PowerPC โดยเริ่มต้นจาก การติดตั้งชุดตัวแปลโปรแกรม ซึ่งผู้พัฒนาจะต้องปรับค่ากำหนด (Configuration) ของชุด ตัวแปลโปรแกรมให้แปลโปรแกรมไปยังสถาปัตยกรรมที่ต้องการ เช่น ARM หรือ MIPS ขั้นตอน ต่อไป คือ การสร้างคลังโปรแกรม ซึ่งอาจใช้ glibC หรือ uClibC ก็ได้เมื่อติดตั้งสายโซ่เครื่องมือ เสร็จแล้ว ขั้นตอนถัดมา คือ การแปลโปรแกรมในส่วนของแก่นกลาง ในขั้นตอนนี้ผู้พัฒนาต้องนำ รหัสค าสั่งส่วนแก่นกลางของลินุกซ์มาแปลโปรแกรมข้ามสถาปัตยกรรมโดยใช้สายโซ่เครื่องมือที่ ติดตั้งไว้บนเครื่องแม่งาน ในขั้นตอนนี้ผู้พัฒนาจะต้องปรับค่ากำหนดของส่วนแก่นกลางของ ระบบปฏิบัติการให้รองรับอุปกรณ์ที่ต่ออยู่กับระบบสมองกลฝังตัว หลังจากเสร็จขั้นตอนนี้ ผู้พัฒนา ่ จะได้โปรแกรมของลินุกซ์สำหรับสถาปัตยกรรมที่ต้องการ สำหรับ บรรจุลงในหน่วยความจำของ

ระบบสมองกลฝังตัวให้ดำเนินงานบนลินุกซ์ต่อไป หลังจากได้โปรแกรมของลินุกซ์ แล้วผู้พัฒนา จะต้องสร้างระบบแฟ้มข้อมูลฐาน(Root Filesystem) ซึ่งจะกล่าวถึงในหัวข้อที่ 2.3.5 เพื่อเป็นที่เก็บ ระบบแฟ้มข้อมูลที่จำเป็นในการดำเนินการบนลินุกซ์ ท้ายที่สุดผู้พัฒนาจะต้องพัฒนาโปรแกรม ประยุกต์สำหรับปฏิบัติงานประยุกต์<mark>ที่ผู้พัฒนาต้องการแ</mark>ละบรรจุโปรแกรมนั้นไว้ในระบบ และเขียน บทคำสั่งเพื่อให้ระบบปฏิบัติการดำเนินการคำสั่งเหล่านั้นต่อไป

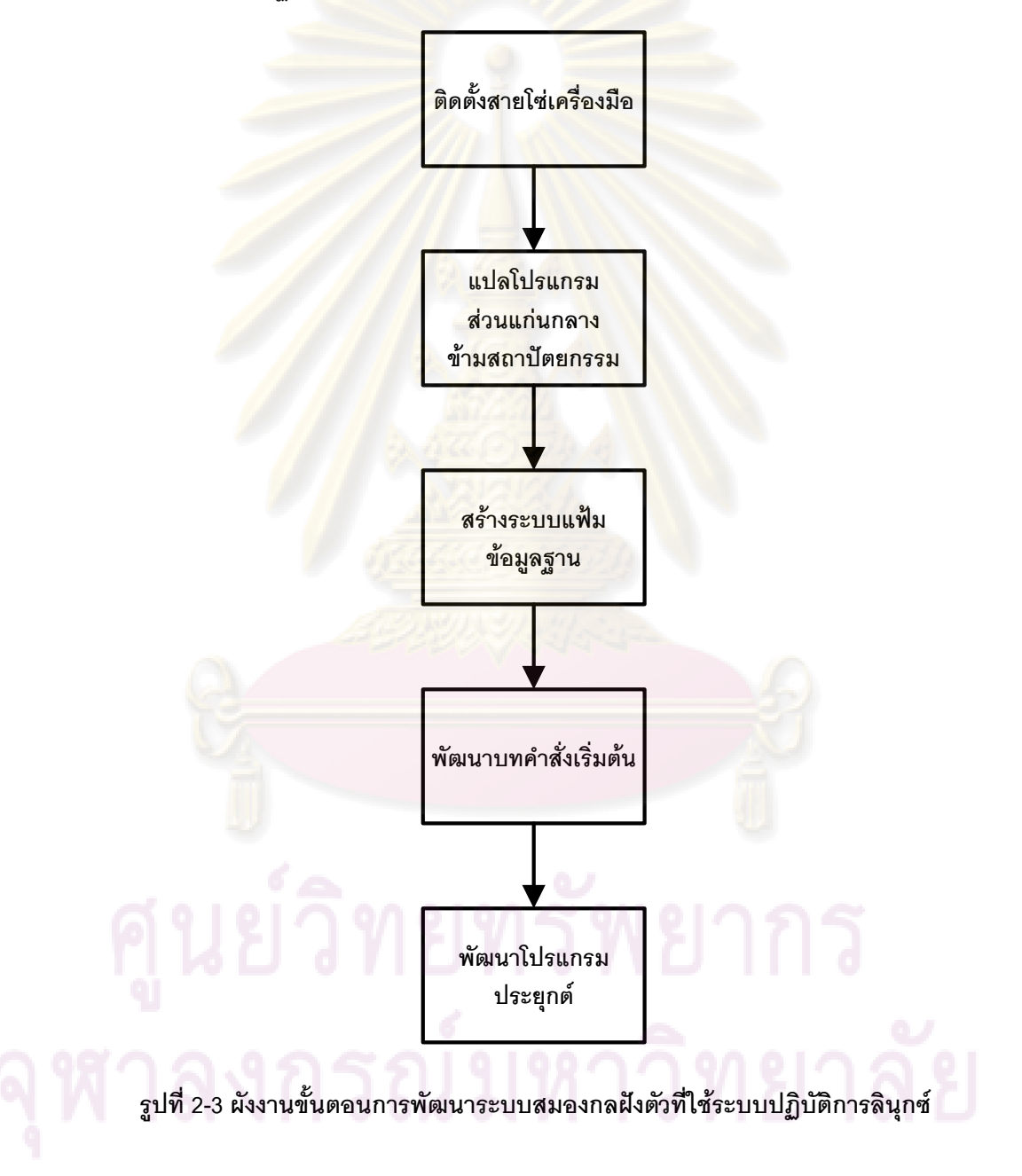

การบรรจุโปรแกรมของลินุกซ์ลงในหน่วยความจำของระบบสมองกลฝังตัวทำได้ โดยการใช้โปรแกรมปลุกเครื่องดังที่จะกล่าวต่อไปในหัวข้อที่ 2.3.3

### 2.3.3. กระบวนการปลุกเครื่องของลินุกซ์(Linux Booting Process)

เมื่อจ่ายกำลังงานไฟฟ้าให้กับหน่วยประมวลผล หน่วยประมวลผลจะเริ่มต้น ี ดำเนินงานจากโปรแกรมแรกที่บรรจุอยู่ โปรแกรมดังกล่าวอาจเป็นโปรแกรมสำหรับการสั่งให้ไฟ กระพริบ หรือ รับค่าจากอุปกรณ์<mark>ภายนอก แต่สำหรับระบบสมอ</mark>งกลฝังตัวที่ติดตั้งระบบปฏิบัติการ โปรแกรมแรกที่หน่วยประมวลผลเริ่มต้นดำเนินงานโดยส่วนใหญ่แล้วจะทำหน้าที่ปลุกเครื่อง (Booting) ด้วยการเตรียมอุปกรณ์ต่าง ๆ ในระบบสมองกลฝังตัวเพื่อให้พร้อมที่จะดำเนินงาน ระบบปฏิบัติการต่อไป โปรแกรมที่ทำหน้าที่ปลุกเครื่<mark>องเรียกว่า โปรแกร</mark>มปลุกเครื่อง (Bootloader)

โปรแกรมปลุกเครื่องจะเริ่มต้นดำเนินงานเมื่อหน่วยประมวลผลเริ่มทำงาน ์ โปรแกรมนี้จะทำห<mark>น้าที่เปิดอุปกรณ์ต่าง ๆ ในระบบเช่น ช่องทางอนุกรม หน้าจอ ปุ่มกด เป็นต้น</mark> ี หลังจากเปิดอุปกรณ์<mark>ต่างๆ ที่จำเป็นเรียบร้อยแล้ว โปรแกรมนี้จะบรรจุระบบป</mark>ฏิบัติการส่วนหนึ่งลง ่ ในหน่วยความจำแ<mark>ละส่งหน้าที่ต่อให้ระบบปฏิบัติ</mark>การด<mark>ำเนินง</mark>านต่อไป

การปลุกเครื่องในระบบสมองกลฝังตัวบางชนิดอาจต้องใช้โปรแกรมปลุกเครื่อง 2 ี ตัวโดยทั่วไปโปรแกรมป<mark>ลุกเครื่อ</mark>งตัวแรกจะทำหน้าที่เปิดอุปกรณ์ที่จำเป็นในระบบ และส่งหน้าที่ต่อ ให้โปรแกรมปลุกเครื่องตัวที่<mark>ส</mark>อง โปรแกรมปลุกเครื่องตัวที่สองจะบรรจุระบบปฏิบัติการส่วนหนึ่งลง <u>ในหน่วยความจำและส่งหน้าที่ต่อให้ระบบปฦิบัติการดำเนินงานต่อไป ตัวอย่างของระบบสมองกล</u> ้ฝังตัวที่ใช้โปรแกรมปลุกเครื่อง 2 ตัวในการดำเนินงานระบบปฏิบัติการคือ ระบบสมองกลฝังตัวที่ใช้ หน่วยประมวลผลสถาปัตยกรรม ARM รุ่น AT91SAM9260 ระบบนี้จะใช้โปรแกรมปลุกเครื่องตัว ี แรกเพื่อทำหน้าที่บรรจุโปรแกรมปลุกเครื่องตัวที่สอง และใช้โปรแกรมปลุ<mark>กเครื่</mark>องตัวที่สองในการ ี เปิดอุปกรณ์ที่จำเป็น และบรรจุระบบปฏิบัติการเพื่อดำเนินงานต่อไป

โปรแกรมปลุกเครื่องที่นิยมใช้ในระบบสมองกลฝังตัวที่ใช้ลินุกซ์ ได้แก่ U-boot และ Red-Boot โปรแกรมปุกเครื่องทั้งสองตัวนี้สามารถใช้สำหรับปลุกเครื่องได้หลาย สถาปัตยกรรม เช่น ARM PowerPC MIPS Blackfin เป็นต้น และยังรองรับการปลุกเครื่องในชุด วงจรพัฒนา (Development kit) หลายชุดอีกด้วย

เมื่อโปรแกรมปลุกเครื่องส่งหน้าที่ต่อให้กับระบบปฏิบัติการดำเนินงาน ้ ระบบปฏิบัติการจะเริ่มดำเนินงานโดยเริ่มต้นส่วนแก่นกลาง รายละเอียดของการดำเนินงานของ ระบบปฏิบัติการในส่วนแก่นกลางจะกล่าวถึงต่อไปในหัวข้อที่ 2.3.4

2.3.4. การเริ่มต้นของส่วนแก่นกลางในระบบปฏิบัติการลินุกซ์(Linux Kernel Initialization)

่ หลังจากที่โปรแกรมปลุกเครื่องส่งหน้าที่ต่อให้ลินุกซ์ดำเนินงานต่อ โปรแกรมบรรจุ (Bootstrap loader) ในลินุกซ์จะคลายข้อมูลโปรแกรมในส่วนแก่นกลางออกและเริ่มดำเนินงาน คำสั่งในส่วนหัวที่ชื่อ head.o โปรแกรมนี้จะทำหน้าที่ตรวจสอบหน่วยประมวลผล สร้างตารางหน้า (page table) เปิดหน่วยจัดการหน่วยความจำ (Memory Management Unit) และตรวจสอบ ี ความผิดพลาดต่างๆ หลังจ<mark>ากทำหน้าที่เหล่านี้เสร็จแล้ว โ</mark>ปรแกรมจะส่งหน้าที่ต่อไปยังคำสั่ง start\_kernel() ซึ่งอยู่ในโป<mark>รแกรม main.o เพื่อให้ทำงานต่อ คำ</mark>สั่ง start\_kernel() จะจัดเตรียม หน่วยประมวลผลโดยเรี<mark>ยกใช้คำสั่ง setup\_ar</mark>ch() และจัดเตรียมทรัพยากรอื่นๆ ของระบบสมอง ึกลฝังตัวโดยเรียกคำสั่งหลายคำสั่ง หลังจากนั้นจะสร้างกระบวนการของส่วนแก่นกลาง (Kernel Process) ตัวแรกที่ชื่อ init ขึ้น กระบวนการ init จะเรียกคำสั่งที่ถูกลงทะเบียนไว้ในแก่นกลางผ่าน ทางแมโคร \*\*\_\_initcall เมื่<mark>อกระบวนกา</mark>ร init เรียกคำสั่งที่ถูกลงทะเบียนไว้ครบทั้งหมดแล้ว มันจะ ี่เรียกบทคำสั่ง (script) ขึ้นมาดำเนินงานต่อ โดยบทคำสั่งที่เรียกมานั้นจะถูกจัดเก็บอยู่ที่ "sbin/init","/etc/i<mark>nit/", "/b</mark>in/init" หรือ "/bin/sh" หากไม่มีบทคำสั่งจัดเก็บอยู่ที่บริเวณดังกล่าว ้ระบบปฏิบัติการจะฟ้<mark>อง</mark>คว<mark>ามล้มเ</mark>หลวโดยเรียกใช้คำสั่ง panic() ถ้ามีบทคำสั่งเก็บอยู่ในบริเวณ ้ ดังกล่าวระบบปฏิบัติกา<mark>รจะเรียกใช้คำสั่งนั้นเพื่อทำงานต่อไป</mark> โดยปกติบทคำสั่งเหล่านั้น จะทำ หน้าที่จัดการกับอุปกรณ์ในระบบ เมื่อจัดการเสร็จ แล้วจะส่งหน้าที่ต่อให้แก่เปลือกระบบ(shell) ซึ่ง จะท าหน้าที่รอรับค าสั่งจากผู้ใช้ต่อไป การเริ่มต้นของส่วนแก่นกลางจะแสดงไว้ดังรูปที่ 2-4

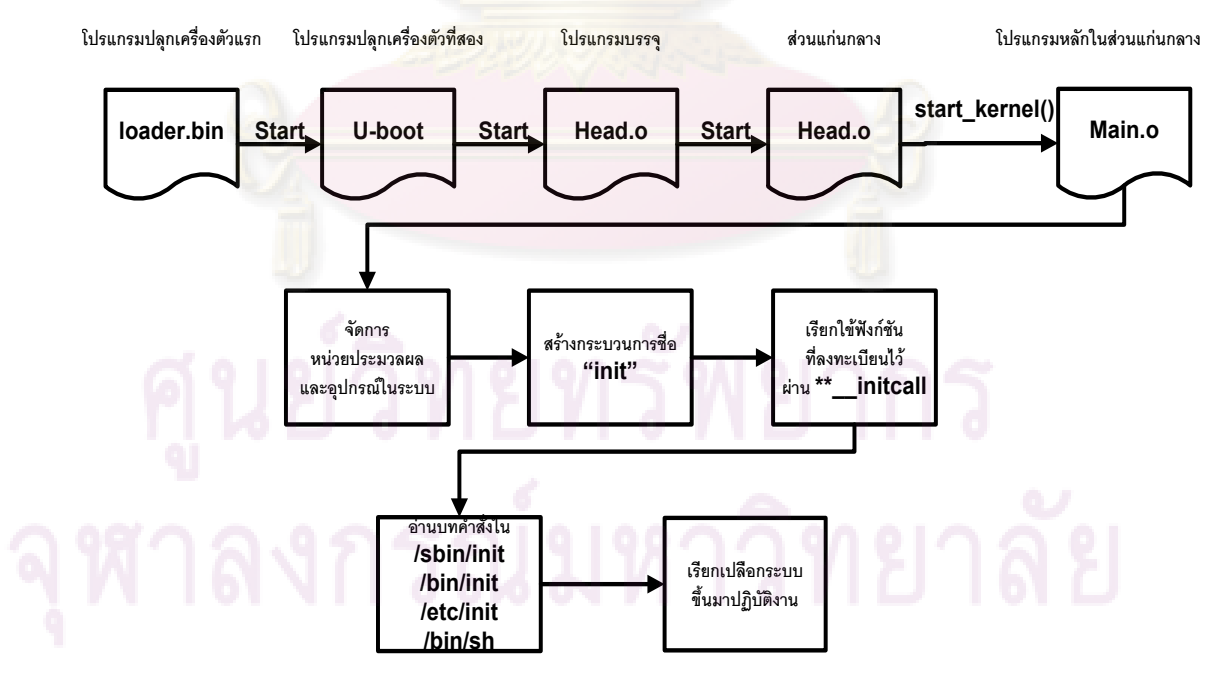

**รูปที่ 2-4 ผังงานการเริ่มต้นของส่วนแก่นกลางโดยสังเขป**

### 2.3.5. ระบบแฟ้มข้อมูลฐาน (Root File system)

ในลินุกซ์ระบบแฟ้มข้อมูลฐาน คือ ระบบแฟ้มข้อมูลที่จัดอยู่ใ นลำดับขั้นแรกสุด ของระบบแฟ้มข้อมูลในระบบปฏิบัติการ ระบบแฟ้มข้อมูลฐานนี้ถูกตั้งชื่อว่า "/" ระบบแฟ้มข้อมูล ้อื่นในลินุกซ์จะถูกบรรจุอยู่ภายใต้ระบบแฟ้มข้อมูลฐานในลำดับขั้นต้นไม้ จะเห็นได้ว่าระบบ แฟ้มข้อมูลฐานของลินุกซ์ <mark>จะบรรจุระบบแฟ้มข้อมูลอื่นในรูปแบ</mark>บของสารบบ (Directory) โดย รายละเอียดของแต่ละสารบบแสดงไว้ในตารางที่ 2-1

| สารบบ | เนื้อหา                                                |
|-------|--------------------------------------------------------|
| /bin  | โปรแกรม <mark>อรรถประโยชน์ที่</mark> สามารถเรียกใช้โดย |
|       | ผู้ใช้                                                 |
| /dev  | ้แฟ้ <mark>มข้อมูลเสมือนของอุ</mark> ปกรณ์             |
| /etc  | ้ค่ากำห <mark>นด และบทค</mark> ำสั่งต่างๆ ในระบบ       |
| /lib  | ้คลังโปรแ <mark>กรม ตัว</mark> อย่างเช่น คลังโปรแกรม   |
|       | ภาษาซี                                                 |
| /sbin | โปรแกรมอรรถประโยชน์ที่เรียกใช้ได้กับผู้ใช้             |
|       | พิเศษ                                                  |
| /usr  | ้แฟ้มข้อมูลโปรแกรมประยุกต์                             |
| /var  | ้แฟ้มข้อมูลชั่วคราวของค่ากำหนดในระบบ                   |
| /tmp  | แฟ้มข้อมูลชั่วคราวทั่วไป                               |

**ตารางที่ 2-1 รายละเอียดโครงสร้างระบบแฟ้มข้อมูลฐานอย่างง่ายของระบบปฏิบัติการลินุกซ์**

่ ในสารบบ bin จะเก็บชุดคำสั่งอรรถประโยชน์ (utility) ที่ชื่อ busybox ไว้ โปรแกรมอรรถประโยชน์นี้มีชุดคำสั่งพื้นฐานให้เรียกใช้จัดการกับระบบปฏิบัติการ ตารางที่ 2-2 จะ แสดงรายละเอียดของชุดคำสั่งอรรถประโยชน์ busybox ไว้โดยสังเขป

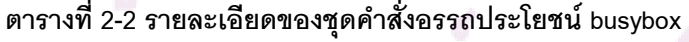

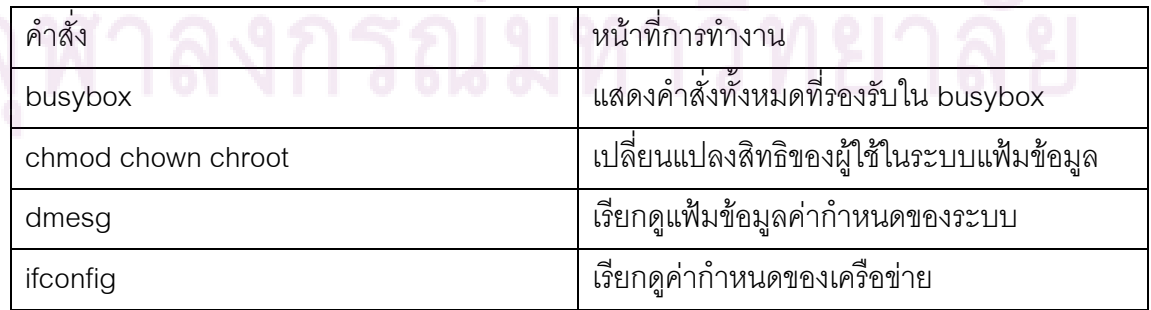

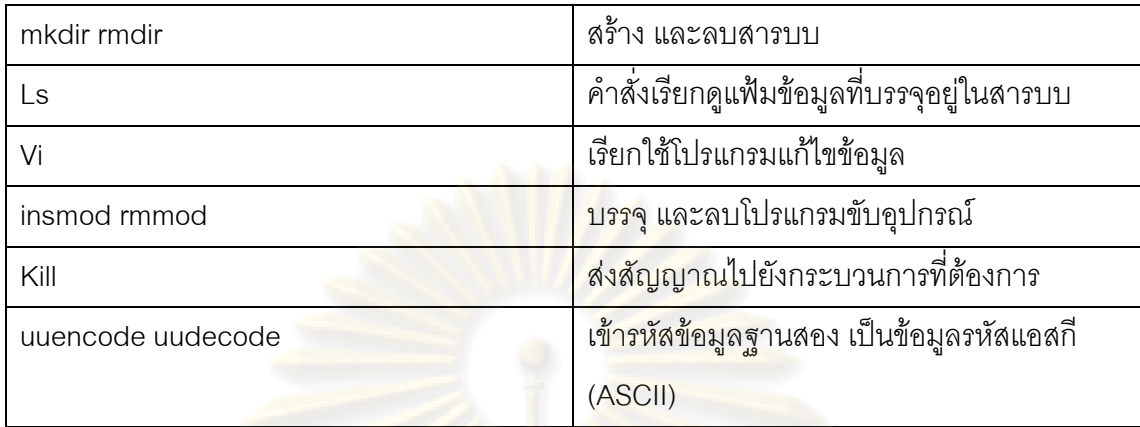

สารบบ dev จะเก็บระบบแฟ้มข้อมูลที่เกี่ยวข้องกับอุปกรณ์เชื่อมต่อ ในที่นี้ \_console คืออุปกรณ์เชื่อมต่อกับจอเฝ้าคุม ซึ่งมีหน้าที่แสดงผลการทำงานต่าง ๆ ในระบบให้กับ ผู้ใช้ผ่านทางหน้าจอ

ี สารบบ etc จะประกอบด้วยสารบบย่อยชื่อ init.d ซึ่งเป็นสารบบที่เก็บบทคำสั่งที่ ่ ใช้ในการเริ่มต้นระบบหลังจากที่กระบวนการ init เริ่มทำงานดังที่กล่าวไว้ในหัวข้อที่ 2.3.4 ใน ี สารบบ lib จะเก็บคลังโ<mark>ปร</mark>แกรมที่จำเป็นต่าง ๆ ในที่นี้คลังโปรแกรม Id-2.3.2.so เป็นคลังโปรแกรม ี ที่ใช้สำหรับบรรจุโปรแกรม<mark>ลงใ</mark>นระบบ<mark>ป</mark>ฏิบัติการเพื่อดำเนินการต่อไป โดย libc.2.3.2.so เป็นคลัง โปรแกรมที่ใช้ในคำสั่งพื้นฐ<mark>านในลินุกซ์</mark>

โปรแกรมที่นิยมใช้ช่วยในการสร้างระบบแฟ้มข้อมูลฐาน คือ buildroot โปรแกรม ้ ดังกล่าวรองกับ<mark>การ</mark>ปรับแต่งคลังโปรแกรม สารบบ และชุดคำสั่งอรรถประโยชน์ ทำให้สะดวกต่อ การพัฒนา นอกจากนี้ buildroot ยังรองรับการปรับแต่งโปรแกรมอรรถประโยชน์ busybox ซึ่งเป็น ี ที่นิยมในการพัฒน<mark>าร</mark>ะบบสมองกลฝังตัวเนื่องจากมีคำสั่งพื้นฐานดังที่แสดงไว้แล้วในตารางที่ 2-2 นอกจากโปรแกรมสร้างระบบแฟ้มข้อมูลฐาน buildroot แล้ว scratchbox ก็เป็นโปรแกรมช่วย สร้างระบบแฟ้มข้อมูลฐานอีกโปรแกรมหนึ่งที่นิยมใช้ในสถาปัตยกรรม ARM

### **2.4. การพัฒนาโปรแกรมประยุกต์บนระบบปฏิบัติการลินุกซ์**

ลินุกซ์สามารถรองรับการทำงานแบบหลายกระบวนการได้ดังที่กล่าวไว้แล้วใน หัวข้อที่ 2.2.2 และยังมองอุปกรณ์และโครงสร้างข้อมูลต่าง ๆ ในระบบเป็นแฟ้มข้อมูลเสมือน ดังที่ กล่าวไว้แล้วในหัวข้อที่ 2.2.1 แฟ้มข้อมูลเสมือนดังกล่าวถูกบรรจุอยู่ในระบบแฟ้มข้อมูลฐาน โดย ระบบแฟ้มข้อมูลฐานจะจัดการกับแฟ้มข้อมูลเสมือนในรูปแบบของสารบบ ดังนั้น ผู้พัฒนาโปรแกรมประยุกต์จำเป็นที่จะต้องมีความรู้ความเข้าใจในโครงสร้างดังกล่าว ตลอดจน

สามารถใช้ส่วนโปรแกรมเชื่อมประสาน(API) และคลังโปรแกรมมาตรฐาน (Standard Library) เพื่อพัฒนาโปรแกรมประยุกต์ ซึ่งสาระสำคัญพื้นฐานที่จำเป็นในการพัฒนาโปรแกรมประยุกต์บน ลิ นุกซ์ ได้แก่ การโปรแกรมหลายกระบวนการ (Multiprocess Programming) การปฏิบัติการกับ แฟ้มข้อมูล (File Operation) และการจัดการกับสารบบ (Directory Management) ซึ่งจะกล่าวถึง ต่อไปในหัวข้อที่ 2.4.1, 2.4.5 และ 2.4.6 ตามลำดับ

#### 2.4.1. การโปรแกรมหลายกระบวนการ

โปรแกรมประยุกต์ในลินุกซ์ส่วนใหญ่ในปัจจุบันเป็นโปรแกรมแบบหลาย ึ กระบวนการ ซึ่งมีข้อดีคือ ผู้พัฒนาสามารถแบ่งโป รแกรมออกเป็นกระบวนการย่อย ๆ ทำให้พัฒนา โปรแกรมที่ซับซ้อน<mark>ได้ง่ายขึ้น ตัวอย่างเช่</mark>น ก<mark>ารพัฒนาโปรแกรมประมวลผลค</mark>ำ (word processor) ซึ่งทำหน้าที่รับข้อมูลจ<mark>ากแผงแป้นอักข</mark>ระ (keyboard) มาแสดงบนจอภาพ และทำหน้าที่ขีดเส้นใต้ <sub>ี</sub> คำผิดที่ผู้ใช้ป้อนเข้ามา โปรแกรมนี้ หากพัฒนาเป็นโปรแกรมแบบกระบวนการเดียว (Single Process) ผู้พัฒนาจ<mark>ะต้องกำหนด</mark>ลำดับขั้นตอนในการรับข้อมูล แสด<mark>ง</mark>ผล และ ขีดเส้นใต้คำผิด เอง ซึ่งเป็นขั้นตอนที่ยุ่งยาก หากผู้พัฒนาโปรแกรมดังกล่าวโดยใช้หลายกระบวนการ ผู้พัฒนาอาจแบ่ง ึ่งานออกเป็นการรับข้อมูล <mark>การ</mark>แสดงผล การค้นหาและขีดเส้นใต้คำผิด 3 งาน และกำหนดงานทั้ง สามงานให้แก่กระบวนการ 3 กระบวนการ และปล่อยให้เป็นหน้าที่ของระบบปฏิบัติการในการ จัดการกับแต่ละกระบวนการ วิธีการนี้สะดวกต่อการพัฒนาโปรแกรมเป็นอย่างมาก เพราะผู้ใช้ไม่ ต้องลำดับขึ้นในการทำงานของงานในแต่ละกระบวนการเอง

ในการพัฒนาโปรแกรมแบบหลายกระบวนการนั้น ผู้พัฒนาจะต้องมีความรู้ความ เข้าใจเกี่ยวกับการสร้างกระบวนการ(Process Creation) การติดต่อสื่อสารระหว่างกระบวนการ (Interprocess Communication) และการจัดกระทำสัญญาณ (Signal Handling) ซึ่งจะกล่าวถึง ในห้วข้อถัดไป

2.4.2. การสร้างกระบวนการ (Process Creation)

ดังที่กล่าวไว้แล้วในหัวข้อที่ 2.2.2 ว่าการสร้างกระบวนการสามารถกระท าได้โดย เรียกใช้คำสั่ง fork() คำสั่งนี้จะคืนค่าระบุกระบวนการ(pid)หากคำสั่งปฏิบัติการลำเร็จ และคืนค่า ้ติดลบหากปฏิบัติการไม่สำเร็จ เมื่อเรียกใช้คำสั่งนี้ได้สำเร็จ ระบบจะมีกระบวนการเพิ่มขึ้นอีกหนึ่ง กระบวนการที่มีลักษณะเหมือนกับกระบวนการพ่อแม่ที่สร้างมันขึ้นมาทุกประการ และจะสืบ ิทอดตัวบอกแฟ้มข้อมูลทุกตัวของกระบวนการพ่อแม่ รวมถึงคำสั่งในส่วนโปรแกรมของพ่อแม่

หลังจากคำสั่ง fork() ทั้งหมด ข้อแตกต่างคือหลังจากเสร็จสิ้นคำสั่ง fork() กระบวนการพ่อแม่จะได้ ค่าระบุกระบวนการของกระบวนการลูกคืนมา ส่วนกระบวนการลูกจะได้ค่านี้เป็นศูนย์ซึ่งเป็น ประโยชน์ต่อการแยกกระบวนการพ่อแม่กับลูกออกจากกันในส่วนของโปรแกรม หลังจากสร้าง ึกระบวนการใหม่ขึ้นมาแล้วกระบวน<mark>การลูกอาจใช้คำสั่ง</mark>ในกลุ่ม exec\*\*() เพื่อเปลี่ยนแปลง โปรแกรมของตัวเองให้แตกต่างจากพ่อแม่ต่อไป

ในการจัดการกับกระบวนการ กระบวนการพ่อแม่จะต้องรอให้กระบวนการลูก ์ ทั้งหมดสิ้นสุดการทำง<mark>านก่อนโดยเรียกใช้คำ</mark>สั่ง wait() หากกระบวนการใดสิ้นสุดโดยกระบวนการ พ่อแม่ไม่ได้เรียกใช้คำสั่ง wait() กระบวนการนั้นก็จะใช้ทรัพยากรในระบบต่อไปจนกว่า ึกระบวนการแรกสุด init จะมารับเลี้ยงและคืนค่าหน่วยความจำให้แก่ระบบ ผู้พัฒนาควรที่จะเรียก ี คำสั่ง wait() ทุกครั้ง หรือใช้คำสั่ง system() ซึ่งจะจัดการสร้างกระบวนการใหม่และปฏิบัติการ ค าสั่งนั้นในเปลือกระบบและเรียกใช้ค าสั่ง wait() ให้ในขั้นตอนเดียว

ู้ตัวอย่างการใช้กลุ่มค<mark>ำสั่ง for</mark>k() และ exec\*\*() เพื่อสร้างก<mark>ระบวนการถู</mark>กแสดงดังรูปที่ 2-5

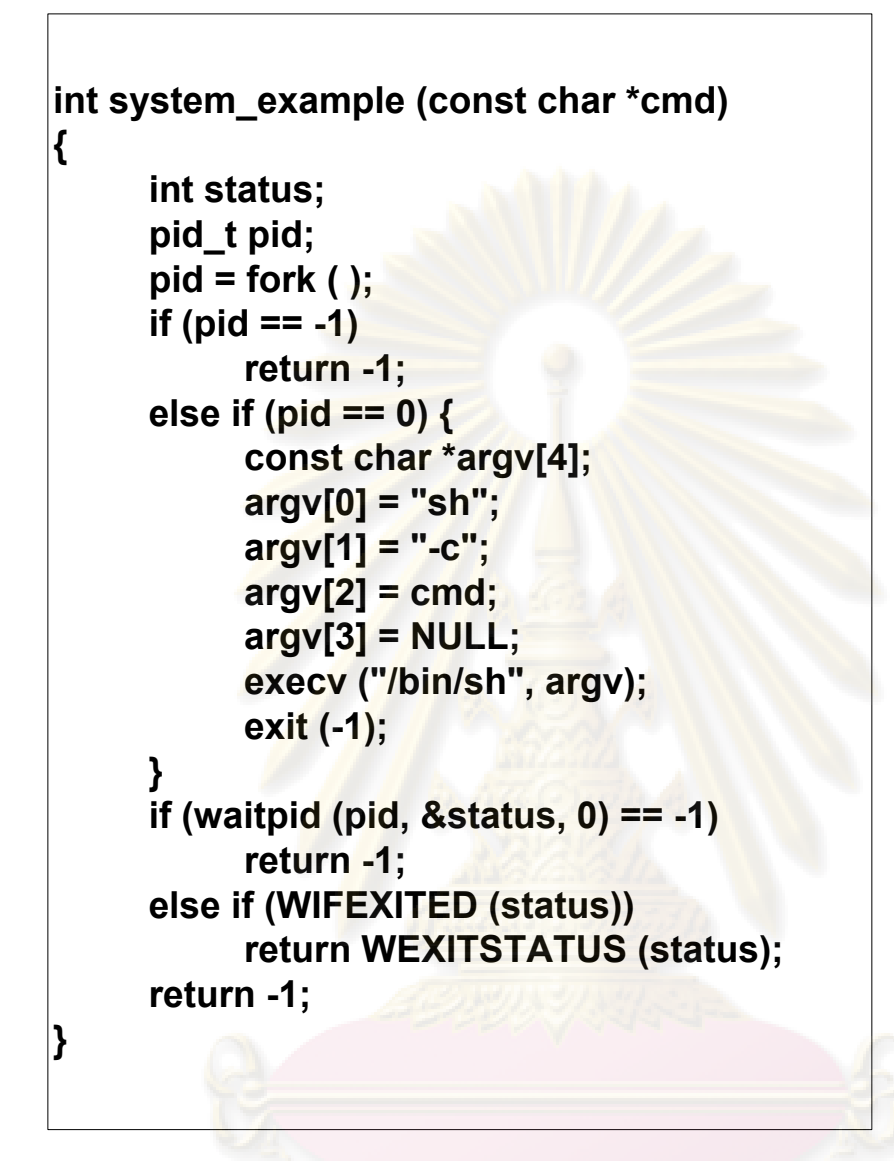

**รูปที่ 2-5 ตัวอย่างการใช้โปรแกรม fork() และ execv() ในการโปรแกรมหลายกระบวนการ**

2.4.3. การติดต่อสื่อสารระหว่างกระบวนการ (Interprocess Communication)

ในโปรแกรมประยุกต์ที่มีหลายกระบวนการ แต่ละกระบวนการต้องสามารถ ประสานงานกันได้อย่างเป็นระบบ แต่ละกระบวนการจึงต้องสื่อสารกัน กลไกที่ใ ช้ในการสื่อสาร ระหว่างกระบวนการ เรียกว่า การติดต่อสื่อสาระหว่างกระบวนการ ซึ่งสามารถท าได้ 3 วิธีได้แก่ 1. การสื่อสารโดยการส่งสัญญาณ (Signal) 2. การสื่อสารผ่านท่อ (Pipe) 3. การแบ่งปัน ่ หน่วยความจำ (Shared Memory) ในที่นี้จะกล่าวถึงเฉพาะการสื่อสารโดยการส่งสัญญาณ ส่วน

ึการสื่อสารผ่านทางท่อ (pipe) และ การแบ่งปันหน่วยความจำ (shared memory) จะไม่ขอ กล่าวถึงใน ณ ที่นี้ผู้ที่สนใจรายละเอียดสามารถค้นคว้าเพิ่มเติมได้จาก [6]

การสื่อสารโดยการส่งสัญ<mark>ญาณทำไ</mark>ด้โดยการเรียกใช้คำสั่ง kill() คำสั่งนี้จะส่ง ี สัญญาณที่มีชนิดตามที่กำหนดไว้ในอาร์กิวเมนต์ และส่งไปยังกระบวนการที่มีค่าระบุกระบวนการ ิตามที่กำหนดไว้ในอาร์กิวเมนต์ เมื่<mark>อกระบวนการได้รับสัญญาณจ</mark>ากอีกกระบวนการหนึ่ง กระบวนการนั้นจะตอบสนองต่อสัญญาณที่ได้รับแต<mark>กต่างกันไป</mark>ขึ้นอยู่กับการกำหนดตัวจัดกระทำ ี สัญญาณ (Signal Handler) โดยกระบ<mark>ว</mark>นการอาจจะละเลยสัญญาณที่รับเข้ามา สิ้นสุดการทำงาน ของมัน หรือทำหน้าที่อื่นๆ ตามที่กำหนดไว้ในตัวจัดกระทำสัญญาณ ซึ่งจะกล่าวถึงในหัวข้อถัดไป

2.4.4. การจัดกระทำสัญญาณ (Signal Handling)

การจัดกระท าสัญญาณจะเกิดขึ้นเมื่อกระบวนการหนึ่งได้รับสัญญาณจากอีก กระบวนการหนึ่ง การจั<mark>ดกระทำสั่ ญญาณทำได้โดยกำหนดพฤติกรร</mark>มของตัวจัดกระทำสัญญาณ (Signal Handler) ด้วยก<mark>ารสร้างฟังก์ชัน handler และลงทะเบียน</mark>ตัวจัดกระทำสัญญาณนั้นโดยใช้ ์ คำสั่ง signal () โดย <mark>si</mark>gnum คือตัวเลขระบุชนิดของสัญญาณที่ตัวจัดกระทำสัญญาณจะจัดการ ต้นแบบของฟังก์ชันทั้งสองแสดงไว้ดังบรรทัดด้านล่าง

- void handler (int signum) {...}
- sighandler\_t signal (int signum, sighandler\_t action)
- 2.4.5. การปฏิบัติการกับแฟ้มข้อมูล(File Operation)

เนื่องจากลินุกซ์มองอุปกรณ์ต่างๆ และโครงสร้างข้อมูล เป็นเสมือนแฟ้มข้อมูล การจัดการกับอุปกรณ์ และโครงสร้างข้อมูลเหล่านี้จึงทำไ ด้โดยใช้ชุดคำสั่งเดียวกัน ชุดคำสั่ง ส าหรับการปฏิบัติการต่อแฟ้มข้อมูลในลินุกซ์ถูกเรียบเรียงและอธิบายไว้ในตารางที่ 2-3

| ชื่อคำสั่ง                 | หน้าที่การทำงาน                  |
|----------------------------|----------------------------------|
| Sysfs()                    | เรียกดูข้อมูลเกี่ยวกับแฟ้มข้อมูล |
| Statfs() Fstatfs() ustat() | เรียกดูสถิติการใช้งานแฟ้มข้อมูล  |
| Chdir() fchdir() getcwd()  | จัดการสารบบปัจจุบัน              |
| Mkdir() rmdir()            | สร้าง และ ลบสารบบ                |

**ตารางที่ 2-3 ค าสั่งที่ใช้ปฏิบัติการกับแฟ้มข้อมูลเสมือน**

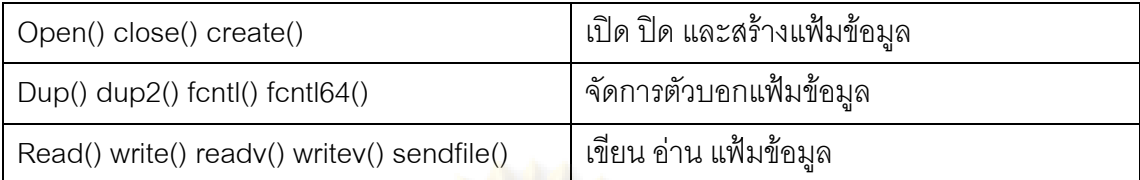

2.4.6. การจัดการกับสารบบ (Directory Management)

ี ชุดคำสั่งสำหรับจัดการกับสารบบในลินุกซ์ถูกเรียบเรียงและอธิบายไว้แล้วใน ตารางที่ 2-3

น<mark>อกจากนี้ในลินุกซ์ตั้งแต่</mark>รุ่น 2.6.14 ขึ้นไปจะมีโปรแกรมสำหรับตรวจสอบการ เปลี่ยนแปลงในสารบบ และแจ้งเตือนหากมีการเปลี่ยนแปลงเกิดขึ้น โปรแกรมในส่วนนี้เรียกว่า โป แกรม inotify ซึ่งมีประโยชน์อย่างมากในการพัฒนาโปรแกรมที่ต้องตรวจสอบสารบบอยู่ตลอดเวลา เช่น โปรแกรมแสดงสารบบ เนื่องจากเมื่อผู้ใช้เปลี่ยนแปลงสารบบ เช่นผู้ใช้เพิ่ม หรือลบ แฟ้มข้อมูล จากสารบบ โปรแกรมแสดงสารบบควรจะปรับแฟ้มข้อมูลที่แสดงอยู่ให้ตรงกับแฟ้มข้อมูลที่มีอยู่จริง ณ ขณะนั้น ซึ่งโปรแกรมดังกล่าวจะสามารถพัฒนาได้ง่ายหากใช้โปรแกรม inotify ช่วยในการเขียน โปรแกรม

## **2.5. พื้นฐานของโปรแกรมขับอุปกรณ์ (Device Driver)**

โปรแกรมขับอุปกรณ์มีหน้าที่ติดต่อกับอุปกรณ์ในระบบ [6] ตัวอย่างเช่น จาน บันทึกแบบแข็งช่องทาง USB ช่องทางอนุกรม เป็นต้น โปรแกรมประยุกต์ในระดับผู้ใช้สามารถ ์ติดต่อกับอุปกรณ์ผ่<mark>าน</mark>ทางระบบแฟ้มข้อมูลเสมือน (Virtual File system) โดยเรียกใช้คำสั่งที่ใช้ ้ ปฏิบัติการกับแฟ้มข้อมูลเสมือนดังที่กล่าวไว้แล้ว โดยปกติระบบแฟ้มข้อมูลเสมือนที่ทำหน้าที่เป็น ส่วนเชื่อมประสานกับโปรแกรมขับอุปกรณ์จะอยู่ในสารบบ /dev เมื่อโปรแกรมติดต่อกับอุปกรณ์ โดยเรียกใช้ค าสั่งผ่านทางระบบแฟ้มข้อมูลเสมือน มันจะเลือกโปรแกรมขับอุปกรณ์ที่ตรงกับ ้ อุปกรณ์ที่โปแกรมประยุกต์ต้องกานจะติดต่อ และเรียกใช้คำสั่งในโปรแกรมขับอุปกรณ์เพื่อ ติดต่อ กับอุปกรณ์นั้น ๆ ต่อไป การติดต่อระหว่างโปรแกรมในระดับผู้ใช้กับอุปกรณ์แสดงไว้ดังรูปที่ 2-6

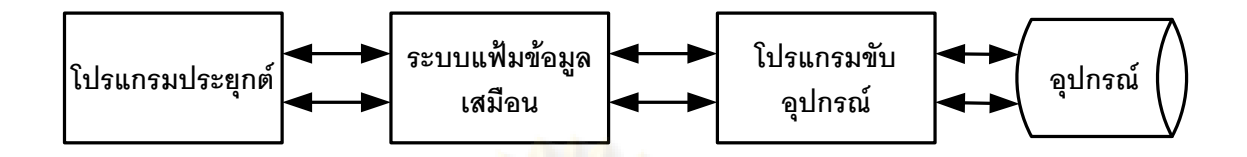

#### **รูปที่ 2-6 การติดต่อระหว่างโปรแกรมประยุกต์กับอุปกรณ์เชื่อมต่อในระบบ**

เนื่องจากในระบบสมองกลฝังตัวที่แตกต่างกันจะมีอุปกรณ์เชื่อมต่อในระบบที่ แตกต่างกัน อีกทั้งอุปกรณ์บางชนิด เช่น ช่องทาง USB หรือ SD/MMC Card เป็นอุปกรณ์ที่ผู้ใช้จะ ถอดหรือเสียบเข้าเป็นประจำ การบรรจุโปรแกรมขับอุปกรณ์ของอุปกรณ์เหล่านี้ไว้ในระบบทั้งหมด ี จะทำให้สิ้นเปลืองหน่<mark>วยความจำ เพื่อแก้ไขปัญหาดังกล่าวลินุกซ์จึงม</mark>องโปรแกรมขับอุปกรณ์เป็น ์ชิ้น เรียกว่า โมดูล ตัวอย่<mark>างเช่น โมดูลช่องทา ง USB โมดูล SD/MMC</mark> Card และ โมดูลระบบ ี แฟ้มข้อมูล เป็นต้น และรองรับก<mark>า</mark>รบรรจุโมดูล ในขณะที่ลินุกซ์ดำเนินการอยู่ วิธีการนี้ทำให้ระบบไม่ ์ต้องบรรจุทุกโมดูลของอุ<mark>ปกรณ์ไ</mark>ว้ในหน่วยความจำหลักของระบบ ทำให้ไม่สิ้นเปลืองหน่วนความ ี จำ นอกจากนี้ยัง ช่วยให้ผู้พั<mark>ฒ</mark>นาสาม<mark>ารถพัฒนาโปรแกรมขับอุป</mark>กรณ์ได้ง่ายขึ้น เนื่องจากหลักจาก ที่ผู้พัฒนาเขียนโปรแกรมเสร็จผู้พัฒนาสามารถบรรจุโมดูลเหล่านี้เพื่อทดสอบทันที โดยไม่ต้องเปิด เครื่องใหม่ หรือเขียนบทค าสั่ง (Script) ที่ยุ่งยากเพื่อบรรจุโปรแกรมขับอุปกรณ์

## **2.6. วงจรแปลงผันไฟฟ้ากระแสตรงเป็นไฟฟ้ากระแสตรง (DC-DC Converter)**

้วงจรแปลงผันแรงดันไฟฟ้ากระแสตรงเป็นไฟฟ้ากระแสตรง คือ วงจรที่ทำหน้าที่ แปลงผันกำลังงานไฟฟ้ากระแสตรงทางด้านเข้าของวงจรในระดับหนึ่งไปเป็นกำลังไฟฟ้า กระแสตรงทางด้านออกของวงจรในอีกระดับหนึ่ง วงจรแปลงผัน ที่ใช้บ่อยๆ ได้แก่ วงจรทอนระดับ (Buck Converter) วงจรทบระดับ (Boost Converter) และวงจรทอนทบระดับ (Buck-Boost Converter) เป็นต้น

การวิเคราะห์วงจรเหล่านี้ในสภาวะอยู่ตัว(Steady state) สามารถกระทำได้โดย ใช้หลักความสมดุลของผลคูณแรงดันกับวินาทีในตัวเหนี่ยวนำ (Inductor volt-second balance) และหลักความสมดุลของประจุในตัวเก็บประจุ (Capacitor charge balance) และใช้การ ประมาณการกระเพื่อมเข้าช่วย วิธีการเหล่านี้เป็นวิธีการพื้นฐานที่ใช้ในการวิเคราะห์วงจรแปลงผัน ไฟฟ้าในสภาวะอยู่ตัว [4],[5]

วงจรทบระดับดังแสดงในรูปที่ 2-7 เป็นวงจรไฟฟ้าที่ทำหน้าที่แปลงผัน ้ แรงดันไฟฟ้ากระแสตรง ให้เป็นแรงดันไฟฟ้<mark>ากระแ</mark>สตรงค่าสูงขึ้น รูปคลื่นวัฏจักรงานของวงจรทบ ระดับแสดงไว้ดังรูปที่ 2-8

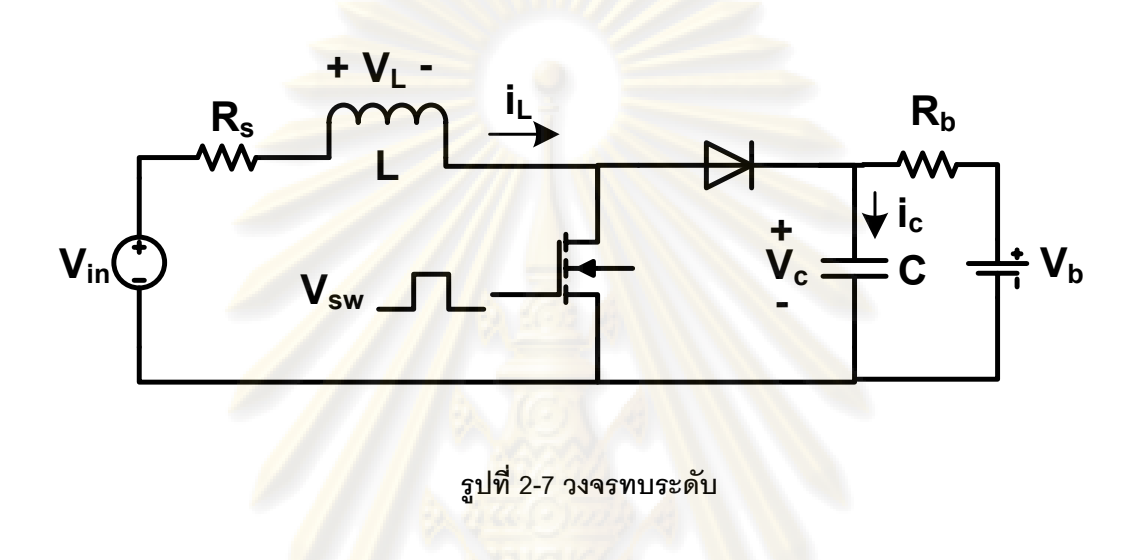

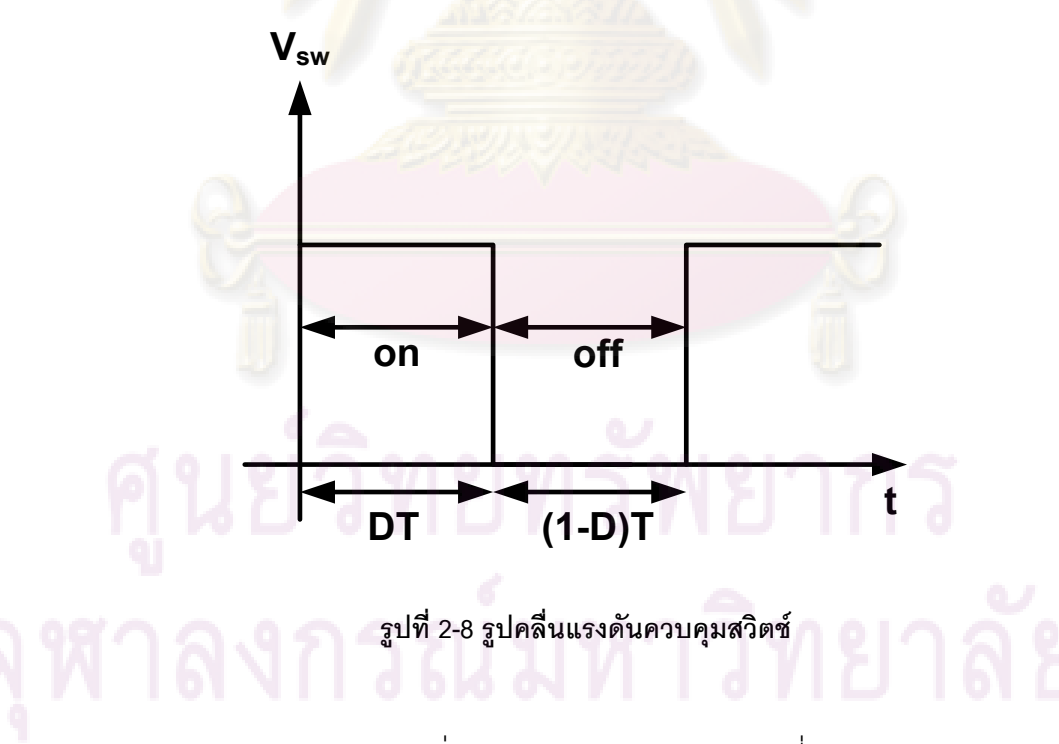

การวิเคราะห์วงจรเริ่มจากพิจารณาแรงดันในตัวเหนี่ยวนำ v $_{\rm L}$  และกระแสในตัว เก็บประจุ i<sub>c</sub> ซึ่งมีค่าดังสมการที่ (2-1) และ (2-2) ตามลำดับ
$$
v_L(t) = \begin{cases} v_{in} - i_L(R_s + R_{ds,on}) & ; 0 < t < DT \\ v_{in} - i_LR_t - v_c & ; DT < t < (1 - D)T \end{cases} \tag{2-1}
$$

$$
i_c(t) = \begin{cases} -\frac{v_c - V_b}{R_b} & ; 0 < t < DT \\ i_L - \frac{v_c - V_b}{R_b} & ; DT < t < (1 - D)T \end{cases}
$$

ี่ เมื่อใช้หลักความสมดุลของผลคูณแรงดันกับวินาทีต<mark>ามสมการที่ (</mark>2-3) กับตัวเหนี่ยวนำจะได้ สมการที่ (2-4)

$$
\int_0^T v_L(t)dt = 0
$$
 (2-3)

$$
[v_{in} - i_L(R_s + R_{ds}(on))]DT + [v_{in} - i_LR_i - v_c](1 - D)T = 0
$$
\n(2-4)

เมื่อใช้หลักความสมดุลของประจุในตัวเก็บประจุตามสมการที่ (2-5) กับตัวเก็บประจุได้ดังสมการที่ (2-6)

$$
\int_0^T i_c(t)dt = 0
$$
 (2-5)

$$
-[\frac{v_c - V_b}{R_b}]DT + [i_L - \frac{v_c - V_b}{R_b}](1 - D)T = 0
$$
\n(2-6)

เมื่อใช้การประมาณการกระเพื่อม จัดรูปสมการที่ (2-4) และ (2-6) ได้สมการที่ (2-7) และสมการที่ (2-8) ตามลำดับ

$$
v_{in} - i_L R_s - i_L R_{ds}(on)D + (1 - D)v_c = 0
$$
\n(2-7)

$$
M_{1} = \frac{1}{2} \left( \frac{1}{2} \sum_{k=1}^{n} \frac{1}{2} \left( \frac{1}{2} \frac{1}{2} \right)^{k} \right)
$$

จากความสมการที่ (2-6) และ (2-7) สามารถเขียนวงจรสมมูลของวงจรทบระดับที่ต่อกับแบตเตอรี่ ได้ดังรูปที่ 2-9

**(2-2)**

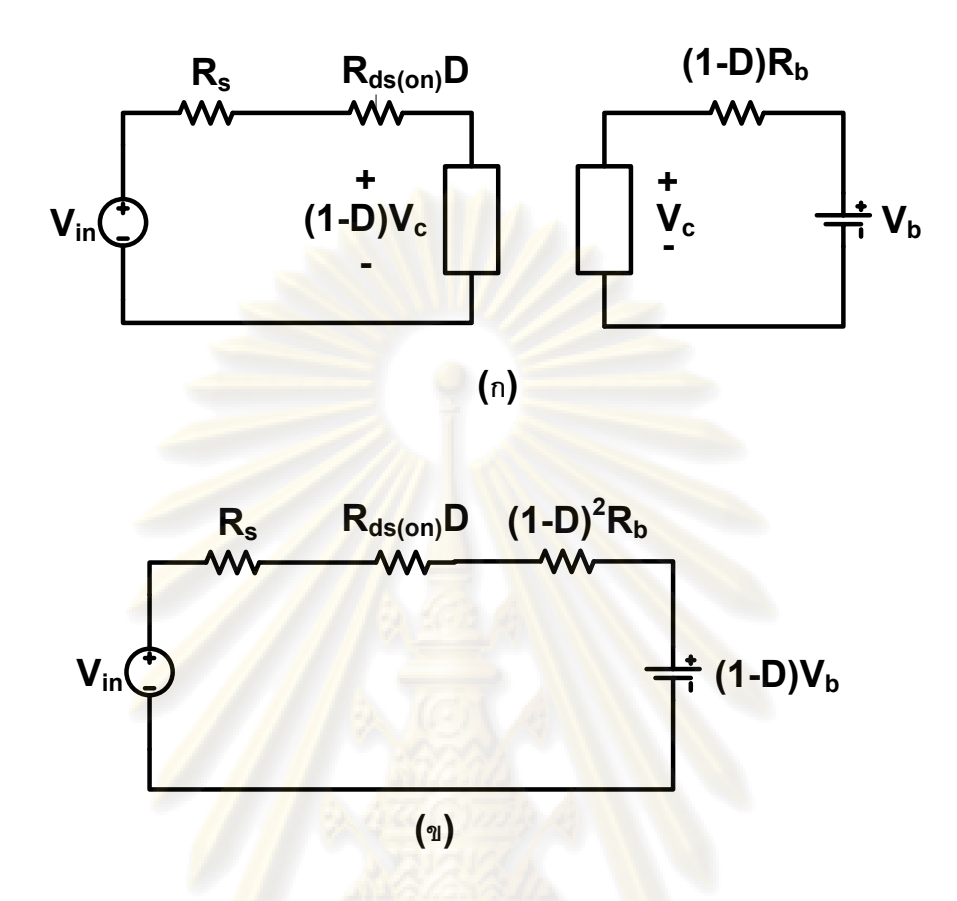

**รูปที่ 2-9 วงจรสมมูลของวงจรทบระดับที่ต่อกับแบตเตอรี่ (ก) วงจรสมมูลในรูปของหม้อแปลงอุดมคติ (ข) วงจรที่ยุบรวมหม้อแปลงแล้ว**

## **2.7. วงจรทวีแรงดัน (Voltage Multiplier)**

้วงจรทวีแรงดัน คือ วงจรไฟฟ้าที่ทำหน้าที่แปลงผันแรงดันไฟฟ้ากระแสส ลับให้ เป็นแรงดันไฟฟ้ากระแสตรงที่มีค่าแรงดันสูงขึ้น วงจรทวีแรงดันจะประกอบด้วยอุปกรณ์หลักได้แก่ ไดโอด และ ตัวเก็บประจุ รูปที่ 2-10แสดงวงจรทวีแรงดัน 4 ขั้น

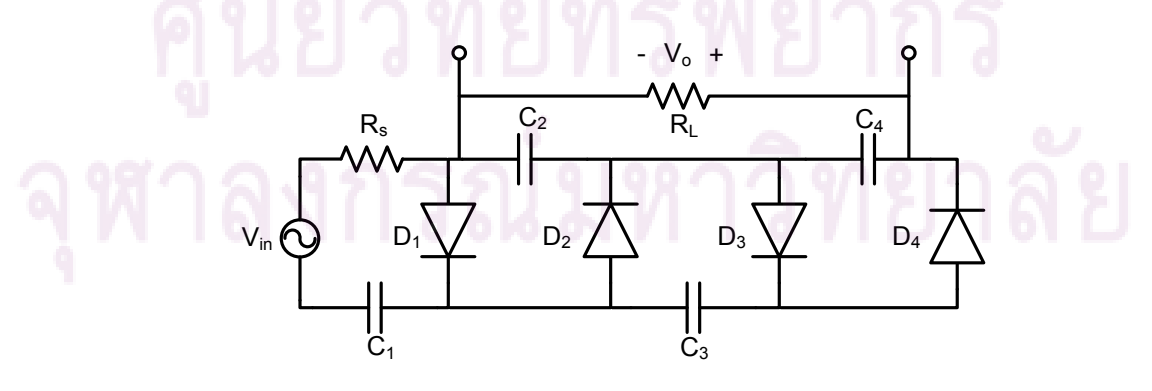

**รูปที่ 2-10 วงจรทวีแรงดัน 4 ขั้น**

การทำงานของวงจรทวีแรงดัน 4 ขั้นเริ่มต้นจากแหล่งจ่ายไฟฟ้ากระแสสลับ V<sub>in</sub> เพิ่มขึ้นมากกว่าแรงดันไปหน้าของไดโอด D, ทำให้ไดโอด D, นำกระแส และมี กระแสไหลเข้าตัว เก็บประจุ C<sub>1</sub> แรงดันตกคร่อมตัวเก็บประจุ C<sub>1</sub> จึงสูงขึ้น และจะมีค่าเท่ากับ V<sub>in</sub>-V<sub>F</sub> ในสภาวะอยู่ตัว ต่อมาเมื่อแรงดัน V $_{\sf in}$  + V $_{\sf C1}$  มีค่ามากกว่าแรงดันไปหน้าของไดโอด D $_{\sf 2}$  ไดโอด D $_{\sf 2}$  จะนำกระแสทำให้ มีกระแสไหลเข้าตัวเก็บประจุ C<sub>2</sub> แรงดันตกคร่อมตัวเก็บประจุ C<sub>2</sub> จึงสูงขึ้น และจะมีค่าเป็น 2V<sub>in</sub> – 2V<sub>F</sub> ที่สภาวะอยู่ตัว โดยอาศัยเหตุผลข้างต้น แรงดัน<mark>ตกคร่อม ตัวเ</mark>ก็บประจุ C<sub>1</sub> รวมกับแรงดันตก คร่อมตัวเก็บประจุ $C_3$  จะมีค่าเป็น 3Vin-3VF จึงสามารถเขียนแรงดันตกคร่อมตัวเก็บประจุ $C_2$  และ  $\mathsf{C}_4$ ได้เป็น V<sub>in</sub>sin( $\pmb{\omega}$ t) + (3V<sub>in</sub> – 4V<sub>F</sub>) หากละเลยผลของแรงดันไปหน้าของไดโอดจะเขียนแรงดัน ตกคร่อมตัวเก็บประจุเมื่อไดโอดนำกระแสได้เป็น Visin( $\omega$ t) + 3Vin

หากพิจารณารูปคลื่นแรงดันขาออกในสภาวะอยู่ตัวดังแสดงในรูปที่ 2-11 จะ พบว่าในช่วงเวลา<mark>ตั้งแ</mark>ต่ u ถึง **TT**/2 ค่าแรงดันตกคร่อมตัวเก็บประจุ C<sub>2</sub> กับ C<sub>4</sub> (V<sub>o</sub>) มีค่าน้อยกว่า ี แรงดัน V ซึ่งเป็น<mark>ผลรวมของแรงดันจากแหล่งกำเนิดไฟฟ้า</mark>กระแสสลับรวมกับแรงดันในตัวเก็บ ประจุ C, และ C<sub>3</sub> และมี<mark>ค่าเท่ากับ (V<sub>in</sub>sin( $\omega$ </mark>t) + 3V<sub>in</sub>) ส่งผลให้ไดโอด D, นำกระแส ในช่วงเวลานี้ จึงมีกระแสไหลเข้าไปเติมปร<mark>ะจุ</mark>ในตัวเก็บประจุ C<sub>2</sub> และ C<sub>4</sub> ส่งผลให้ค่าแรงดันในตัวเก็บประจุทั้ง ี สองมีค่าเพิ่มขึ้น ในทางตร<mark>งกันข้าม ในช่วงเวลาตั้งแต่ u ถึง 2**π**+u แรงดัน V, น้อยกว่าแรงดันใน</mark> ้ตัวเก็บประจุทั้งสองเป็นผลให้ไดโอ<mark>ด D<sub>4</sub> หยุดนำกระแส</mark> กระแสจึงไหลออกจากตัวเก็บประจุทั้งสอง ไปยังโหลด $(\mathsf{R}_{\mathsf{L}})$ 

กำหนดให้  $C_1$   $C_2$   $C_3$  และ  $C_4$  มีค่ามาก ทำให้การกระเพื่อมของแรงดันไฟฟ้าขา ืออกมีค่าน้อย และ<mark>ละ</mark>เลยค่าแรงดันไปหน้า (V<sub>F</sub>) ของไดโอดทุกตัว กระ<mark>แส</mark>ที่ไหลผ่านตัวเก็บประจุจะ เป็นไปตามสมการที่ (2-9)

$$
i_{c} = \begin{cases} \frac{(R_{L})}{R_{s} + R_{L}} \left[ V_{in} \sin(\omega t) + 3V_{in} \right] - V_{o} & ; u < \omega t < \frac{\pi}{2} \\ \frac{R_{s} / R_{L}}{-\frac{V_{o}}{R_{L}}} & ; \frac{\pi}{2} < \omega t < 2\pi + u \end{cases}
$$
(2-9)

โดยการใช้หลักความสมดุลของประจุในตัวเก็บประจุดังสมการที่ (2-10)

$$
\int_{u}^{2\pi+u} i_{c} d(\omega t) = 0 \qquad (2-10)
$$

และแทนค่ากระแส i<sub>c</sub> จากสมการที่ (2-9) หาปริพันธ์ และจัดรูปสมการจะได้ความสัมพันธ์ระหว่าง แรงดันด้านเข้ากับแรงดันด้านออกดังสมการที่ (2-13)

$$
\int_{u}^{\pi/2} \frac{V_{in} \sin(\omega t) + 3V_{in}}{R_{s}} + \int_{u}^{\pi/2} \frac{V_{o}}{R_{s}/R_{L}} - \int_{\pi/2}^{2\pi + u} \frac{V_{o}}{R_{L}} d(\omega t) = 0
$$
\n
$$
\frac{V_{in} \cos(\pi u) + 3V_{in}(\frac{\pi}{2} - u)}{R_{s}} = \frac{V_{o}}{R_{s}/R_{L}} (\frac{\pi}{2} - u) + \frac{V_{o}}{R_{L}} (\frac{3\pi}{2} - u)
$$
\n
$$
\frac{V_{o}}{V_{in}} = \frac{\cos(u) + 3(\frac{\pi}{2} - u)}{[(\frac{\pi}{2} - u) + \frac{R_{s}}{R_{L}} \cdot 2\pi]}
$$
\n
$$
V_{in} + 3V_{m}
$$
\n
$$
V_{o}
$$
\n
$$
V_{u} + 3V_{m}
$$
\n
$$
V_{u} + 3V_{m}
$$
\n
$$
V_{u} + 3V_{m}
$$
\n
$$
V_{u} + 3V_{m}
$$
\n
$$
V_{u} + 3V_{m}
$$
\n
$$
V_{u} + 3V_{m}
$$
\n
$$
V_{u} + 3V_{m}
$$
\n
$$
V_{u} + 3V_{m}
$$
\n
$$
V_{u} + 3V_{m}
$$
\n
$$
V_{u} + 3V_{m}
$$

**รูปที่ 2-11 รูปคลื่นแรงดันด้านออก(V<sup>o</sup> ) ตามเวลา**

ค่<mark>าเ</mark>วลา u ณ จุดเปลี่ยนทิศทางกระแส ของตัวเก็บป<mark>ระ</mark>จุ C<sub>2</sub> และ C<sub>4</sub> เป็นค่าที่

# ขึ้นกับค่าตัวเก็บประจุและโหลด<br>|-<br>|-<br>|-

# **บทที่3 การออกแบบวงจรเก็บก าลังไฟฟ้าจากสนามแม่เหล็กไฟฟ้ากระแสสลับ**

# .3.1. **เครื่องเหนี่ยวนำกำลังไฟฟ้าจากสนามแม่เห**ล็กไฟฟ้ากระแสสลับ

เครื่องเหนี่ยวนำกำลังไฟฟ้าจากสนามแม่เหล็กไฟฟ้ากระแสสลับจะสร้าง ี แรงเคลื่อนไฟฟ้าเหนี่ยวน<mark>ำจากสนามแม่</mark>เหล็กไฟฟ้า<mark>กระแสสลับ โดย</mark>อาศัยกฎการเหนี่ ยวนำ แรงเคลื่อนไฟฟ้าของฟาราเดย์ดังสมการที่ (3-1) [1] และกฏกระแสของแอมแปร์ดังสมการที่ (3-2) [1]

$$
\oint B \cdot dl = \mu I
$$
 (3-1)

$$
V_{\text{in}} = \oint E \cdot dl = -\frac{\partial}{\partial t} B \cdot dS \qquad (3-2)
$$

<u>เครื่องเหนี่ยวนำกำลังไฟฟ้าดังแสดงในรูปที่ 3-1</u> สร้างขึ้นโดยใช้แกนเฟอร์ไรท์ (Ferrite Core) รูปท<mark>รงทอรอยด์ขนาดเส้นผ่านศูนย์</mark>กลางภ<mark>ายใน (</mark>a) ขนาดเส้นผ่านศูนย์กลาง ิภายนอก (b) ความสูง (h<mark>) พันด้วยลวดทองแดงเบอร์ AWG22 จ</mark>ำนวน (N) รอบ แขวนคล้องรอบ สายส่งไฟฟ้าที่มีกระแสไหลผ่านส<mark>ายเป็นกระแสสลับรูปคลื่นไ</mark>ซน์ขนาดแอมพลิจูด (I<sub>p</sub>) ความถี่ (f) จากกฏกระแสของแอมแปร์สนามแม่เหล็ก (B) ที่เกิดขึ้นรอบสายส่งไฟฟ้าเขียนได้ดังสมการที่ (3-3)

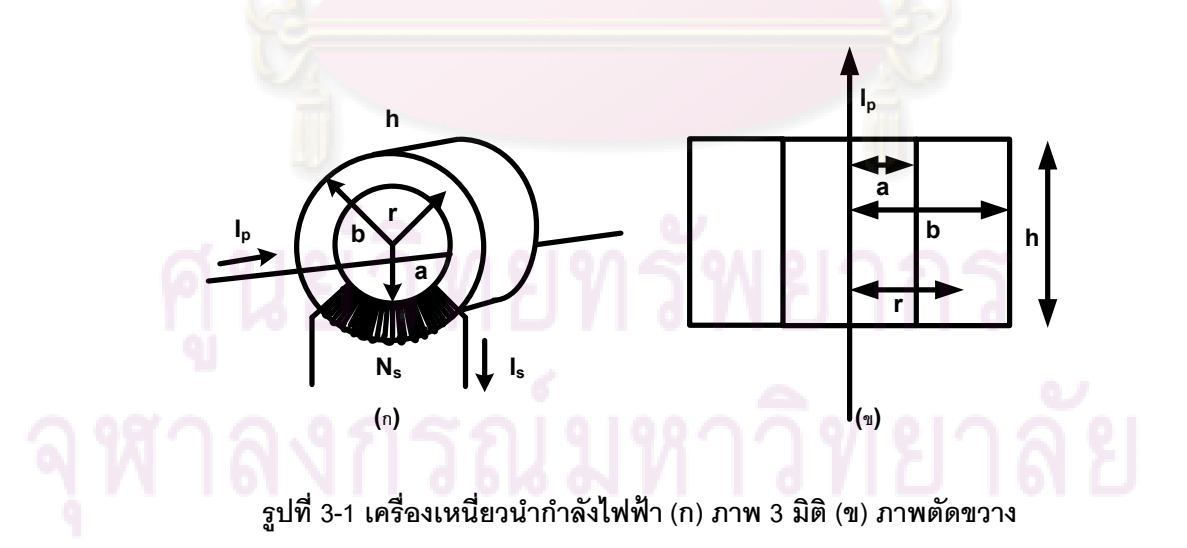

$$
B = \frac{\mu I_p \sin(\omega t)}{2\pi r}
$$
 (3-3)

แทนค่า B ลงในสมการที่ (3<mark>-2</mark>) จะได้แรงเคลื่อนไฟฟ้าเหนี่ยวนำเป็นดังสมการที่

(3-6)

$$
V_{in} = \oint E \cdot dl = -\frac{\partial}{\partial t} B \cdot dS \qquad (3-4)
$$
  

$$
= -\frac{d}{dt} \int_{a}^{b} \frac{uI_{p}sin(\omega t)}{2\pi r} dS
$$
  

$$
= -\frac{d}{dt} [\frac{uI_{p}sin(\omega t)}{2\pi} \int_{a}^{b} \frac{h}{r} dr] \qquad (3-5)
$$
  

$$
= -\frac{d}{dt} \frac{uI_{p}sin(\omega t) \ln[\frac{b}{a}]}{2\pi} \qquad (3-6)
$$

เมื่อต่อโห<mark>ลดกับเครื่องเหนี่ยวนำจะทำให้เกิดกระ</mark>แสไฟฟ้ากระแสสลับไหลใน ทิศทางต้านสนามแม่เหล็กที่เกิดขึ้<mark>นเป็นผลให้แรงเคลื่อนไฟฟ้</mark>าลดลง กำหนดให้ (เ<sub>s</sub>) เป็นขนาดของ ึกระแสออกจากเครื่องเหนี่ยวน้ำ จะต้องเพิ่มผลของกระแสในเครื่องเหนี่ยวน้ำ จะทำให้ แรงเคลื่อนไฟฟ้าเหนี่ยวนำกับลดลงดังสมการที่ (3-7)

$$
V_{\rm in} = -\frac{\mu \omega h N_s \ln\left(\frac{b}{a}\right)}{2\pi} (I_p - N_s I_s) \cos(\omega t) \tag{3-7}
$$

# **3.2. วงจรเก็บก าลังไฟฟ้าจากสนามแม่เหล็กไฟฟ้ากระแสสลับ**

้วงจรเก็บกำลังไฟฟ้าจากสนามแม่เหล็กไฟฟ้ากระแสสลับประกอบด้วย 2 ส่วน หลัก ได้แก่เครื่อง สร้างแรงเคลื่อนไฟฟ้าจากสนามแม่เหล็กไฟฟ้ารอบสายส่งไฟฟ้าแรงสูง และวงจร ี เก็บกำลังไฟฟ้าจากแรงเคลื่อนไฟฟ้าเหนี่ยวนำกระแสสลับ ที่ แปลงผันกำลังไฟฟ้ากระแสสลับจาก ี่ เครื่องเหนี่ยวนำกำลังไฟฟ้าจากให้เป็นกำลังไฟฟ้ากระแสตรงที่มีค่าแรงดันสูงขึ้น และจ่ายกระแสที่ ได้ให้แก่แบตเตครี่เก็บกำลังไฟฟ้าไว้จ่ายให้กับระบบต่อไป

**29**

้วงจรเก็บกำลังไฟฟ้าแสดงดังรูปที่ 3-2 ประกอบด้วยวงจรทวีแรงดัน วงจรทบ ระดับ และไมโครคอนโทรเลอร์ ไมโครคอลโทรเลอร์มีหน้าที่ความคุมค่าวัฏจักรงานของสวิตช์ใน ้วงจรทบระดับ เพื่อให้วงจรแปลงผันไฟฟ้าสามารถถ่ายโอนกำลังไฟฟ้าจากเครื่องเหนี่ยวนำไปยัง แบตเตอรี่ได้อย่างมีประสิทธิภาพสูงสุด การวิเคราะห์ความสัมพันธ์ระหว่างค่าวัฏจักรงาน กับ กำลังไฟฟ้าที่ถูกถ่ายโอนไปยังแบตเตอรี่ สามารถทำได้โดย เริ่มจากสร้างวงจรสมมูลของเครื่อง เหนี่ยวนำกำลังไฟฟ้า วงจรทบระดับ และแบตเตอรี่

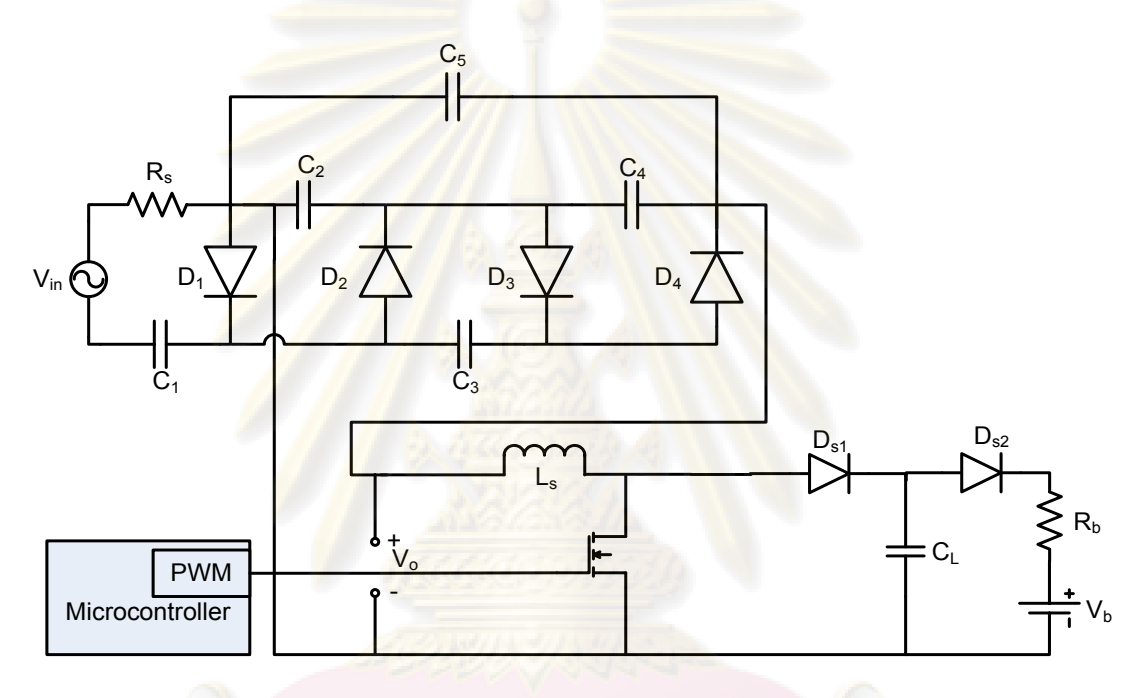

**รูปที่ 3-2 วงจรเก็บก าลังไฟฟ้าจากสนามแม่เหล็กไฟฟ้ากระแสสลับ**

จากสมการที่ (3-5) วงจรสมมูลเทวินีนของเครื่องเหนี่ยวนำไฟฟ้าสามารถแสดงได้ดังรูปที่ 3-3 (ก) โดย V<sub>in</sub> มีค่าเท่ากับ μω hN<sub>s</sub>ln $\left(\frac{b}{a}\right)$  $\frac{b}{a}$ ]<sub>p</sub>  $\frac{1}{2\pi}$  และ R $_{\textrm{s}}$  มีค่าเท่ากับ μω h ln $\left(\frac{b}{a}\right)$  $\frac{b}{a}$ )N<sub>s</sub><sup>2</sup>  $\frac{a}{2\pi}$  ตามลำดับ จากสมการที่ (2-7) และสมการที่ (2-8) วงจรสมมูลของวงจรทบระดับสามารถแสดงได้ดังรูปที่ 3-3 (ข) โดยนิยาม (1-D) เป็น D' เพื่อความสะดวกในการเขียนสมการ วงจรสมมูลของแบตเตอรี่แสดงได้ดังรูปที่ 3-3 (ค)

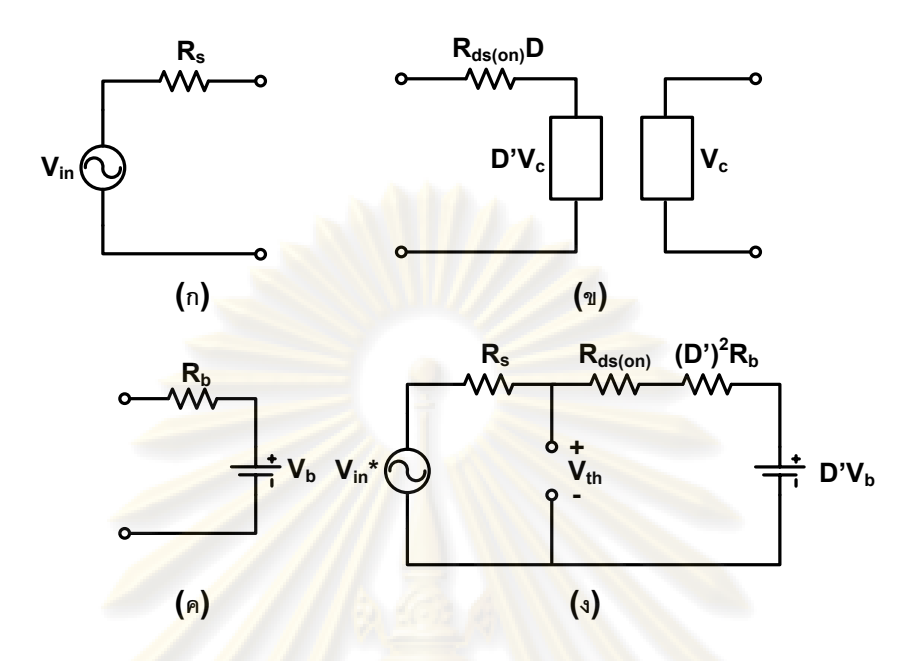

 $\frac{1}{3}$ ปที่ 3-3 วงจรส<mark>มมู</mark>ลของอุปกรณ์ต่าง ๆ ในวงจรเก็บกำลังไฟฟ้า (ก) เครื่องเหนี่ยวนำ (ข) วงจรทบ **ระดับ (ค) แบตเตอรี่ (ง) วงจรเก็บก าลังไฟฟ้ารวม**

เมื่อรวมทั้ง 3 วงจรเข้าด้วยกันจะได้วง<mark>จรสมมูลรวมแส</mark>ดงได้ดังรูปที่ 3-3 (ง) ซึ่งสามารถหา V<sub>th</sub> และ  $R_{th}$  เป็นดังสมการที่ (3-8)

$$
V_{th} = \left[\frac{R_{ds (on)}D + (D')^2 R_b}{R_s + R_{ds (on)}D + (D')^2 R_b}\right] (V_{in} \sin(\omega t) + 3V_{in})
$$
\n
$$
- (D')V_b \left[\frac{R_s}{R_s + R_{ds (on)}D + (D')^2 R_b}\right]
$$
\n
$$
R_{th} = R_s / / [R_{ds (on)}D + (D')^2 R_b]
$$
\n(3-9)

จากสมการที่ (3-8) และ (3-9) จะเขียนสมการกระแสไหลในตัวเก็บประจุ i<sub>c</sub> ได้ดังสมการที่ (3-10)

$$
V_{th} - V_{0}
$$
  
\n
$$
V_{th} - V_{0}
$$
  
\n
$$
V_{0} - D'V_{b}
$$
  
\n
$$
\frac{\pi}{R_{ds(\text{on})}D + (D')^{2}R_{b}}
$$
  
\n
$$
V_{0} - \frac{\pi}{2} < \omega t < 2\pi + u
$$
\n(3-10)

จากนั้นใช้หลักความสมดุลของประจุในตัวเก็บประจุที่ตัวเก็บประจุ  $\rm C_2$   $\rm C_4$  ตามสมการที่ (2-10)

หาปริพันธ์ และจัดรูปจะได้ว่า

$$
V_{\rm th} = \frac{X}{Y} \tag{3-11}
$$

$$
X = \frac{\alpha V_{in}}{R_T} \left[ \cos u + 3p \right] + \frac{D' V_b \beta - 4\alpha V_{th}}{R_T} \cdot p + \frac{V_b}{D' R_{db}} \cdot q \tag{3-12}
$$

$$
Y = \frac{p}{R_T} + \frac{q}{R_{ds (on)} D + (D')^2 R_{db}}
$$
 (3-13)

$$
\alpha = \frac{R_{ds (on)} D + (D')^2 R_b}{(R_s + R_{ds (on)} D + (D')^2 R_{db})}
$$
(3-14)

$$
\beta = \frac{R_s}{(R_s + R_{ds (on)}D + (D')^2 R_{db})}
$$
(3-15)

$$
R_T = R_s / / (R_{ds (on)} D + (D')^2 R_{db})
$$
 (3-16)

$$
p = \frac{\pi}{2} - u, q = \frac{3\pi}{2} + u
$$
 (3-17)

โดย

นอกจากนี้ยังได้ว่า

$$
I_b = \frac{V_{th} - D'V_b}{R_{ds \text{ (on)}} D + (D')^2 R_{db}}
$$
 (3-18)

$$
P_b = D' V_b \frac{V_{th} - D' V_b}{R_{ds \text{ (on)}} D + (D')^2 R_{db}}
$$
(3-19)

เมื่อ I <sup>b</sup> คือกระแสไหลเข้าแบตเตอรี่ และ P<sup>b</sup> คือก าลังไฟฟ้าที่จ่ายเข้าแบตเตอรี่ตามล าดับ

กราฟความสัมพันธ์ในสมการที่ (3-19) แสดงได้ดังรูปที่ 3-4 จะเห็นว่า ความสัมพันธ์ระหว่างค่าวัฏจักรงานของสวิตช์กับกำลังงานไฟฟ้าที่ถูกถ่ายโอนไปยังแบตเตอรี่เป็น ่ รูปคล้ายพาราโบลาคว่ำ หากวงจรควบคุมสามารถควบคุมค่าวัฎจักรงานให้กำลังงานไฟฟ้าถ่าย โอนสูงสุด จะทำให้ กำลังไฟฟ้าสูงสุดถูกถ่ายโอนจากเครื่องเหนี่ยวนำไปยังแบตเตอรี่ อย่างไรก็ตาม เมื่อกระแสในสายส่งไฟฟ้ามีค่าเปลี่ยนแปลงไป ค่าวัฏจักรงานที่ให้กำลังงานไฟฟ้า ถ่ายโอนสูงสุดก็ ้ จะเปลี่ยนแปลงตามไปด้วย ทำให้การควบคุมต้องอาศัยขั้นตอนวิธีที่สามารถหาค่าวัฏจักร งานที่ให้ ก าลังไฟฟ้าสูงสุดได้ แม้ว่ากระแสในสายส่งจะเปลี่ยนแปลงไป

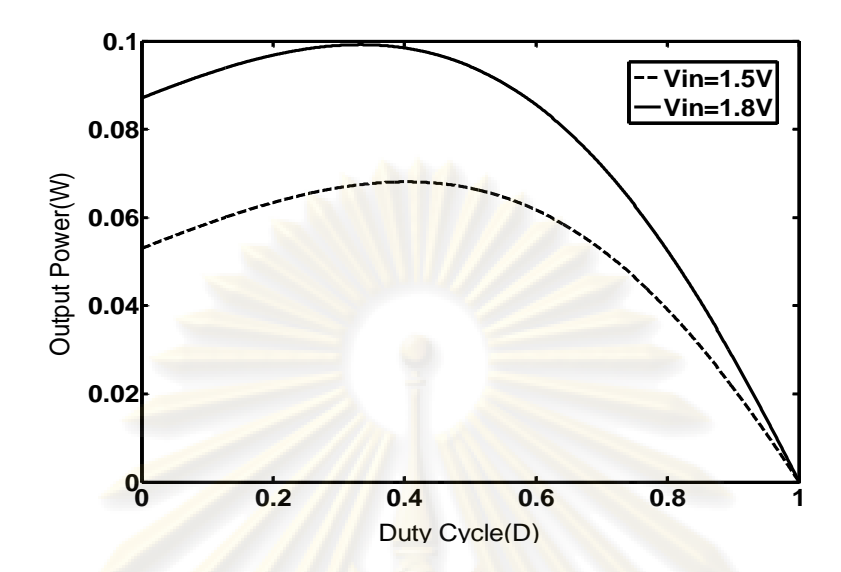

ี รูปที่ 3-4 กรา<mark>ฟแสดงความสัมพันธ์ระห</mark>ว่างค่าวัฏจักรงานกับกำลังไฟฟ้าด้านออกของวงจรเก็บ **ก าลังไฟฟ้า**

# 3.2.1. วงจรทวีแรงดัน และผลการจำลองการทำงาน

์ ในการออ<mark>กแ</mark>บบวงจรทวีแรงดัน หา<mark>กค</mark>ำนึงถึงผลจากความไม่เป็นอุดมคติ <u>เนื่องจากค่าแรงดันไปหน้าของไดโอด และค่าความต้านทานสมมูลของไดโอดในย่านนำกระแส</u> และละเลยค่ากระแสรั่วไหลของไดโอด ซึ่งปกติ มีค่าน้อยมากแล้ว จะสามารถเขียนสมการแสดง อัตราขยายของ<mark>วงจรทวีแรงดัน 4 ขั้นใหม่ได้ดังสมการที่ (3-20) เมื่อ m = V<sub>F</sub>/V<sub>ir</sub></mark>

$$
\frac{V_o}{V_{in}} = \frac{\cos(u) + (3 - 4m)(\frac{\pi}{2} - u)}{[(\frac{\pi}{2} - u) + \frac{R_s}{R_L} \cdot 2\pi]}
$$
(3-20)

จากสมการที่ (3-20) จะเห็นได้ว่าค่าผลของความไม่เป็นอุดมคติของไดโอดใน วงจรทวีแรงดัน ทำให้ค่าคัตราขยายของวงจรลดลง

้วงจรทวีแรงดันที่ออกแบบขึ้น ประกอบด้วย ไดโอดเบอร์ 1N5819 จำนวน 4 ตัว และตัวเก็บประจุขนาด 10 mF 4 ตัว จำลองผลการทำงานโดยใช้โปรแกรมมัลติซิมรุ่น 9 ได้ผลการ  $^\mid$ จำลองการทำงานในสภาวะชั่วครู่ดังรูปที่ 3-5 และได้ผลการจำลองการทำงานในสภาวะอยู่ตัวเมื่อ มีโหลดความต้านทานขนาด 300 ohm ดังรูปที่ 3-6

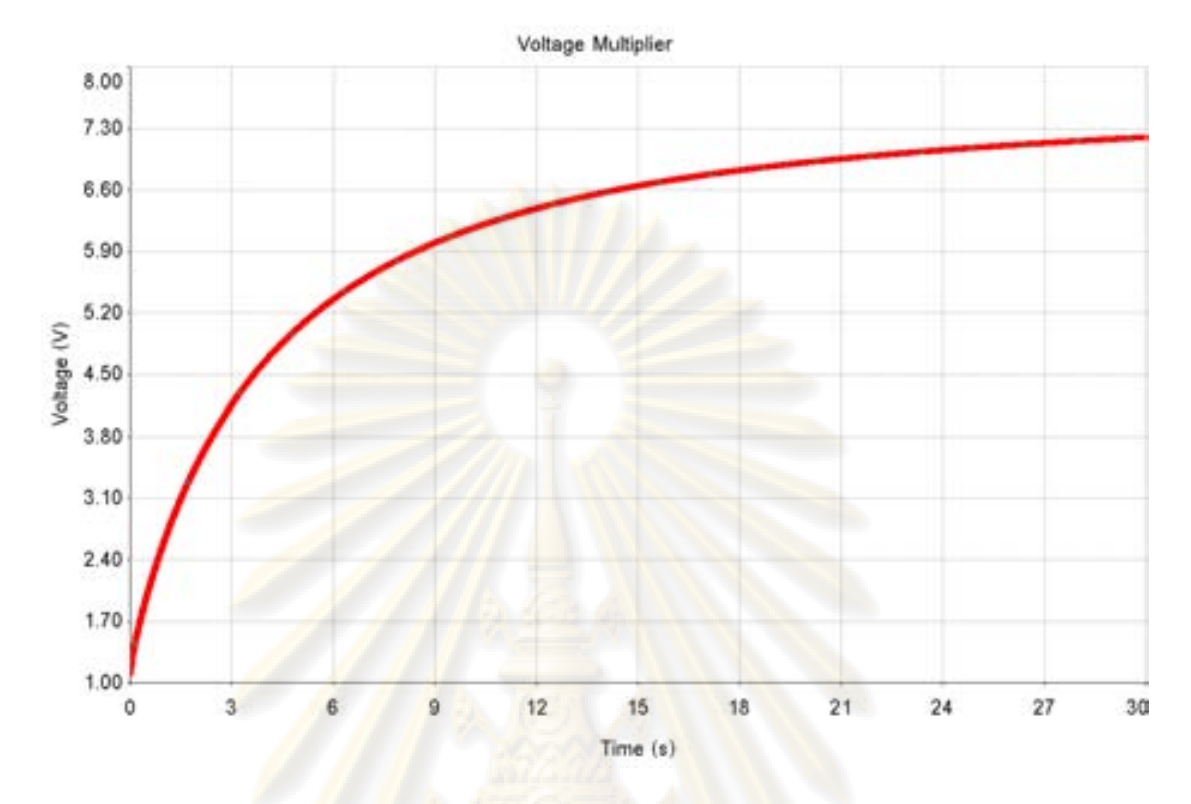

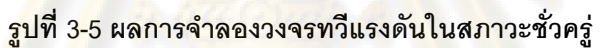

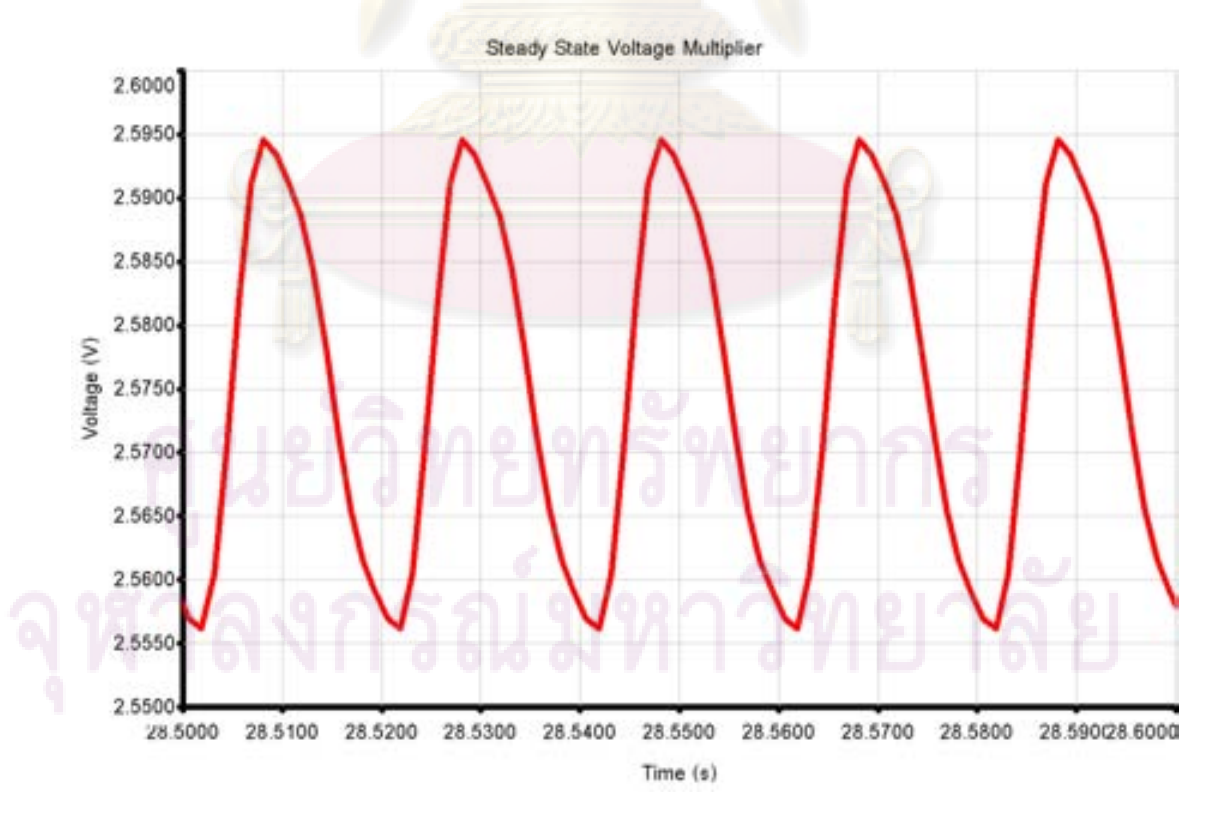

**รูปที่ 3-6 ผลการจ าลองวงจรทวีแรงดันในสภาวะอยู่ตัว**

สิ่งที่จะต้องคำนึงถึงในการออกแบบวงจรทบระดับ คือ ค่าความเหนี่ยวนำ ค่า ความจุของตัวเก็บประจุ ค่าความถี่การสวิตช์ของทรานซิสเตอร์ และค่าความต้านทานสมมูลใน ย่านอิ่มตัวของทรานซิสเตอร์ซีมอส ค่าต่างๆ เหล่านี้จะมีผลต่อย่านการทำงานของวงจรทบระดับ และค่าแรงดันกระเพื่อมด้านออกของวงจรทบระดับ

้วงจร<mark>ทบ</mark>ระดับที่อ<mark>อกแ</mark>บบขึ้นในรูปที่ 3-7 ประกอบด้วยไดโอดเบอร์ 1N5819 ตัว เก็บประจุขนาด 68 uF ตัวเหนี่ยวนำขนาด 20 uH และทรานซิสเตอร์ซีมอสแบบเอ็นที่มีค่าความ ต้านทานในย่านอิ่มตัว 50 m $\Omega$  ทำงานที่ความถี่การสวิตช์ 1 MHz ต่อโหลดเป็นแบตเตอรี่ขนาด 2.4 V จำลองผลก<mark>ารทำงานโดยใช้โปรแกรมมัลติซิมรุ่น 9 ได้ผลการจำลอ</mark>งการทำงานในสภาวะอยู่ ตัวดังรูปที่ 3-8

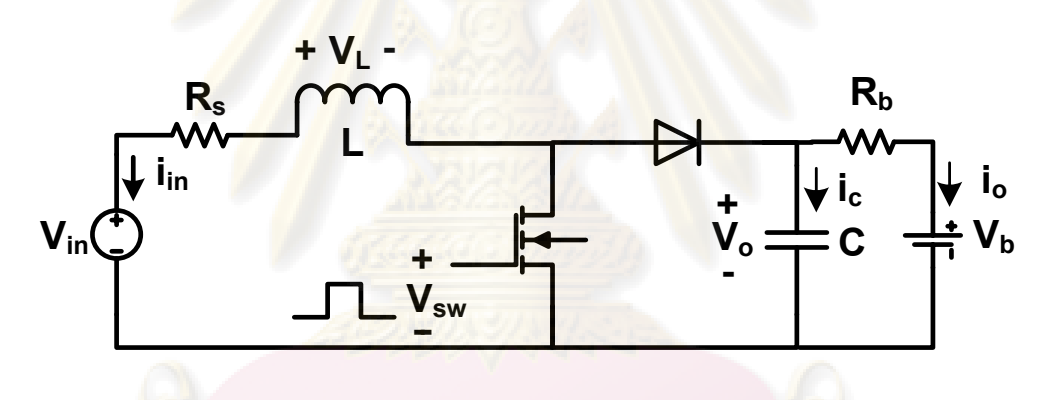

**รูปที่ 3-7 วงจรทบระดับที่ออกแบบ และจ าลองผลการท างาน**

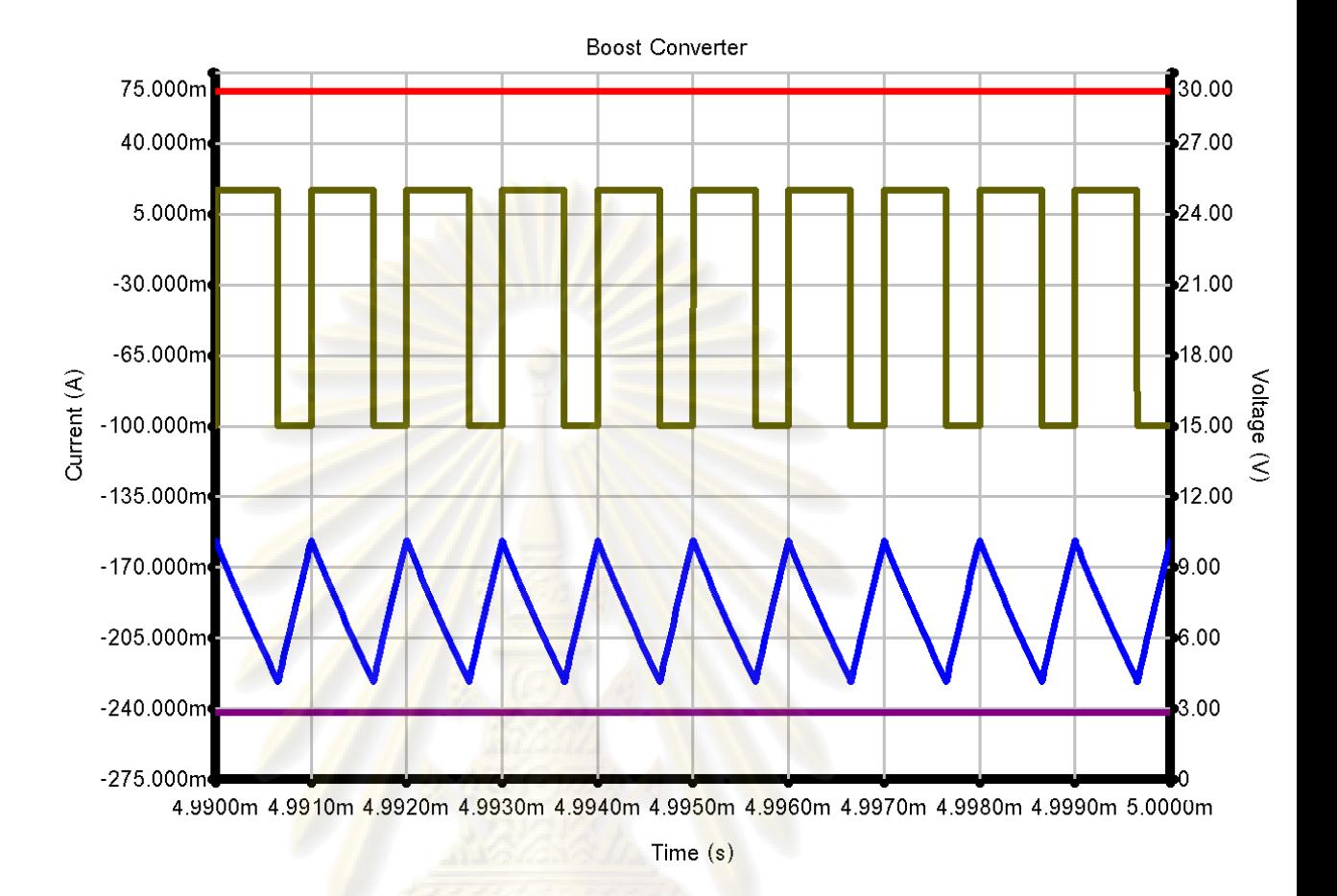

**รูปที่ 3-8 ผลการจ าลองการท างานของวงจรทบระดับในสภาวะอยู่ตัว**

<u>เส้นบ</u>นสุดคือ กระแสด้านออกของวงจรทบระดับ (I<sub>o</sub>) เส้นที่ส<sub>อง</sub> คือแรงดันควบคุม ี สวิตช์ (V<sub>sw</sub>) เส้นที่สามคือ กระแสด้านเข้าของวงจรทบระดับ (I<sub>in</sub>) เส้นสุดท้ายคือแรงดันด้านออก ของวงจรทบระดับ  $(\mathsf{V}_\circ)$ 

3.2.3. วงจรควบคุมเชิงเลข

้ วงจรควบคุมเชิงเลข ทำหน้าที่ควบคุมค่าวัฏจักรงานของวงจรทบระดับเพื่อให้ กำลังไฟฟ้าถ่ายโอนจากเครื่องเหนี่ยวนำไปยังแบตเตอรี่เกิดขึ้นอย่างมีประสิทธิภาพสูงสุด ผังการ ท างานของวงจรควบคุมเชิงเลขสามารถแสดงได้ดังรูปที่ 3-10 ซึ่งสามารถอธิบายได้ดังนี้ วงจร ควบคุมเริ่มการทำงานโดยตั้งค่าวัฏจักรงานของสวิตช์ในวงจรทบระดับไว้ที่ค่าเริ่มต้น (D) จากนั้น ี่<br>วงจรจะวัดแรงดันด้านออกของวงจรทบระดับและเก็บค่านั้นไว้เป็นค่าแรงดันอ้างอิง (V<sub>ref</sub>) หลังจาก นั้นวงจรจะเปลี่ยนค่าวัฏจักรงานโดยอาจเพิ่มค่าวัฏจักรงานขึ้น หรือลดวัฏจักรงานลงทิศทางใด ทิศทางหนึ่ง หลังจากเปลี่ยนค่าวัฏจักรงานแล้ว วงจรควบคุมจะวัดแรงดันอีกครั้ งและเก็บไว้ในตัว

แปร (V) จากนั้นจะนำค่าที่ได้มาลบกัน หากผลลัพธ์ที่ได้มีค่ามากกว่าศูนย์วงจรจะเปลี่ยนค่าวัฏ จักรงานในทิศทางเดิม หากผลลัพธ์ที่ได้มีค่าน้อยกว่าศูนย์วงจรจะเปลี่ยวค่าวัฏจักรงานในอีก ทิศทางหนึ่ง จากนั้นวงจรจะปรับค่าอ้างอิงใหม่เป็น Vref = V และวนรอบวัดแรงดันด้านออกอีกครั้ง และวนรอบเช่นนี้เรื่อยไป

วงจรควบคุมเชิงเลขที่สร้างขึ้นใช้ไมโครคอนโทรเลอร์สถาปัตยกรรม PIC16 เบอร์ PIC16F690 ทำงานที่ความถี่สัญญาณนาฬิก<mark>าภายใน 8 MHz ใ</mark>ช้ชุดกล้ำสัญญาณความกว้างพัลส์ (PWM) ขนาด 8 บิต<mark>ภายในไมโครคอน</mark>โทรเลอร์เพื<mark>่อสร้างสัญญาณค</mark>วบคุมสวิตช์ และใช้ตัวแปลง สัญญาณเชิงอุปมานเป็นสัญญาณเชิงเลขขนาด 10 บิต (10 bit Analog to Digital Converter) ภายในไมโครคอนโทรเลอร์วัดค่าแรงดันด้านออก ของวงจรเก็บพลังงาน

แผนภาพบล็อกของวงจรเก็บพลังงานจากสนามแม่เหล็กไฟฟ้าที่สร้างขึ้นแสดงไว้

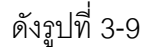

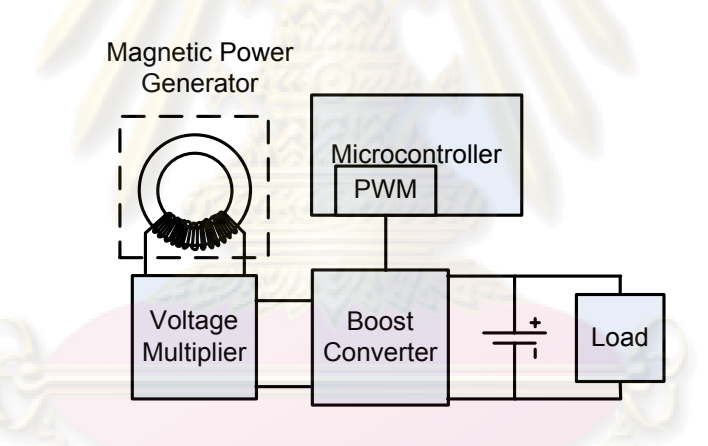

**รูปที่ 3-9 แผนภาพบล็อกวงจรเก็บพลังงานจากสนามแม่เหล็กไฟฟ้า**

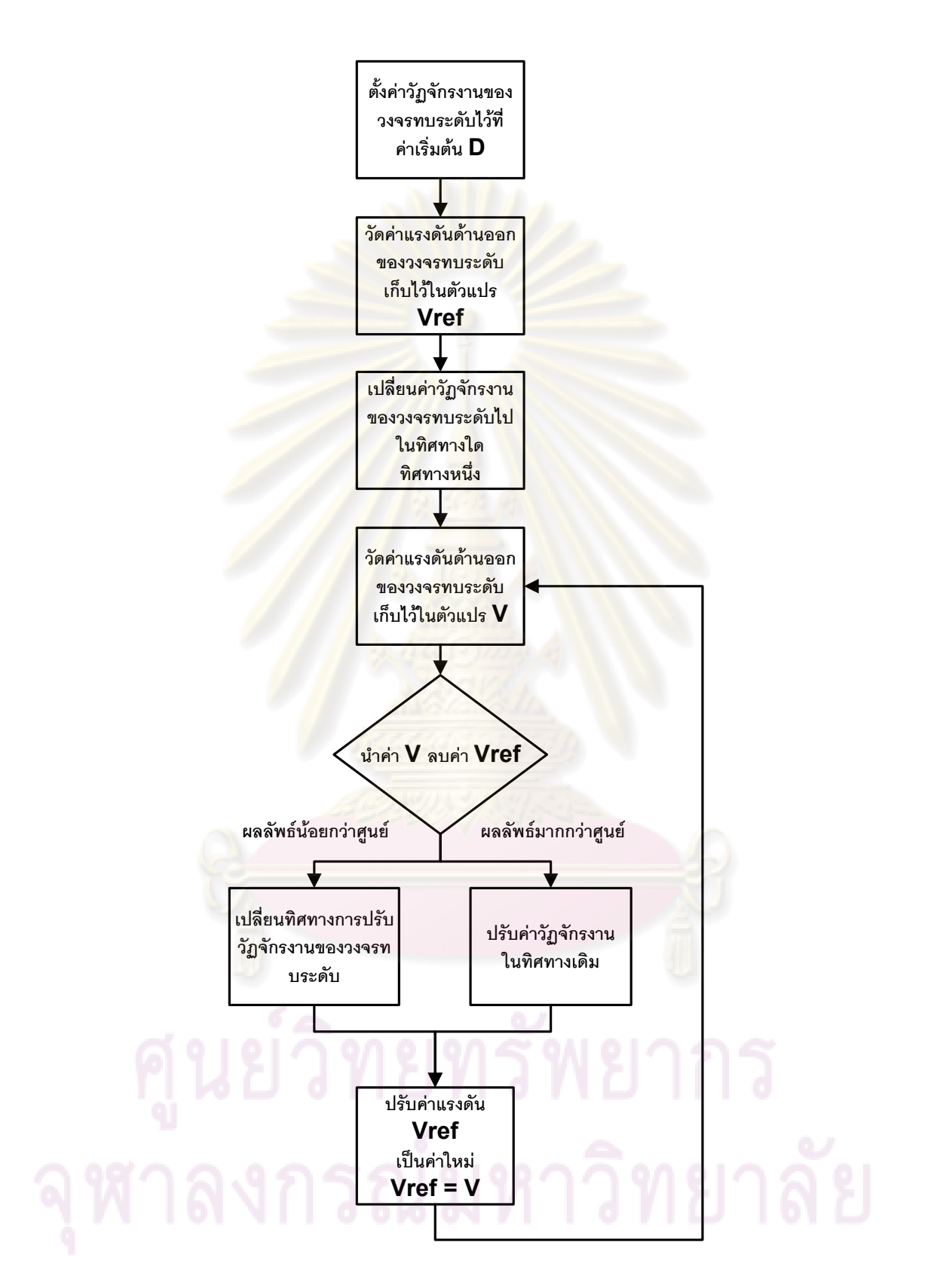

**รูปที่ 3-10 ผังงานวงจรควบคุมเชิงเลข**

# **บทที่4 การออกแบบระบบวีดิทัศน์เฝ้าระวังไร้สายที่ใช้การสื่อสารทางจีพีอาร์เอส**

# **4.1. ระบบวีดิทัศน์เฝ้าระวังไร้สายที่ใช้การสื่อสารทางจีพีอาร์เอส**

# ระบบวีดิทัศน์เฝ้าระวังที่ใช้การสื่อสารทางจีพีอาร์เอสแสดงไว้ดังรูปที่ 4-1

ประกอบด้วย กล้อง วีดิทัศน์ ระบบสมองกลฝังตัว ชุดติดต่อสื่อสารจีพีอาร์เอส และวงจรเก็บ ้กำลังไฟฟ้าจากสนามแม่เหล็กไฟฟ้ากระแสสลับ การทำงานของระบบเริ่มต้นจาก กล้องวีดิทัศน์ ถ่ายภาพบริเวณที่ต้องการเฝ้าระวัง จากนั้นจึงส่งสัญญาณภาพที่ได้ไปยังระบบสมองกลฝังตัวเพื่อ ประมวลผลสัญญาณภาพที่ได้ว่า มีวัตถุเคลื่อนไหว ในบริเวณนั้นหรือไม่ ถ้ามี การเคลื่อนไหวเกิดขึ้น ระบบสมองกลฝังตัวจะสั่งชุดติดต่อสื่อสารให้ส่งข้อความไปยังโทรศัพท์เคลื่อนที่(SMS) ส่งจดหมาย อิเล็กทรอนิกส์(E-mail) แจ้งเตือนผู้ที่เกี่ยวข้อง และส่งภาพที่ได้ไปยังเครื่องคอมพิวเตอร์แม่ข่าย เพื่อให้ผู้ที่เกี่ยวข้องตรวจ<mark>สอบและดำเนินการต่อไป หากไม่มีการเคลื่อนไห</mark>วระบบจะคอยรับภาพ ิ จากกล้องวีดิทัศน์เพื่<mark>อ</mark>ตรวจจับก<mark>า</mark>รเคลื่อนไหวของวัตถุต่อไปเรื่อย ๆ ระบบทั้งหมดจะใช้กำลังไฟฟ้า จากแบตเตอรี่ซึ่งเก็บพลังงานไฟฟ้าที่ได้จากวงจรเก็บพลังงานไฟฟ้า รายละเอียดเกี่ยวกับกล้องวีดิ ทัศน์ ระบบสมองกลฝังตัว และชุดติดต่อสื่อสารทางจีพีอาร์เอส จะอธิบายไว้ในหัวข้อ ต่อไป ส่วน รายละเคียดเกี่ยวกับวงจรเก็บกำลังไฟฟ้าจากสนามแม่เหล็กไฟฟ้ากระแสสลับได้คริบายไว้แล้วใน บทที่ 3

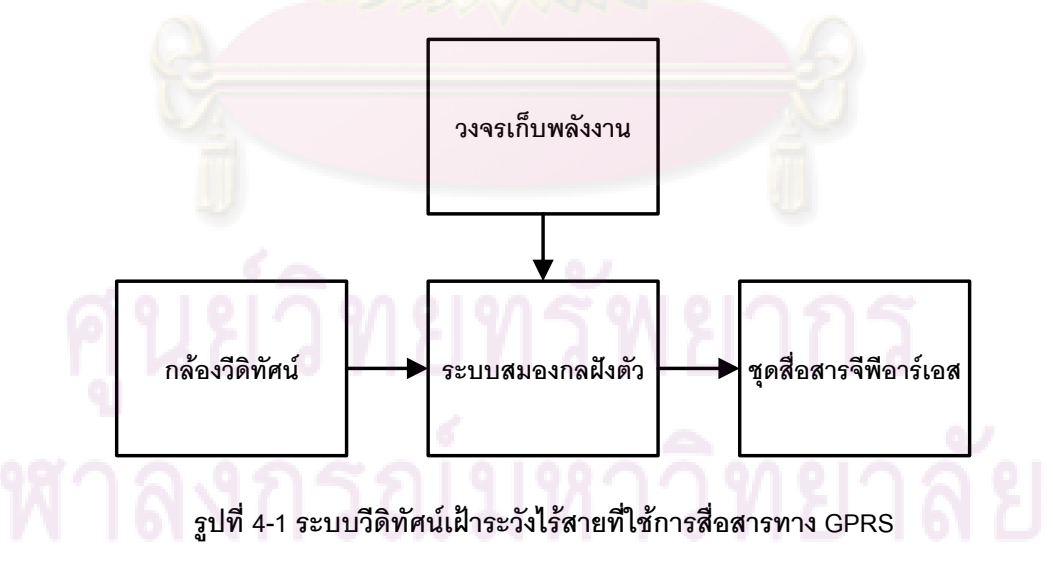

### **4.2. ระบบสมองกลฝังตัว**

ระบบสมองกลฝังตัวที่ใช้พัฒนาระบบวีดิทัศน์เฝ้าระวังที่ใช้การสื่อสารทางจีพีอาร์ เอส แสดงดังรูปที่ 4-2 ประกอบด้วย

- หน่วยประมวลผลสถาปัตยกรรม ARM รุ่น AT91SAM9260 ทำงานที่ ความเร็ว 200 MIPs
- FPGA ของบริษัท Xilinx รุ่น Spartan3 เบอร์ XC3S500E ความจุ500,000 เกต
- หน่วยความจ าขนาด 64 MB ต่ออยู่กับหน่วยประมวลผล ARM
- ่ หน่วยความจำขนาด 32 MB ต่ออยู่กับFPGA
- ่ หน่วยความจำแบบแฟลชชนิดขนานขนาด 4 MB
- <mark>ิ์ หน่วยความ</mark>จำแบบ<mark>แฟลชชนิด</mark> SPI ขนาด 4 Mbit
- ห<mark>น่วยคว</mark>ามจำ EEPROM ขนาด 1 Mbit
- วงจรรวมแปลงสัญญาณ Ethernet 10/100 Mbit
- ช่องทางอนุกรม 2 ช่อง ช่องทาง USB 2 ช่อง
- ช่องทางเข้าออกอเนกประสงค์ 5 ช่อง
- ช่องทางส าหรับติดต่อกับเมาส์และแผงแป้นอักขระ
- ช่องส าหรับต่อกับ CF Card และ MMC/SD Card

ระบบสมองกลฝังตัวนี้จะบรรจุลินุกซ์ และซอฟต์แวร์ประยุกต์สำหรับควบคุม ระบบสมองกลฝังตัวลงไป ซึ่ง รายละเอียดเกี่ยวกับลินุกซ์ และซอฟต์แวร์ประยุกต์ที่ถูกบรรจุอยู่ใน ระบบสมองกลฝังตัวจะอธิบายไว้ในหัวข้อที่ 4.3 และหัวข้อที่ 4.4 ตามลำดับ

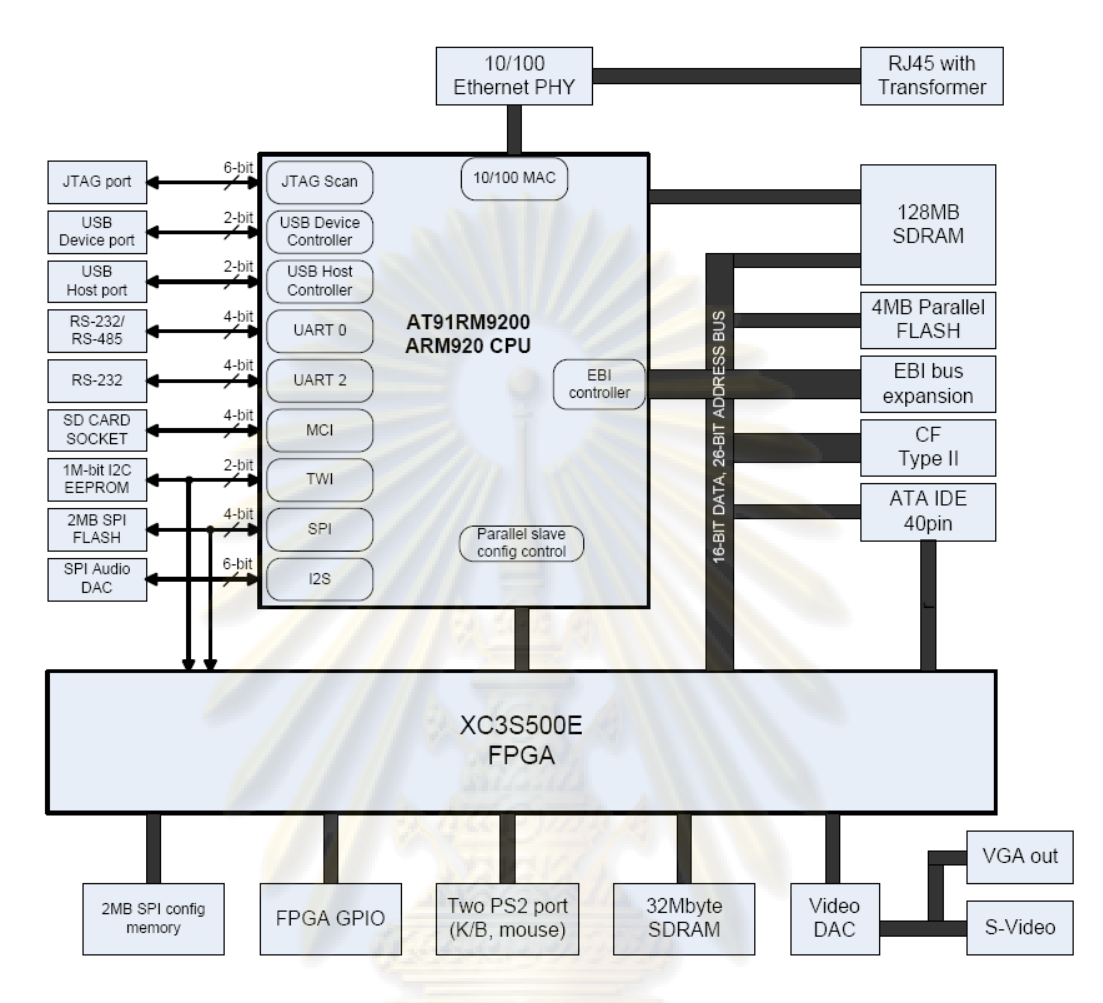

### **รูปที่ 4-2 ระบบสมองกลฝังตัวที่ใช้พัฒนาระบบวีดิทัศน์เฝ้าระวังที่ใช้การสื่อสารทางจีพีอาร์เอส**

## 4.2.1. กล้องวีดิทัศน์

กล้องวีดิทัศน์ที่ใช้ในงานวิจัยนี้ เป็นกล้องวีดิทัศน์เชิงเลขของบริษัท Logitech ความละเอียดภาพ 640\*480 อัตราการชักตัวอย่างภาพสูงสุด 30 ภาพต่อวินาที ใช้แรงดันไฟฟ้า จากช่องทาง USB กล้องวีดิทัศน์นี้มีหน้าที่ถ่ายภาพในบริเวณที่ต้องการเฝ้าระวังและส่งภาพที่ได้ไป ยังระบบสมองกลฝังตัวผ่านช่องทาง USB เพื่อให้ระบบสมองกลฝังตัวประมวลผลภาพที่ได้ต่อไป

# 4.2.2. ชุดสื่อสารจีพีอาร์เอส

ชุดสื่อสารจีพีอาร์เอสที่ใช้ในระบบวีดิทัศน์เฝ้าระวังไร้สายที่ใช้การสื่อสารทางจีพี อาร์เอส เป็นชุดสื่อสารของบริษัท Wavecom รุ่น Fargo Maestro 100 รองรับการสื่อสารทั้งแบบ -<br>GSM และ GPRS ในช่วงความถี่ 900 และ 1800 MHz การสั่งงานชุดสื่อสารนี้ทำได้โดยส่งคำสั่งใน

ึกลุ่มคำสั่งเอที (AT Command) ไปยังชุดสื่อสารผ่านช่องทางอนุกรม ชุดสื่อสาร นี้รองรับการ ติดต่อสื่อสารโดยสังเขปดังนี้

- ส่งข้อความไปยังโทรศัพท์เคลื่อนที่ (SMS)
- ส่งจดหมายอิเล็กทรอนิกส์ไปยังปลายทาง (E-mail)
- ี ส่งแฟ้มข้อมูลผ่านเกณฑ์วิธีถ่ายโอนแฟ้มข้อมูล (FTP)

กลุ่มคำสั่งเอทีพื้นฐานถูกเรียบเรียงไว้ในตารางที่ 4-1

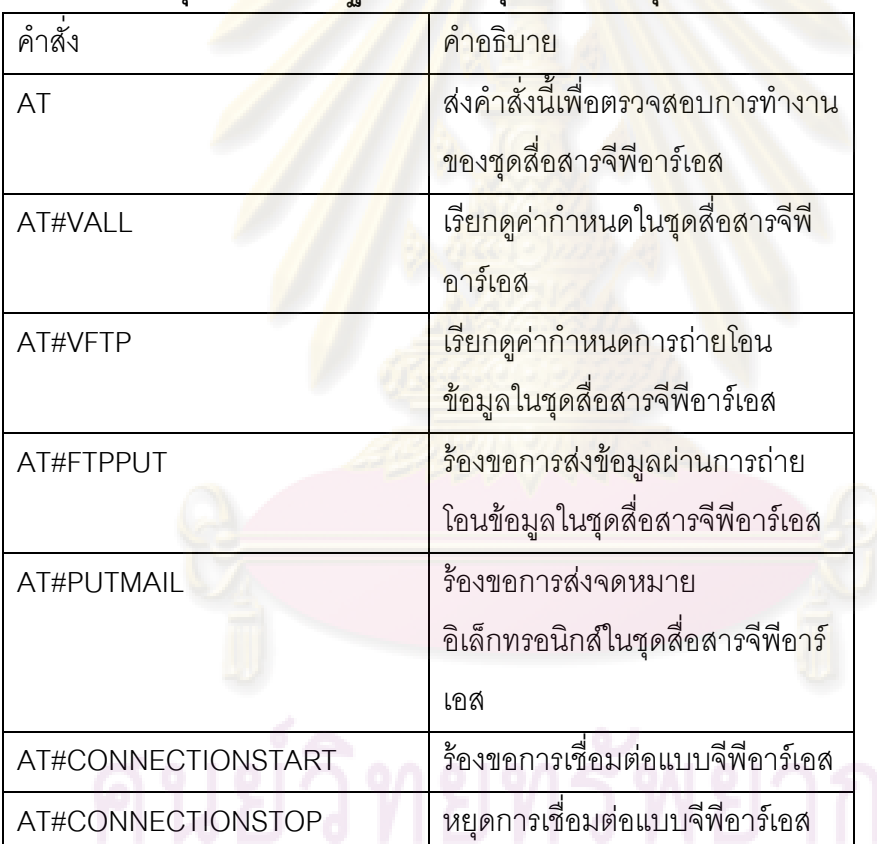

**ตารางที่ 4-1 กลุ่มค าสั่งเอทีพื้นฐานที่ใช้ควบคุมการท างานชุดติดต่อสื่อสารจีพีอาร์เอส**

# **4.3. โครงสร้างระบบปฏิบัติการลินุกซ์บนระบบสมองกลฝังตัว**

โครงสร้างลินุกซ์บนระบบสมองกลฝังตัวประกอบด้วย 4 ส่วนหลัก ได้แก่ 1. โปรแกรมปลุกเครื่อง 2.ส่วนแก่นกลาง 3.โปรแกรมขับอุปกรณ์ 4.ระบบแฟ้มข้อมูลฐาน

4.3.1. โปรแกรมปลุกเครื่อง

โปรแกรมปลุกเครื่องที่ใช้พัฒนาระบบสมองกลฝังตัวมี 2 โปรแกรม ได้แก่ โปรแกรม Bootloader ของบริษัท Atmel โปรแกรมนี้ทำหน้าที่ปลุกเครื่องเพื่อบรรจุ โปรแกรมปลุก เครื่องตัวที่สองที่ชื่อ U-Boot โปรแกรม U-boot นี้จะทำหน้าที่รับคำสั่งผ่านช่องทางอนุกรมเพื่อทำ หน้าที่บรรจุลินุกซ์ต่อไป ตัวอย่างการใช้งานโปรแกรม U-boot เพื่อบรรจุลินุกซ์ถูกแสดงไว้ดังรูปที่ 4-3

# ึการบรรจุลินุกซ์ลงบนสมอง<mark>กลฝังตัวเริ่มต้นจากการ</mark>ปรับแต่งค่ากำหนดใน โปรแกรม U-boot และใช้สายโซ่เครื่องมือที่ติดตั้งไว้แปลโปรแกรม จากนั้นใช้โปรแกรม tar บีบอัด โปรแกรมที่ได้ จะได้โปรแกรมปลุกเครื่องที่พร้อมบรรจุลงบน สมองกลฝังตัว การลงโปรแกรมปลุก เครื่องนั้น เริ่มแรกจะต้องลงโปรแกรมปลุกเครื่องตัวแรกที่ชื่อ loader.bin ผ่านทางช่องทางอนุกรม โดยใช้เกณฑ์วิธี xmodem ซึ่งเป็นวิธีมาตรฐาน โดยสามารถใช้โปรแกรม hyperterminal หรือ minicom เพื่อลงโปรแกรมปลุกเครื่องตัวนี้ก็ได้ หลังจากนั้นก็ลง U-boot ด้วยวิธีเดียวกัน จากนั้น ิ บรรจุโปรแกรม U-bo<mark>ot ลงหน่วยความจำแบบแฟลช และสั่งให้ U</mark>-boot บรรจุลินุกซ์ ระบบ ี แฟ้มข้อมูลฐาน และคำสั่<mark>งเริ</mark>่มต้นต่อไป

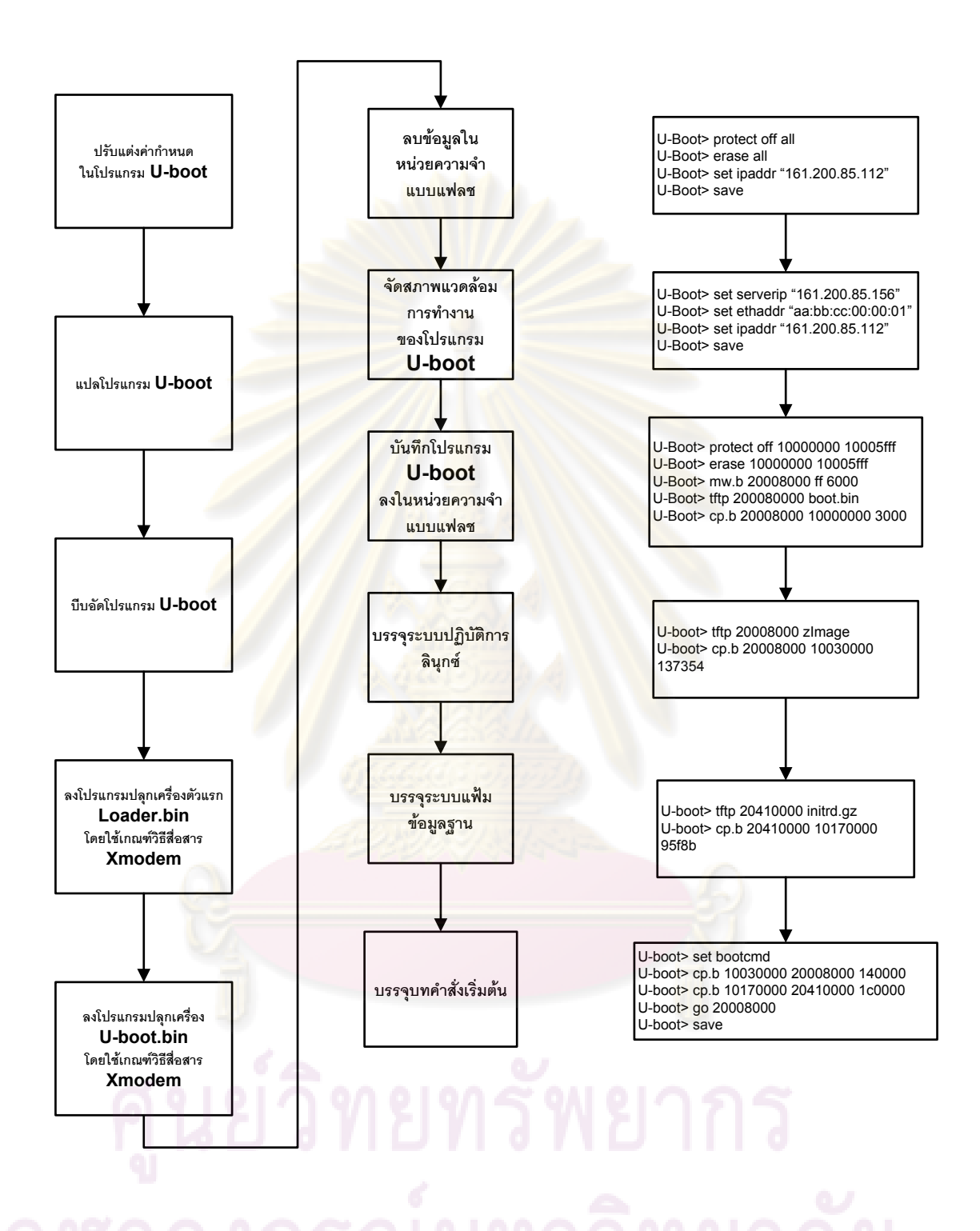

**รูปที่ 4-3 การลงโปรแกรมบรรจุ U-boot และตัวอย่างการใช้โปรแกรม U-boot เพื่อบรรจุ ระบบปฏิบัติการลินุกซ์, ระบบแฟ้มข้อมูลฐาน และบทค าสั่งเริ่มต้นลงบนสมองกลฝังตัว**

ค าสั่งที่โปรแกรม U-Boot รองรับถูกเรียบเรียงและอธิบายไว้โดยสังเขปดังแสดงใน ตารางที่ 4-2

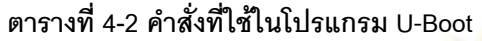

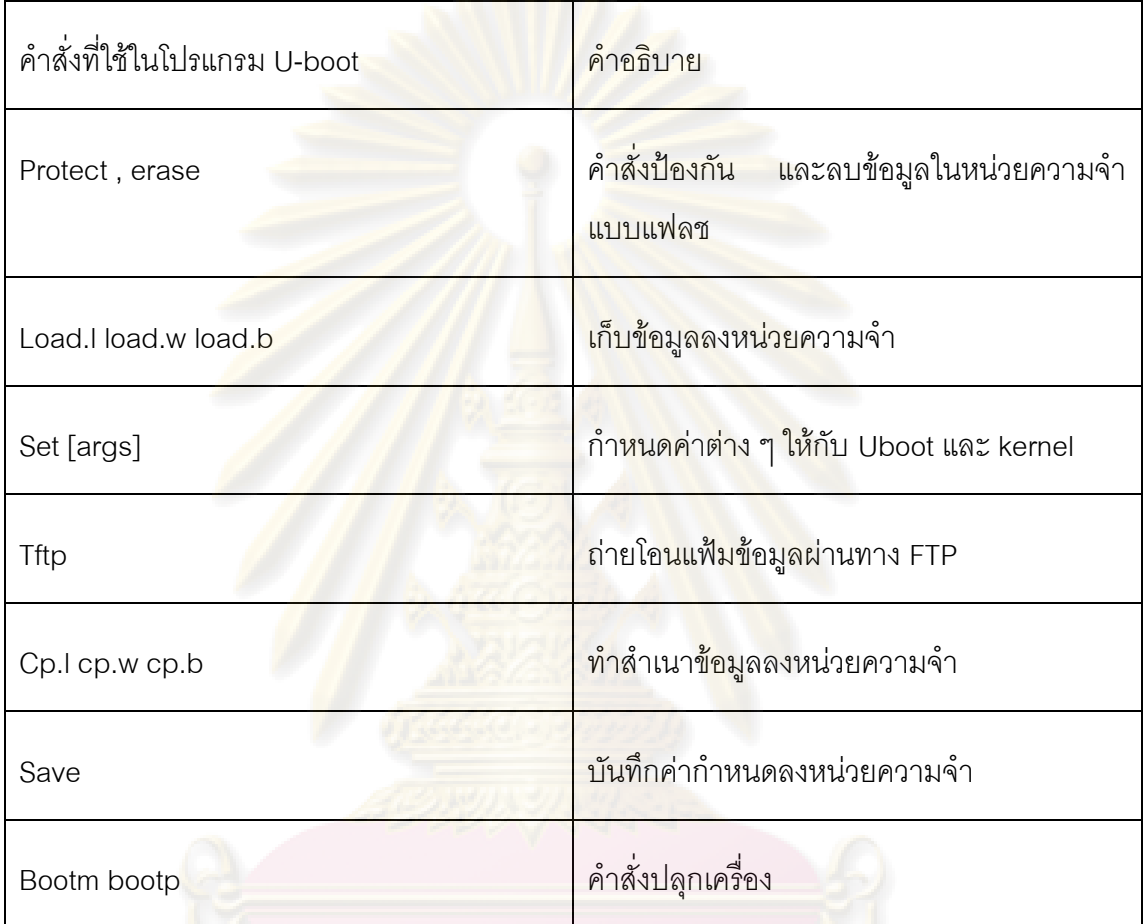

## 4.3.2. ส่วนแก่นกลาง

ส่วนแก่นกลางที่ถูกบรรจุในระบบสมองกลฝังตัวนี้ถูกปรับแต่งให้รองรับบริการ ต่าง ๆ ที่จำเป็นต่อการพัฒนาระบบวีดิทัศน์เฝ้าระวังที่ใช้การสื่อสารทาง GPRS

ี ส่วนแก่นกลางที่ปรับแต่งรองรับการทำงานต่างๆ ที่สำคัญดังนี้

- การติดต่อสื่อสารระหว่างกระบวนการ Interprocess Communication แบบ System V

- การบรรจุโมดูลแบบอัตโนมัติ
- การท างานบนสถาปัตยกรรม ARM รุ่น AT91
- การติดต่อสื่อสารผ่านเครือข่ายชนิด TCP/IP
- ระบบแฟ้มข้อมูลชนิด Ext2, Ext3 /proc NFS และชุดโปรแกรม inotify

รายละเอียดของการปรับแต่งส่วนแก่นกลางโดยละเอียดถูกเรียบเรียงไว้ในภาคผนวก ค

## 4.3.3. โปรแกรมขับอุปกรณ์

โปรแกรมขับอุปกรณ์ที่ใช้กับระบบสมองกลฝังตัวที่ส าคัญได้แก่ โปรแกรมขับ อุปกรณ์ช่องทางอนุกรม และ โปรแกรมขับอุปกรณ์กล้องวีดิทัศน์ (gspca.ko) โดยโปรแกรมขับ อุปกรณ์ช่องทางอนุกรมถูกบรรจุไว้ในส่วนแก่นกลางแบบถาวร แต่โปรแกรมขับอุปกร ณ์กล้องวีดิ ้ทัศน์ถูกสร้างเป็นแ<mark>บ</mark>บโมดูลซึ่งเป็นหน้าที่ของผู้ใช้ที่จะต้องบรรจุโปรแกรมลงไปซึ่งอาจทำได้โดยใช้ ์ คำสั่ง insmod() การสร้างแฟ้มข้อมูลหลังจากบรรจุโปรแกรมขับอุปกรณ์แล้ว ผู้ใช้จะต้องสร้าง ี แฟ้มข้อมูลอุปกรณ์ซึ่งท<mark>ำไ</mark>ด้โดยใช้คำสั่ง mknod() ตัวอย่างการบรรจุโปรแกรมขับอุปกรณ์กล้องวีดิ ทัศน์และสร้างแฟ้มข้อมูลเพื่อใช้งานอุปกรณ์แสดงไว้ดังรูปที่ 4-4

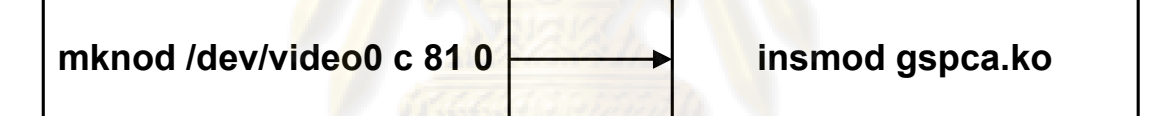

**รูปที่ 4-4 การบรรจุโปรแกรมขับอุปกรณ์กล้องวีดิทัศน์**

4.3.1. ระบบแฟ้มข้อมูลฐาน

ระบบแฟ้มข้อมูลฐาน ส่วนประกอบสำคัญดังนี้

- Busybox ซึ่งเป็นโปรแกรมอรรถประโยชน์สำหรับการปรับค่าในลินุกซ์
- คลังโปรแกรม uClibC ซึ่งอยู่ภายใต้สารบบ /usr/lib ทำหน้าที่เก็บคลัง โปรแกรมที่จำเป็นในสำหรับ busybox และการพัฒนาภาษาซีบนระบบสมอง กลฝังตัว
- /etc/init.d/ ทำหน้าที่เก็บบทคำสั่งต่าง ๆ สำหรับการเริ่มต้นระบบเช่น การ เริ่มต้นติดต่อสื่อสารทางเครือข่ายผ่าน LAN จะถูกเก็บไว้ที่

/etc/init.d/S40network การเริ่มต้นการถ่ายโอนแฟ้มข้อมูล (FTP) ถูกเก็บไว้ที่ etc/init.d/S50vsftpd

ี ค่ากำหนดต่าง ๆ ของ<mark>ระบบ</mark>จะถูกเก็บไว้ในสารบบ /etc/ เช่น ค่ากำหนดของ การเชื่อมต่อกับเครือข่ายถูกเก็บไว้ที่ /etc/network/ เป็นต้น ส่วนประกอบ ดังกล่าวเรียบเรียงและอธิบายไว้ในตารางที่

# **4.4. ซอฟต์แวร์ประยุกต์**

ี ซอฟต์แวร์ประยุกต์ที่พัฒนาขึ้นสำหรับระบบวีดิทัศน์เฝ้าระวังไร้สายที่ใช้การ สื่อสารทางจีพีอาร์เอส ประกอบด้วยส่วนประกอบหลัก 4 ส่วนได้แก่

1. โปรแกรมตรวจจับการเคลื่อนไหวของวัตถุ

2.โป<mark>รแกรมติดต่อสื่อสารกับชุดสื่อสารจีพีอาร์เอส</mark>

3.โปรแกรมส่งสัญญาณภาพไปสู่เครื่องแม่ข่าย

4.โปรแกรมหลัก

ซึ่งอธิบายไว้ในหัวข้อที่ 4.4.1, 4.4.2, 4.4.3 และ 4.4.4ตามลำดับ

4.4.1. โปรแกรมตรวจจับการเคลื่อนไหวของวัตถุ

โปรแกรมตรวจจับการเคลื่อนไหว ทำหน้าที่ประมวลสัญญาณภาพจากกล้องวีดิ ทัศน์ ว่ามีการเคลื่อนไหวเกิดขึ้นหรือไม่ หากมีการเคลื่อนไหวเกิดขึ้นโปรแกรมจะเก็บภาพไว้ โปรแกรมตรวจจับการเคลื่อนไหวที่ใช้ชื่อว่า motion ซึ่งเป็นซอฟต์แวร์เสรีในระบบปฏิบัติการลินุกซ์ ขั้นตอนวิธีของโปรแกรมตรวจจับการเคลื่อนไหวนั้นสามารถอธิบายได้โดยพิจารณาผังงานตรววจับ การเคลื่อนไหวของวัตถุทีแสดงไว้ดังรูปที่ 4-5 จากรูปโปรแกรมจะรับภาพเข้ามาและใช้ตัวกรอง ชนิดเกาส์เซียนเพื่อทำหน้าที่ขจัดสัญญาณรบกวน (Noise) ที่อยู่ในสัญญาณภาพ จากนั้นจะนำ ภาพนั้นมาเก็บไว้เป็นภาพอ้างอิง ต่อจากนั้นโปรแกรมจะรับภาพถัดไป และน าภาพนั้นมาเก็บไว้ ้ เป็นภาพอ้างอิง ต่อจากนั้นโปรแกรมจะรับภาพถัดไป และนำภาพที่ได้มาลบกับภาพอ้างอิง การลบ กันระหว่างภาพทั้งสอง ท าได้โดยลบค่าจุดสีความสว่าง (chrominance) ของแต่ละจุดสีในภาพทั้ง ี สอง หลังจากลบแต่ละจุดสีแล้วจะนำผลลัพธ์ที่ได้มาเปรียบเทียบกับค่าขีดแบ่ง (Noise\_level) ที่ตั้ง

ไว้ หากผลลัพธ์ที่ได้มีค่ามากกว่าค่าขีดแบ่งที่ตั้งไว้ โปรแกรมจะนับจุดสีนั้น ถ้าผลลัพธ์ที่ได้มีค่าน้อย ึกว่าค่าขีดแบ่ง โปรแกรมจะละเลยจุดสีนั้น หลังจากนั้นโปรแกรมจะเปรียบเทียบจำนวนจุดสีที่นับไว้ ึ กับค่าขีดแบ่งอีกค่า (threshold) ที่ตั้งไว้ หากจำนวนจุดสีที่นับไว้มีค่ามากกว่าขีดแบ่งนี้ โปรแกรม ิ จะบันทึกภาพนั้นลงในหน่วยความจำ **นั้นตำแหน่งที่ถูกกำหนดไว้ที่ตำแหน่**งและแจ้งว่ามีการ เคลื่อนไหวเกิดขึ้น ท้ายที่สุดโปรแกรมจะ ปรับค่าจุดสีในภาพอ้างอิงด้วยการเฉลี่ยภาพอ้างอิงเดิม ึกับภาพใหม่ซึ่งเขียนได้ดังสมการที่ (4-1) จากนั้นโปรแกรมจะรับภาพถัดไปเข้ามาทำเช่นนี้วนรอบ ไปเรื่อย ๆ

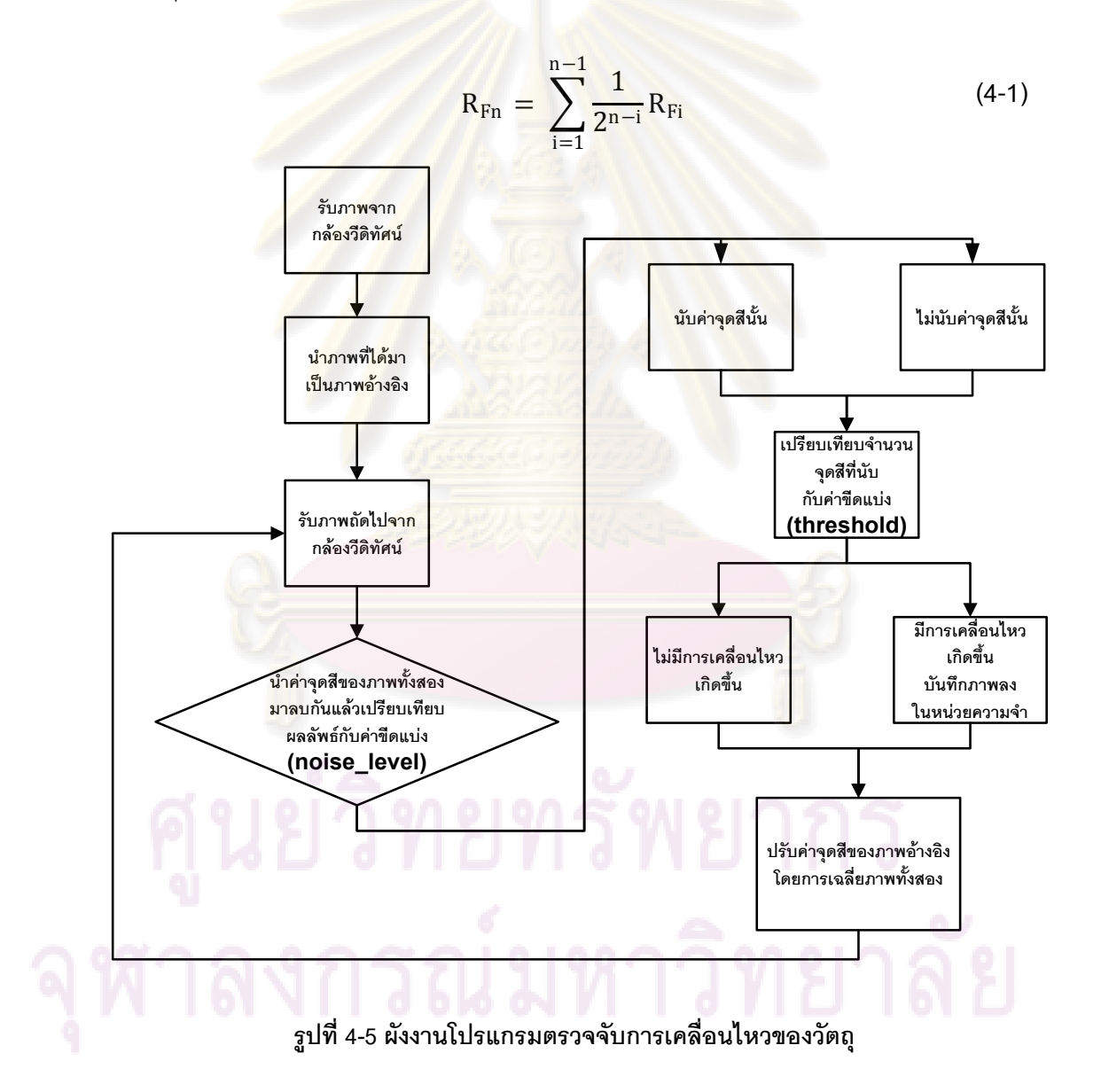

4.4.2. โปรแกรมติดต่อสื่อสารกับชุดสื่อสารจีพีอาร์เอส

ผังงานของโปรแกรมติดต่อสื่อสารกับชุดสื่อสารจีพีอาร์เอสแสดงไว้ดังรูปที่ 4-6 โปรแกรมนี้เริ่มต้นท างานด้วยการเปิดช่องทางอนุกรมที่ต่ออยู่กับชุดสื่อสารจีพีอาร์เอส โดย ึกำหนดค่าลักษณะต่างๆ ของช่องทางอนุกรมผ่านทางโครงสร้างข้อมูลของช่องอนุกรม ค่าที่กำหนด ี นั้นแสดงไว้ในตารางที่ 4-3 หลังจากกำหนดค่าต่าง<mark>ๆ</mark> เรียบร้อยแล้ว โปรแกรม จะส่งคำสั่ง AT ไปยัง ชุดสื่อสารเพื่อตรวจสอบว่าชุดสื่อสารจีพีอาร์เอส พร้อมที่จะปฏิบัติงานหรือไม่ โดยจะวนรอบ ิตรวจสอบไปจำนวน N ครั้งหากชุดสื่อสารพร้อม ชุดสื่อสารจะคืนค่า OK กลับมา เมื่อได้รับค่า OK โปรแกรมจะตั้งค่าต่าง ๆ ในชุดสื่อสารจีพีอาร์เอส ได้แก่ ค่าการส่งข้อความไปยังโทรศัพท์เคลื่อนที่ ์ตั้งค่าการส่งจดหมายอิเล็กทรอนิกส์, ค่าการส่งแฟ้มข้อมูลผ่านการถ่ายโอนแฟ้มข้อมูล (FTP) <u>เพื่อให้พร้อมชุดสื่อสารพร้อมปฏิบัติงาน หลังจากตั้งค่าต่าง ๆ เรียบร้อยแล้วโปรแกรมจะรอคำสั่งให้</u> จากโปรแกรมหลัก<mark>ต่อไป</mark>

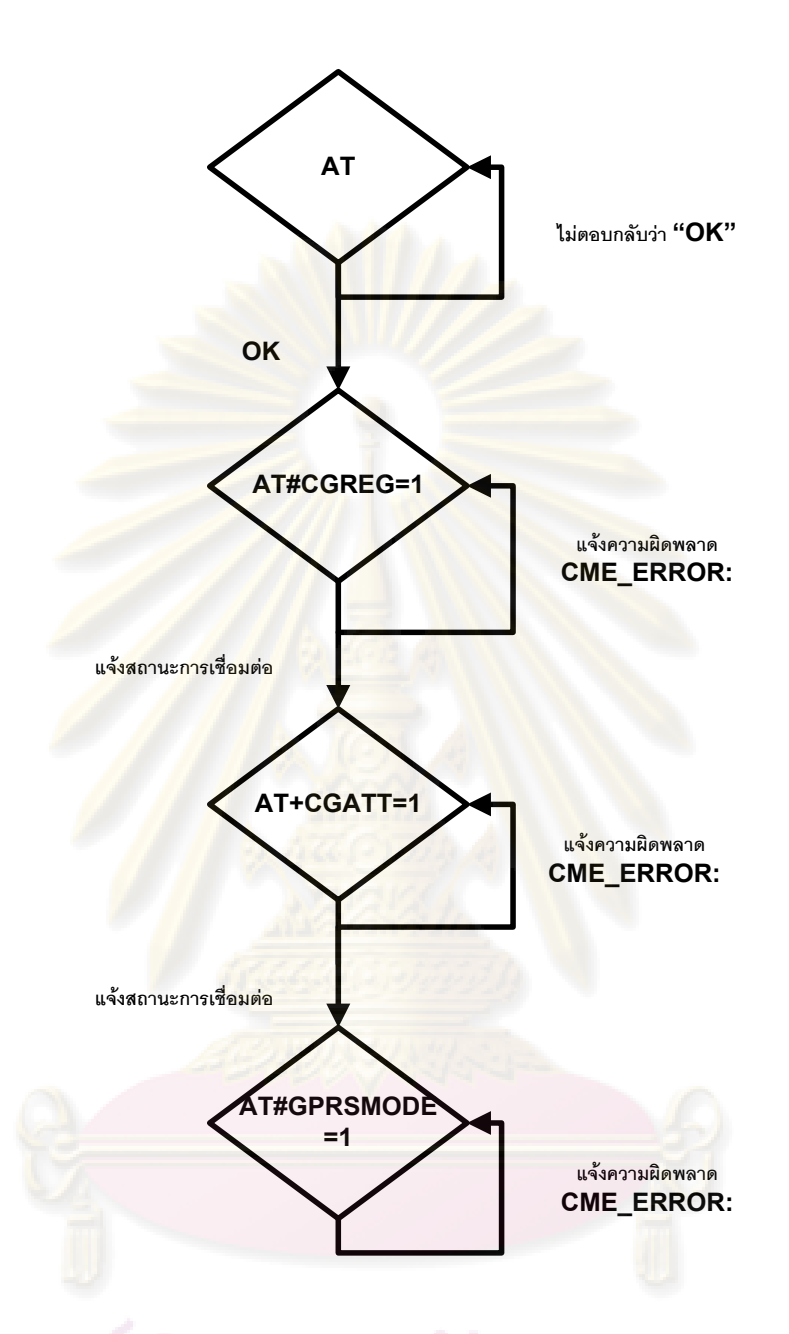

**รูปที่ 4-6 ผังงานการสร้างช่องสัญญาณจีพีอาร์เอส**

ค่าก าหนดการถ่ายโอนแฟ้มข้อมูล FTP ถูกแสดงไว้ใน

ตารางที่ 4-3

# **ตารางที่ 4-3 ค่าก าหนดของการถ่ายโอนแฟ้มข้อมูลที่ก าหนดไว้ในชุดสื่อสารจีพีอาร์เอส**

ค่ากำหนดต่างๆ ของการถ่าย

คำอธิบายค่ากำหนด

โอนแฟ้มข้อมูล (FTP)

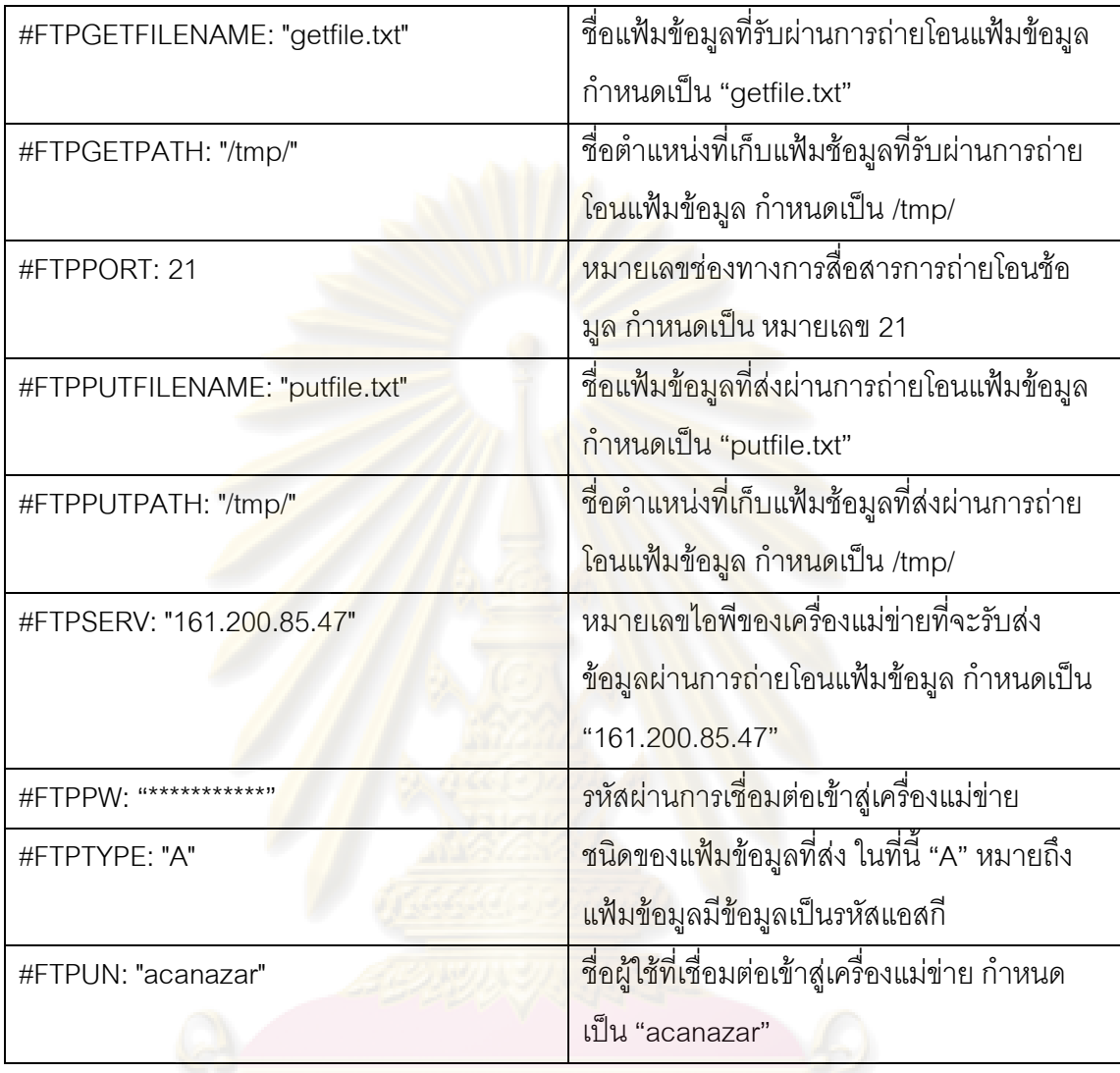

ผังงานขั้นตอนการส่งจดหมายอิเล็กทรอนิกส์ถูกแสดงไว้ดังรูปที่ 4-7ซึ่งอธิบายได้ดังนี้เริ่มต้น โปรแกรมจะส่งคำสั่ง AT#CONNECTIONSTART ไปยังชุดสื่อสารจีพีอาร์เอสเพื่อเชือมต่อจีพีอาร์ เอสหลังจากนั้นโปรแกรมจะส่งคำสั่ง AT#PUTMAIL เพื่อร้องขอการส่งจดหมายอิเล็กทรอนิกส์ หากชุดสื่อสารพร้อม ชุดสื่อสารจะตอบกลับว่า "Ok\_Info\_WaitingForData" เมื่อโปรแกรมได้รับค่า ตอบกลับดังกล่าวโปรแกรมจะส่งเนื้อหาของจดหมายอิเล็กทรอนิกส์กลับไป เมื่อสิ้นสุดข้อความ สุดท้ายในจดหมายโปรแกรมจะปิดท้ายข้อมูลด้วย <CR><LF>.<CR><LF> และหยุดการ เชื่อมต่อจีพีอาร์เอสด้วยคำสั่ง AT#CONNECTIONSTOP ต่อไป

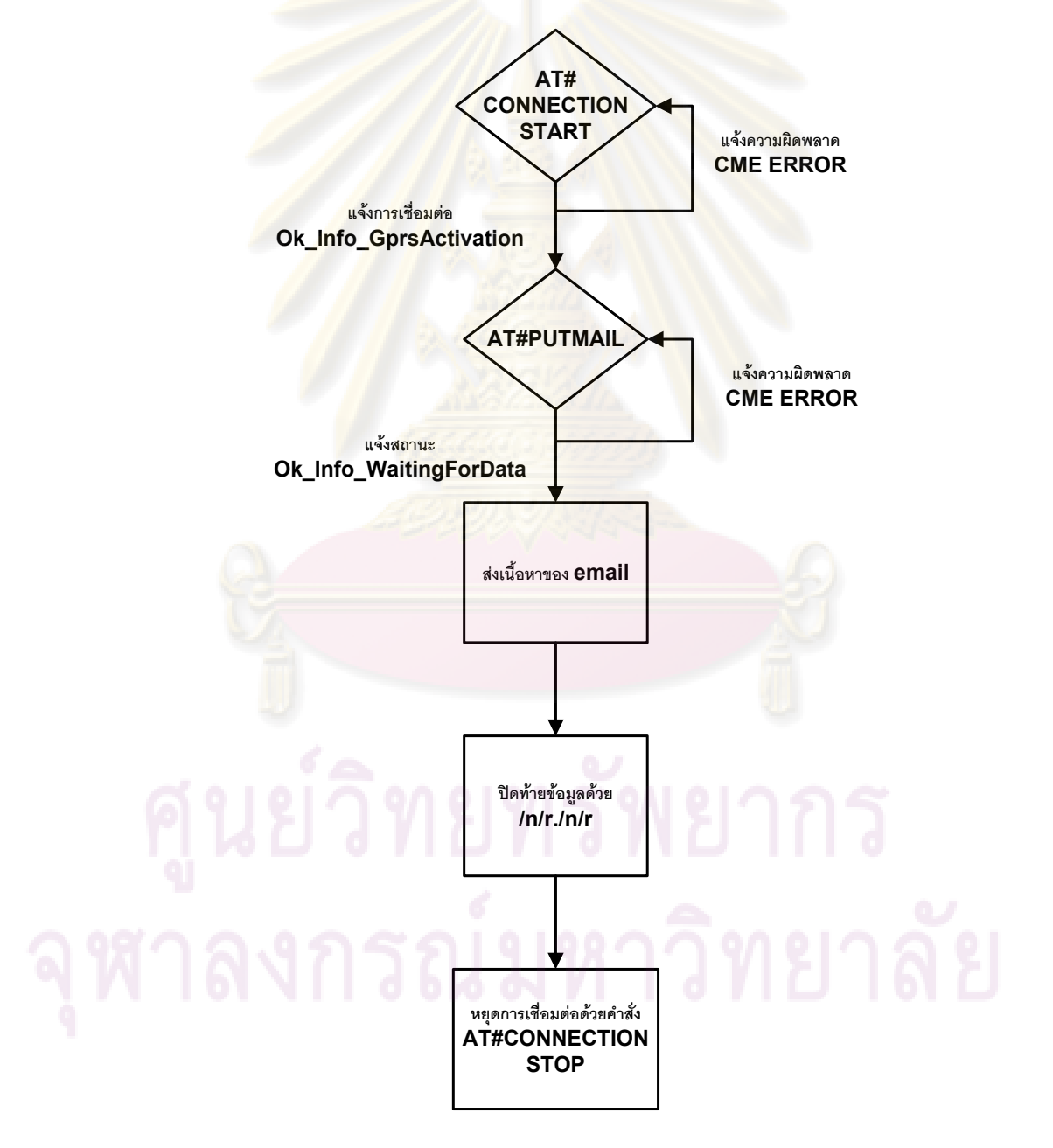

**รูปที่ 4-7 ผังงานการส่งจดหมายอิเล็กทรอนิกส์ด้วยชุดสื่อสารจีพีอาร์เอส** 

ค่ากำหนดของการส่งจดหมายอิเล็กทรอนิกส์ที่กำหนดไว้ในชุดสื่อสารจีพีอาร์เอสถูกเรียบเรียงไว้ดัง แสดงในตารางที่ 4-4

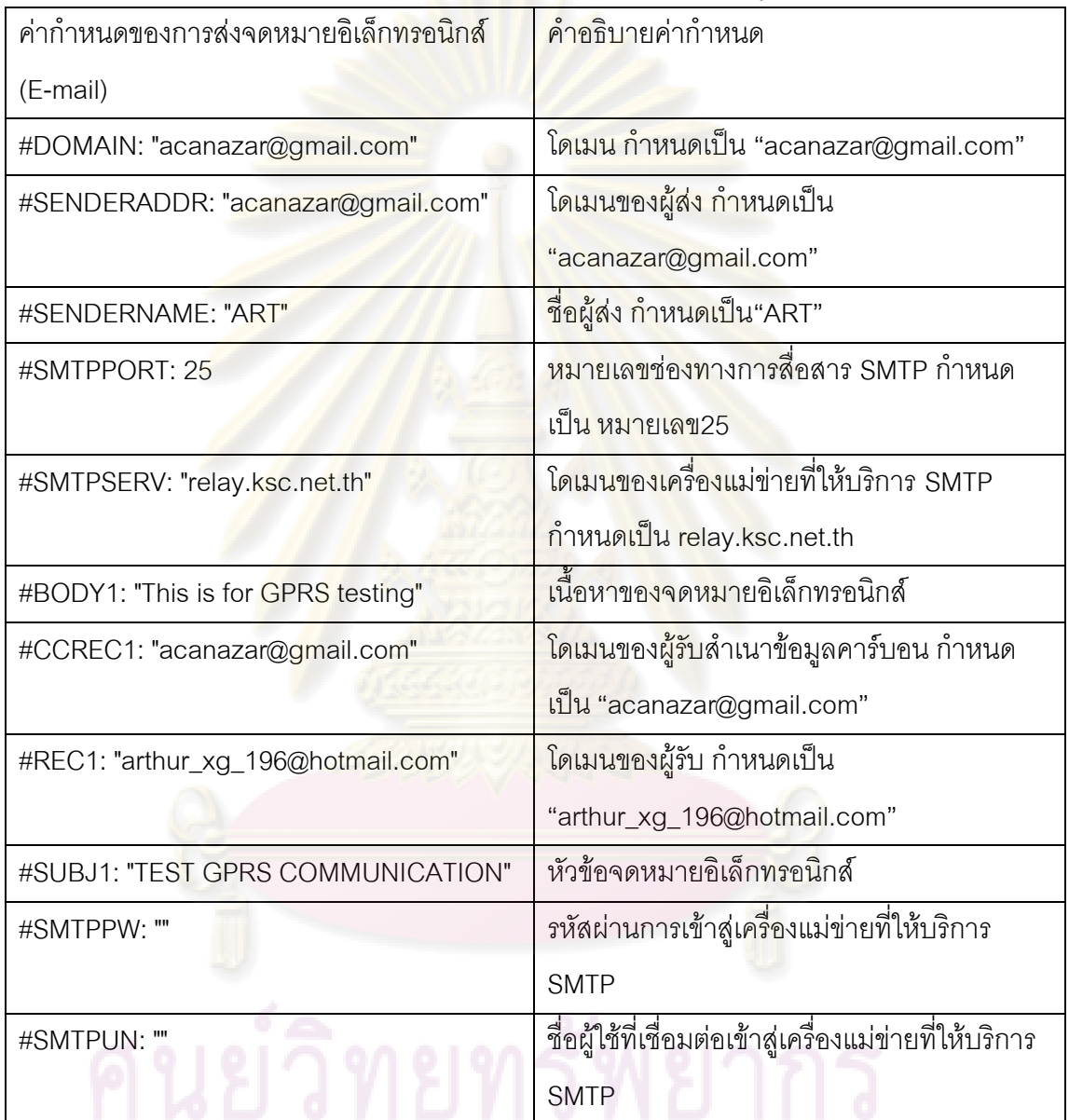

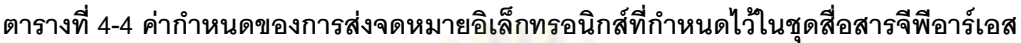

# 4.4.3. โปรแกรมส่งสัญญาณภาพไปสู่เครื่องแม่ข่าย

ในการภาพจากระบบสมองกลฝังตัวผ่านช่องสัญญาณจีพีอาร์เอสไปสู่เครื่องแม่ ี<br>ข่ายโดยใช้บริการถ่ายโอนแฟ้มข้อมูล(FTP) ของชุดสื่อสารจีพีอาร์เอสนั้นไม่สามารถกระทำได้ โดยตรง เนื่องจากในข้อมูลภาพอา จมีสัญลักษณ์บางตัวที่ชุดสื่อสารจีพีอาร์เอสจะเข้าใจว่าเป็น ค าสั่งหยุดการเชื่อมต่อ เช่นสัญลักษณ์ "Ctrl-C" ซึ่งมีรหัสเลขฐานสิบหก เป็น 0x03 ดังนั้นการส่ง

ข้อมูลภาพที่มีสัญลักษณ์ดังกล่าวจะทำให้ชุดสื่อสารหยุดการเชื่อมต่อ เป็นผลให้การส่งภาพ ี ล้มเหลว การแก้ไขปัญหาดังกล่าวทำได้โดยเข้ารหัสสัญญาณภาพใหม่ โดยเปลี่ยนสัญลักษณ์ Ctrl-C Ctrl-A <CR> <LF> ฯลฯ ให้เป็นรหัสตัวอักษรในรหัสแอสกีตัวอื่น จากนั้นค่อยส่งข้อมูลภาพที่ เข้ารหัสแล้วไปยังเครื่องแม่ข่าย ดังนั้นเครื่องคอมพ<mark>ิวเ</mark>ตอร์แม่ข่ายจะต้องมีโปรแกรมที่ทำหน้าที่ ถอดรหัสข้อมูลให้กลับมาเป็นข้อมูลภาพดังเดิม โปรแกรมที่ใช้ในการเข้ารหัส และถอดรหัส ถูก ี พัฒนาขึ้นในลินุกซ์แล้ว ซึ่งเรียกว่า uuencode และ uudecode ตามลำดับ

นอกจากปัญหาดังกล่าว การส่งข้อมูลภาพซึ่งมีขนาดใหญ่ผ่านทางช่องทาง อนุกรมอาจเกิดปัญหาได้เนื่องจากข้อมูลที่ถูกส่งไปแล้วอาจไม่ถูกรับโดยชุดสื่อสารจีพีอาร์เอสเนื่อง ิ จากหน่วยความจำในชุดสื่อสารดังกล่าวเต็ม วิธีการแก้ปัญหานี้ทำไ\_ด้โดยแบ่งข้อมูลภาพที่เข้ารหัส ้ แล้วเป็นชิ้นย่อยๆ <mark>จากนั้น ค่อยๆ ส่งทีละชิ้น โดยแต่ละชิ้นห่างกันเป็นเวลา</mark> t ms (กำหนดไว้เป็น 1000 ms) ซึ่งจ<mark>ะทำให้การส่งข้อม</mark>ูลเกิดความผิดพลาดน้อยลง การแบ่งข้อมูลเป็นชิ้นย่อย ๆ ี สามารถทำได้โดยใช้โป<mark>รแกรม split ซึ่งถูกพัฒนาไว้ในระบบปฏิบัติการ</mark>ลินุกซ์เช่นเดียวกัน

นอกจากนี้การใช้บริการจีพีอาร์เอสจะต้องเสียค่าใช้จ่ายตามเวลาที่ใช้ เพื่อ ้ประหยัดค่าใช้จ่ายระบบจะ<mark>ไม่เ</mark>ชื่อมต่<mark>อจีพีอาร์เอสจนกว่าจะต้องส่งข้</mark>อมูลเท่านั้น

ผังงานของส่งสัญญาณภาพไปสู่เครื่องแม่ข่ายแสดงไว้ดังรูปที่ 4-8 จากรูป โปรแกรมจะเริ่มต้นด้วยการใช้โปรแกรม uuencode เพื่อเปลี่ยนภาพที่อยู่ในรหัสฐานสองให้เป็น ภาพรหัสแอสกี จากนั้นโปรแกรมจะใช้โปรแกรม split เพื่อแตกภาพรหัสแอสกีที่ได้เป็นหลาย ๆ ภาพจ านวน n ส่วน โดยแต่ละส่วนมีขนาด k กิโลไบต์หลังจากนั้นจะเชื่อมต่อจีพีอาร์เอสโดยใช้ ค าสั่ง AT#CONNECTIONSTART หากเชื่อมต่อได้ส าเร็จ โปรแกรมจะใช้ค าสั่ง AT#FTPPUT เพื่อ ส่งภาพแต่ละส่วนไปจนครบทุกส่วน ระหว่างการส่งภาพแต่ละส่วน โปรแกรมจะหยุดรอเป็นเวลา s วินาทีเพื่อให้แน่ใจว่าข้อมูลที่ส่งไปยังชุดสื่อสารจีพีอาร์เอสถูกส่งไปยังเครื่องแม่ข่ายเรียบร้อยแล้ว เมื่อส่งภาพทุกส่วนเรียบร้อยแล้วโปรแกรมจะส่งคำสั่ง AT#CONNECTIONSTOP เพื่อหยุดการ เชื่อมต่อจีพีอาร์เอส ในการส่งคำสั่งไปยังชุดสื่อสารจีพีอาร์เอสแต่ละครั้งนั้น โปรแกรมจะตรวจสอบ ค่าที่ชุดสื่อสารคืนมาทุกครั้งว่ามีความผิดพลาดเกิดขึ้นหรือไม่หากมีความผิดพลาดเกิดขึ้น โปรแกรมจะเริ่มต้นส่งคำสั่งนั้นๆ ใหม่จนกว่าจะทำงานได้สำเร็จ

**54**

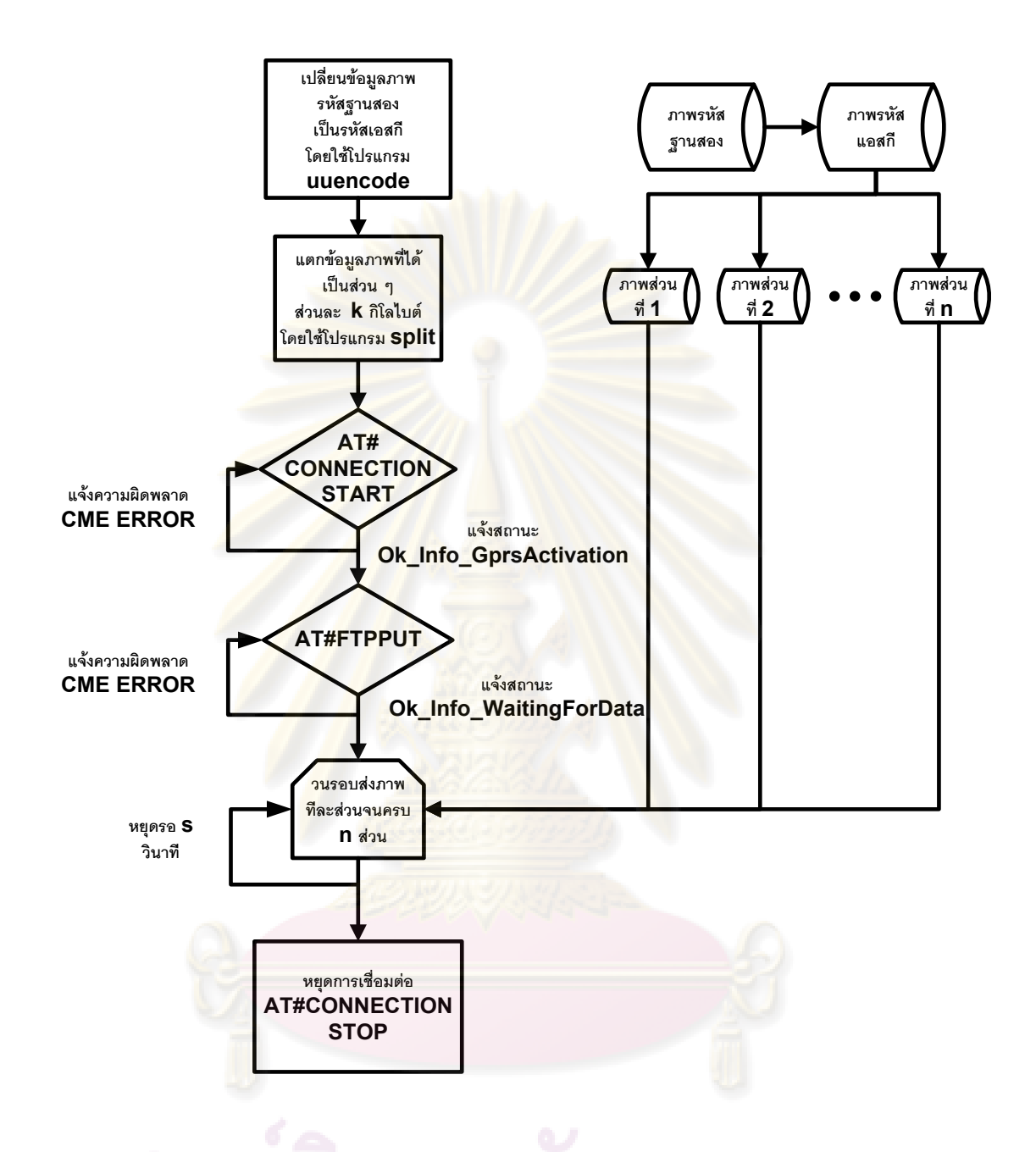

**รูปที่ 4-8 ผังงานโปรแกรมส่งสัญญาณภาพไปสู่เครื่องแม่ข่าย**

## 4.4.4. โปรแกรมหลัก (Main Program)

ผังงานของโปรแกรมหลักแสดงไว้ดังรูปที่ 4-9 ซึ่งอธิบายได้ดังนี้ เริ่มต้น โปรแกรมหลักจะเรียกใช้ค าสั่ง insmod() เพื่อติดตั้งโปรแกรมขับอุปกรณ์กล้องชื่อ gspca.ko ิ จากนั้นจะสร้างโหนดสำหรับกล้องวีดิทัศน์โดยใช้คำสั่ง mknod() หลังจากติดตั้งอุปกรณ์กล้อง เรียบร้อยแล้ว โปรแกรมหลักจะสร้างกระบวนการใหม่ โดยกระบวนการใหม่นี้บรรจุโปรแกรม

ตรวจจับการเคลื่อนไหวที่ชื่อ motion ลงไป จากนั้นโปรแกรมหลักจะติดตั้งโปรแกรมติดต่อสื่อสาร กับชุดสื่อสารจีพีอาร์เอส และโปรแกรม inotify เมื่อติดตั้งโปรแกรมทั้งสองเสร็จแล้ว โปรแกรมหลัก ิ จะสร้างกระบวนการ alarm เพื่อทำหน้าที่แจ้งเตือนหากเวลาครบ m นาที ในช่วงเวลานี้หากมีการ เคลื่อนไหวเกิดขึ้นโปรแกรม motion จะเก็บภา<mark>พ</mark>ลงในสารบบซึ่งทำให้โปรแกรม inotify ส่ง สัญญาณแจ้งต่อโปรแกรมหลักว่ามีภาพใหม่ถูกบันทึกลงบนสารบบ เมื่อโปรแกรมหลักรับทราบว่า ้มีภาพใหม่ถูกบันทึกลงใน<mark>สารบบ โปรแกร</mark>มหลัก จ<mark>ะเรียกใช้โปรแก</mark>รมติดต่อสื่อสารกับชุดสื่อสารจีพี อาร์เอส เพื่อส่ง SMS และ E mail โดยจะบันทึกจ านวน SMS และ E mail ที่ส่งไปใน m นาทีโดยใน งานวิจัยนี้ตั้งไว้เป็น 60 นาทีและเมื่อกระบวนการ alarm แจ้งเตือนเวลาว่าครบ m นาทีแล้ว โปรแกรมหลักจะเรียกเรียกใช้โปรแกรมส่งสัญญาณภาพไปสู่เครื่องแม่ข่าย เพื่อบีบอัดภาพและส่ง ภาพไปสู่เครื่องแม่ข่าย จากนั้นโปรแกรมหลักจะตั้งค่าจำนวน SMS Email และเวลาแจ้งเตือน m ใหม่ เมื่อตั้งค่าเสร็จแล้วโปรแกรมหลักจะวนรอบเช่นนี้ไปเรื่อย ๆ

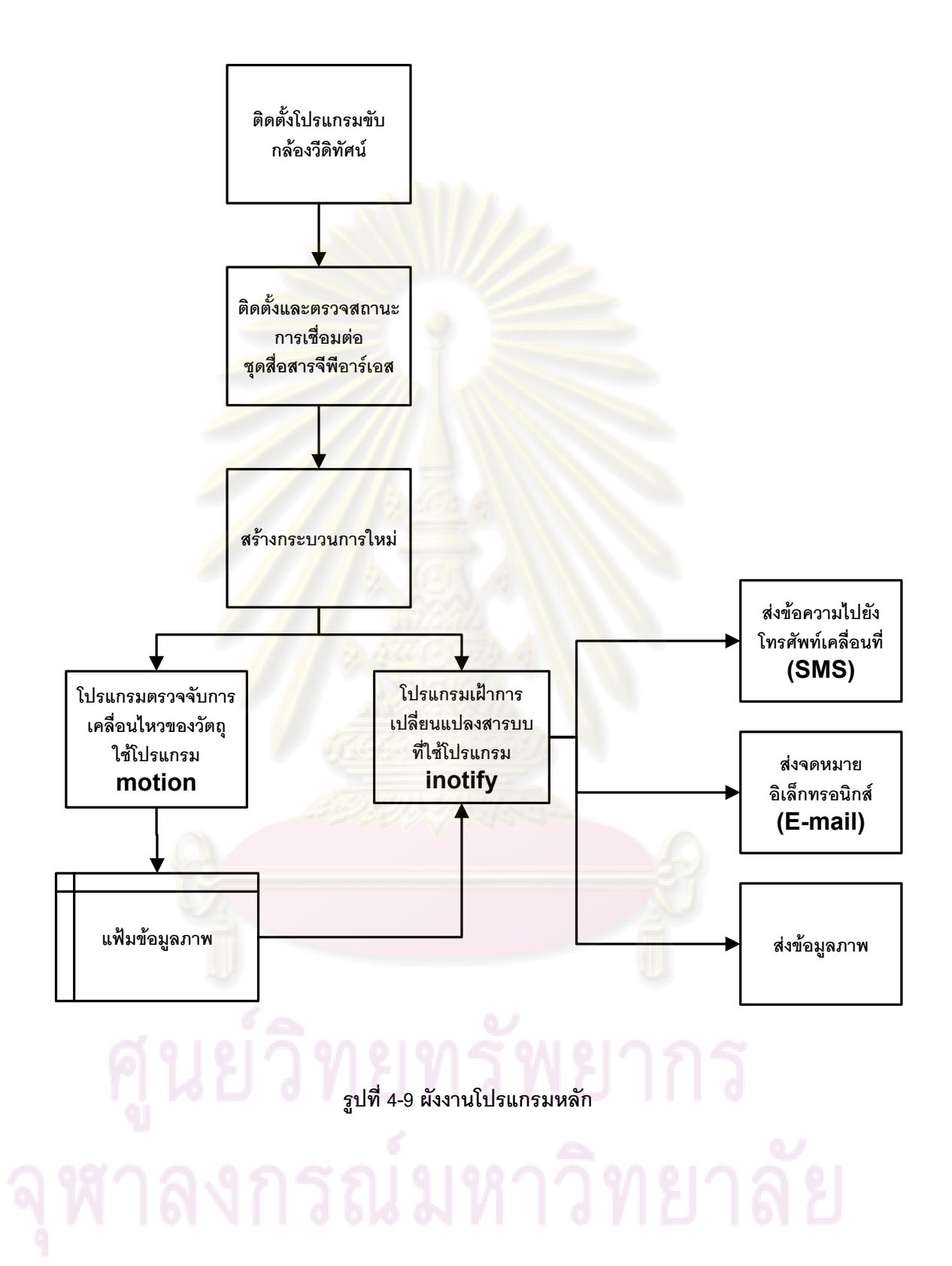

# **บทที่5 ผลการทดสอบ**

# **5.1. การทดสอบเครื่องเหนี่ยวน าก าลังไฟฟ้าจากสนามแม่เหล็กไฟฟ้ากระแสสลับ**

<u>เครื่องเหนี่ยวนำกำลังไฟฟ้าจากสนามแม่เหล็กไ</u>ฟฟ้ากระแสสลับแสดงดังรูปที่ ี สร้างขึ้นโดยใช้แกนเฟอร์ไรท์ (Ferrite Core) รูปทรง<mark>ทอรอยด์ขน</mark>าดเส้นผ่านศูนย์กลางภายใน a = 2.5 cm ขนาดเส้นผ่านศูนย์กลางภายนอก b = 4.5 cm ความสูง h = 2 cm พันด้วยลวดทองแดง เบอร์ AWG22 จำนวน N = 100 รอบ แขวนคล้องรอบสายส่งไฟฟ้าที่มีกระแสไหลผ่านสายเป็น กระแสสลับรูปคลื่น<mark>ไซน์ขนาดแอมพลิจูด I<sub>p</sub> ใ</mark>นช่วง 65-130 A ความถี่ f = 50 Hz และได้ ความสัมพันธ์ระหว่างแรงเคลื่อนไฟฟ้าเหนี่ยวน า กับกระแสในสายส่งไฟฟ้าดังแสดงในตารางที่ 5-1

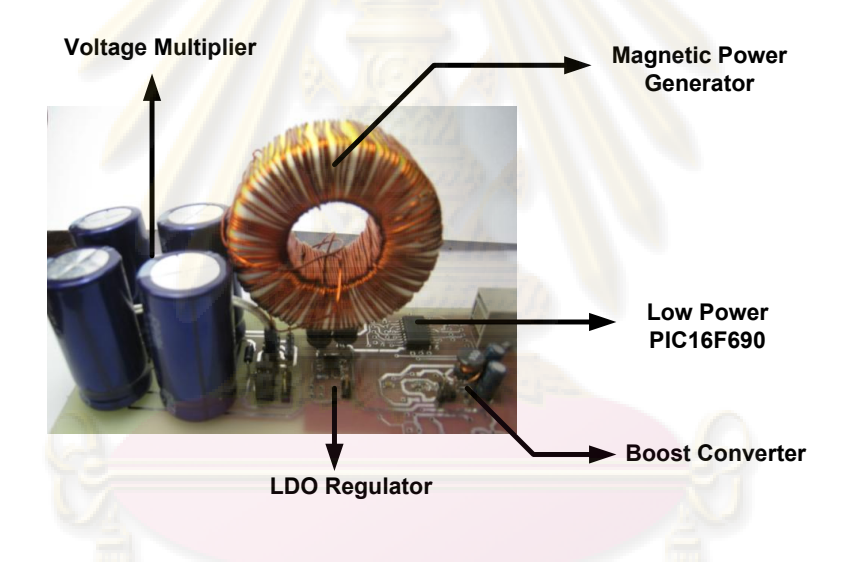

**รูปที่ 5-1 เครื่องเหนี่ยวน าก าลังไฟฟ้าจากสนามแม่เหล็กไฟฟ้ากระแสสลับ**

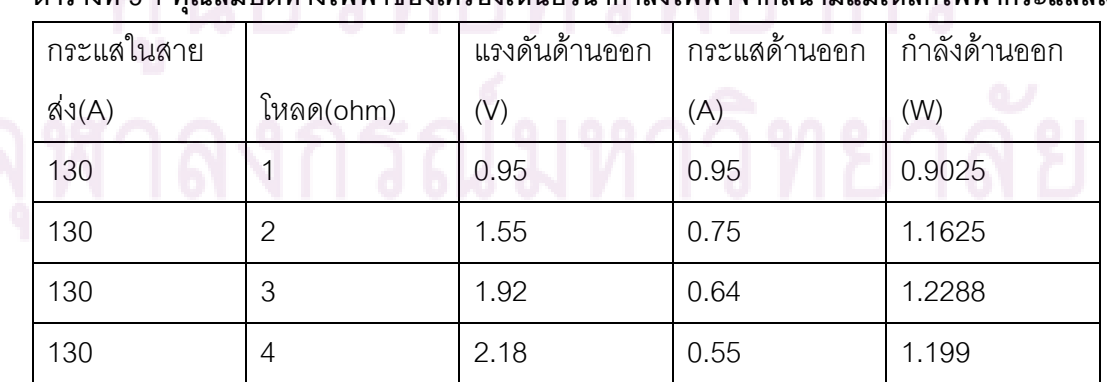

## **ตารางที่ 5-1 คุณสมบัติทางไฟฟ้าของเครื่องเหนี่ยวน าก าลังไฟฟ้าจากสนามแม่เหล็กไฟฟ้ากระแสสลับ**

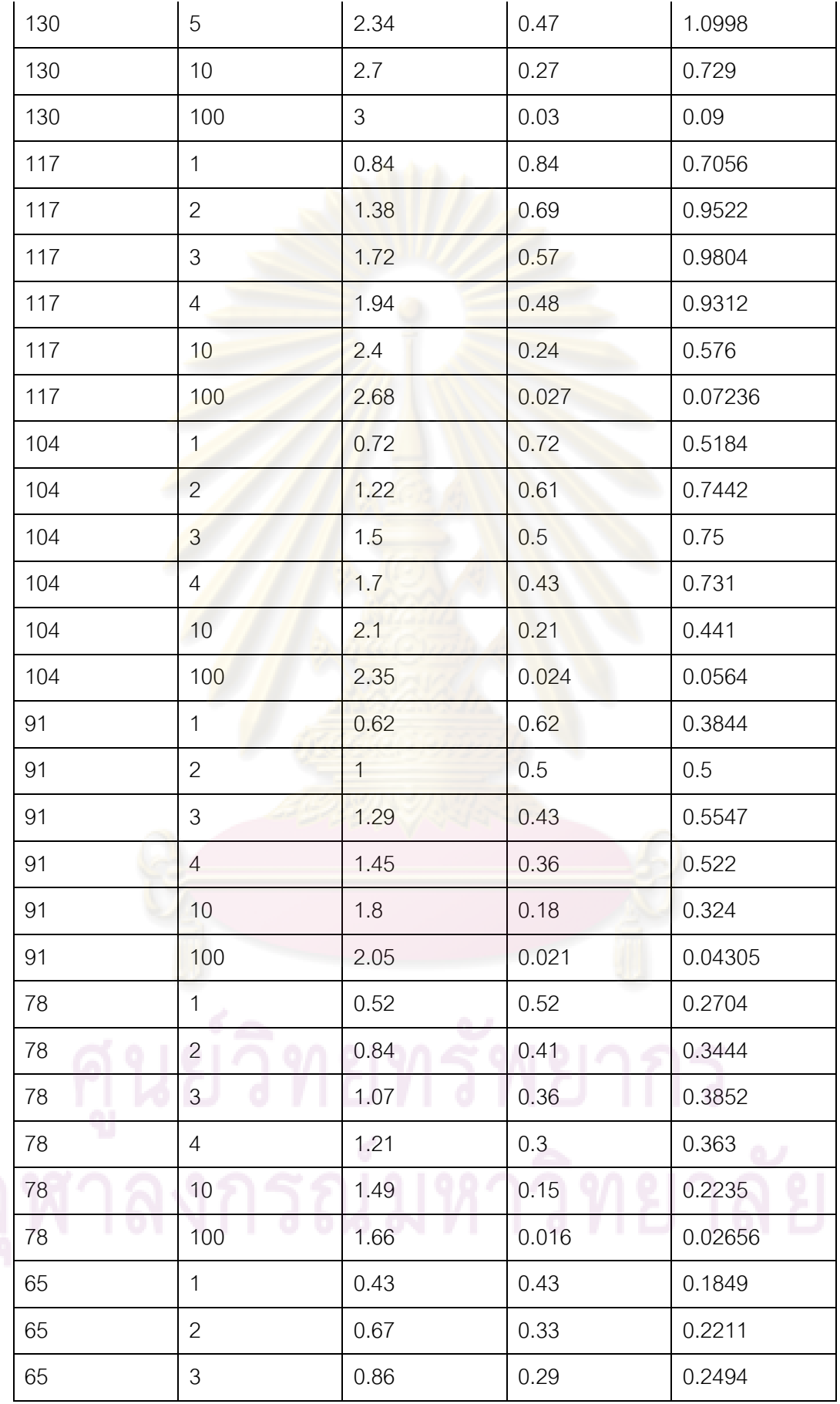
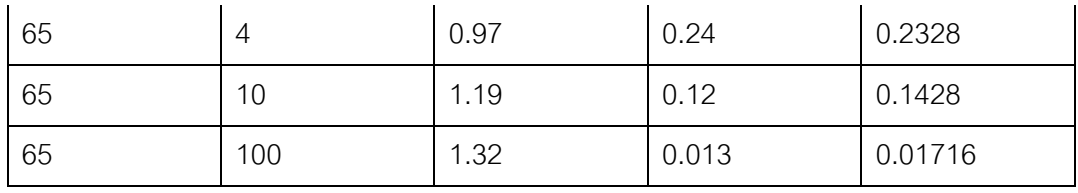

ิ จากตารางที่ 5-1 กราฟความสัมพันธ์ระหว่<mark>างแรงเคลื่อน</mark>ไฟฟ้าเหนี่ยวนำ กับกระแสในสายส่งไฟฟ้า สามารถแสดงได้ดังแสดงในรูปที่ 5-2

ค่าอิมพิแดนซ์ด้านออกของเครื่องเหนี่ยวนำกำลังไฟฟ้า<mark>คำนวณได้เป็</mark>น 2.75 โอห์ม

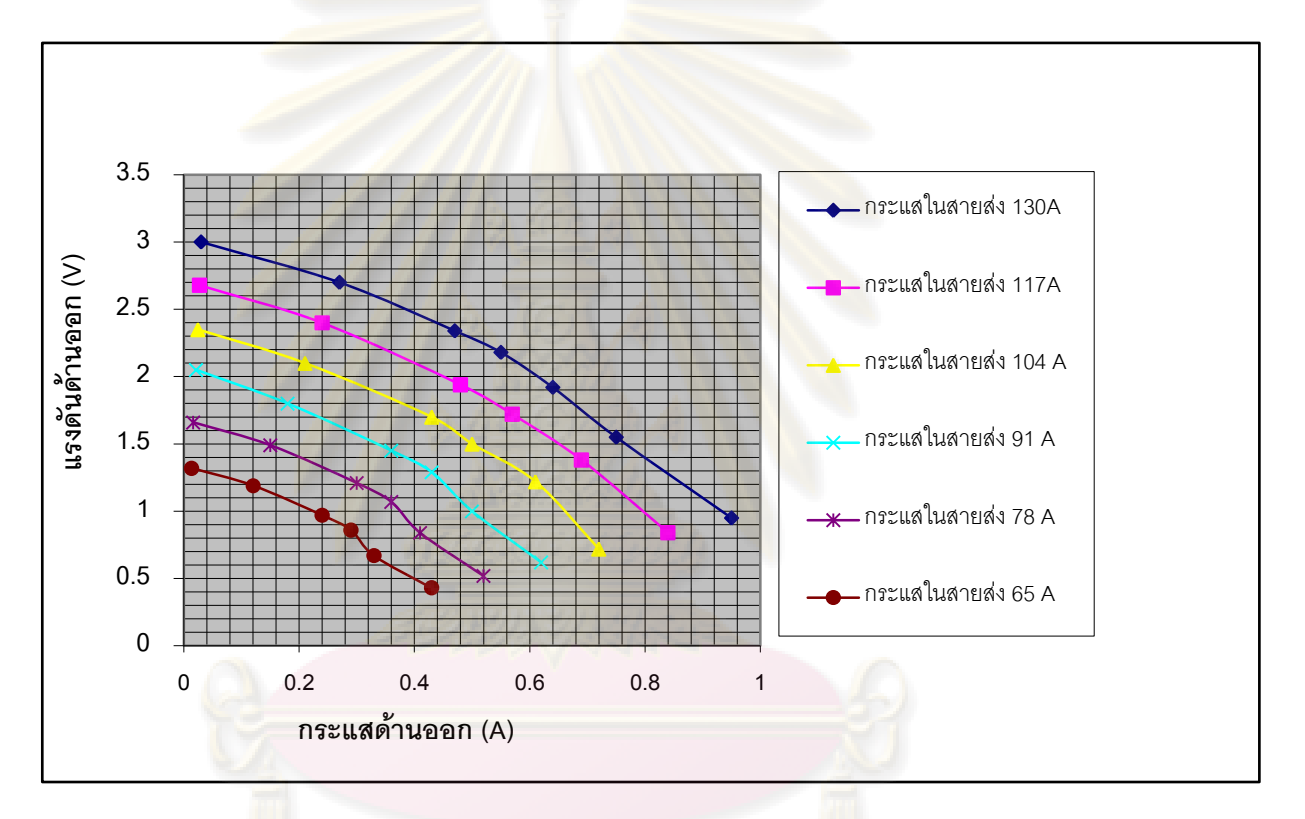

ี รูปที่ 5-2 ความสัมพันธ์ระหว่างแรงดันด้านออกกับกระแสด้านออกของเ<mark>ครื่อ</mark>งเหนี่ยวนำกำลังไฟฟ้า **จากสนามแม่เหล็กไฟฟ้ากระแสสลับ**

ความสัมพันธระหว่างแรงดันด้านออกกับก าลังไฟฟ้าด้านออกที่กระแสในสายส่ง ค่าต่างๆ ถูกแสดงไว้ดัง รูปที่ 5-2 โดยแรงดันด้านออกในสภาวะไร้โหลดจะมีค่าสูงสุดที่  $\mu \omega \, h \, N_{S} ln\Big(\frac{b}{a}\Big)$  $\frac{b}{a}$ ]<sub>p</sub>  $\frac{2\pi}{2\pi}$ นละลดลงเมื่อจ่ายกระแสออก ซึ่งสอดคล้องกับสมการที่ (5-1)

$$
V_{\text{in}} = -\frac{\mu \omega N_s h \ln\left(\frac{b}{a}\right)}{2\pi} (I_p - N_s I_s) \cos(\omega t)
$$
 (5-1)

## **5.2. การทดสอบวงจรเหนี่ยวน าก าลังไฟฟ้าจากสนามแม่เหล็กไฟฟ้ากระแสสลับ**

วงจรเหนี่ยวนำพลังงานจากสนามแม่เหล็กไฟฟ้ากระแสสลับที่สร้างขึ้นแสดงดังรูป ที่ 5-3 ทดสอบการทำงานโดยต่อวงจรกับเครื่องเหนี่ยวนำกำลังไฟฟ้าที่สร้างขึ้น เริ่มต้นทดสอบโดย เปลี่ยนค่าวัฏจักรงาน 5 ค่า ต่อค่ากระแสในสายส่ง 1 ค่า และเปลี่ยนค่ากระแสในสายส่ง 6 ค่า ในช่วงตั้งแต่ 50 – 100 A และวัดก<mark>ำลังไฟฟ้าด้านออกโดยใ</mark>ช้มัลติมิตเตอร์วัดกระแสด้านออก แล้ว ค านวณก าลังไฟฟ้าที่ถ่ายโอนไปยังแบตเตอรี่ ได้ผลการทดลองดังแสดงในตารางที่ 5-2

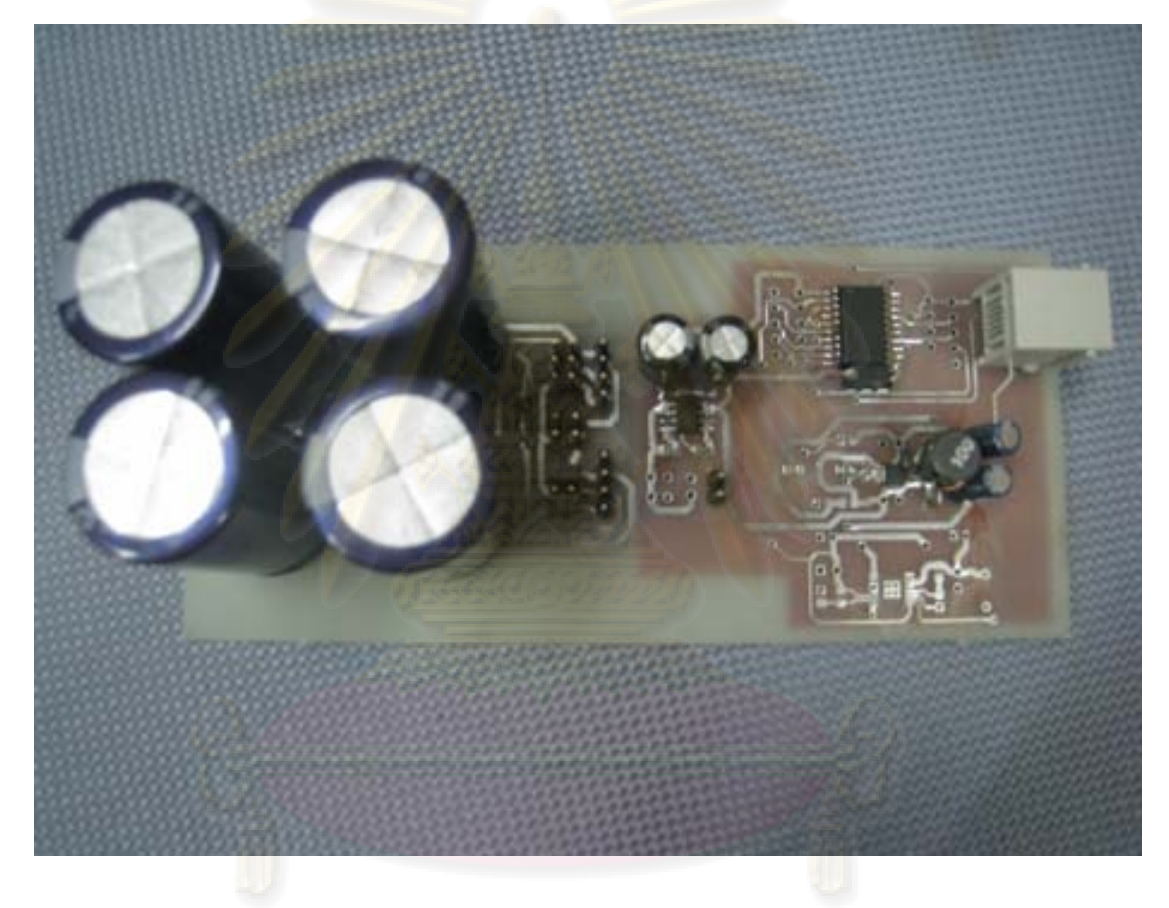

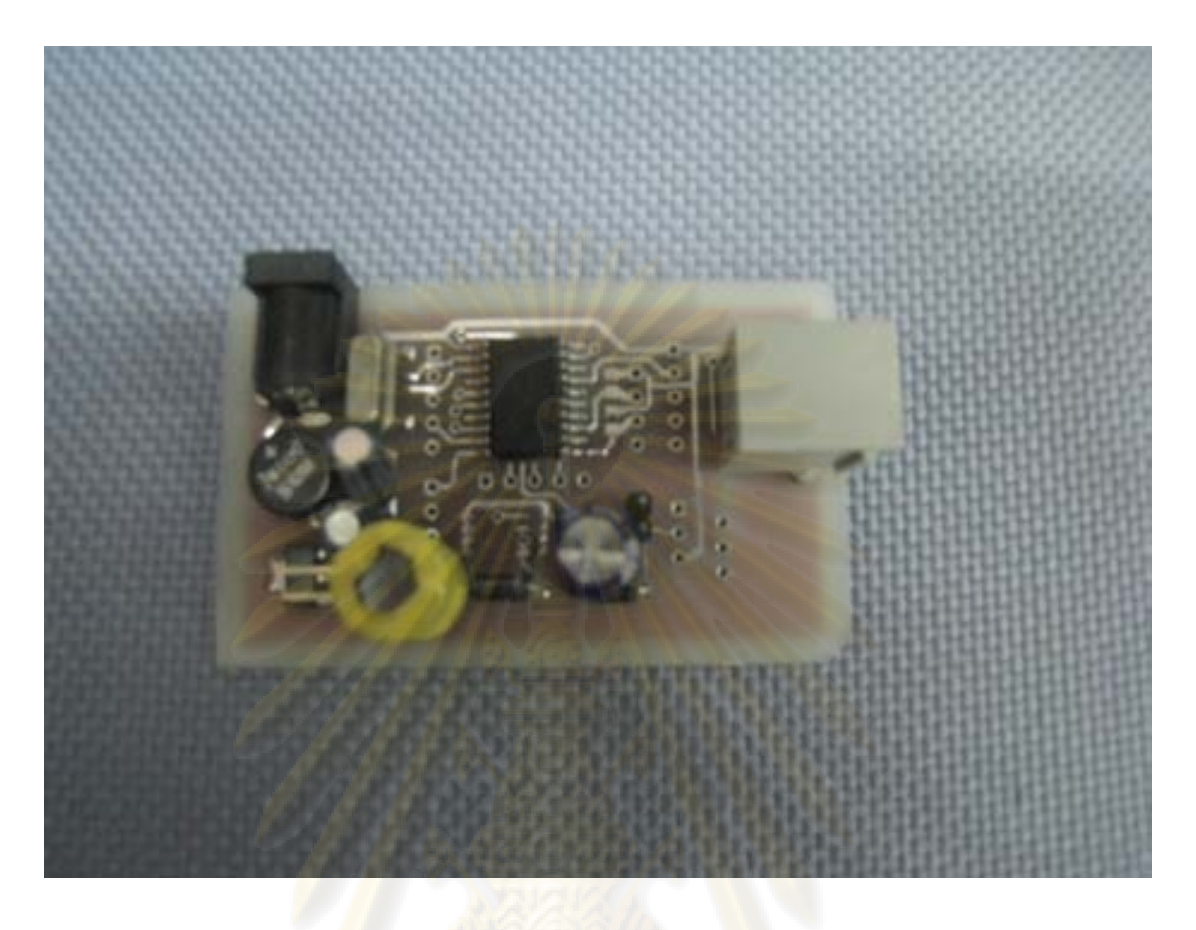

**รูปที่ 5-3 วงจรเหนี่ยวน าก าลังไฟฟ้าจากสนามแม่เหล็กไฟฟ้ากระแสสลับ**

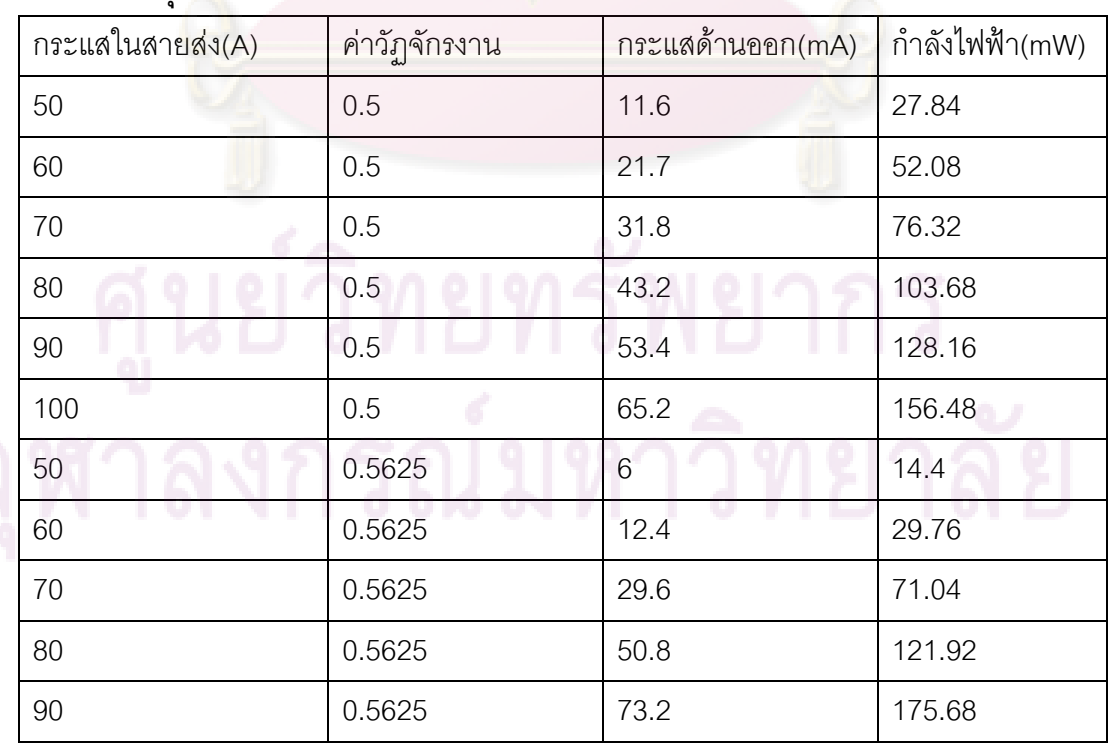

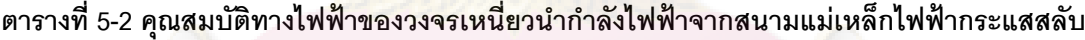

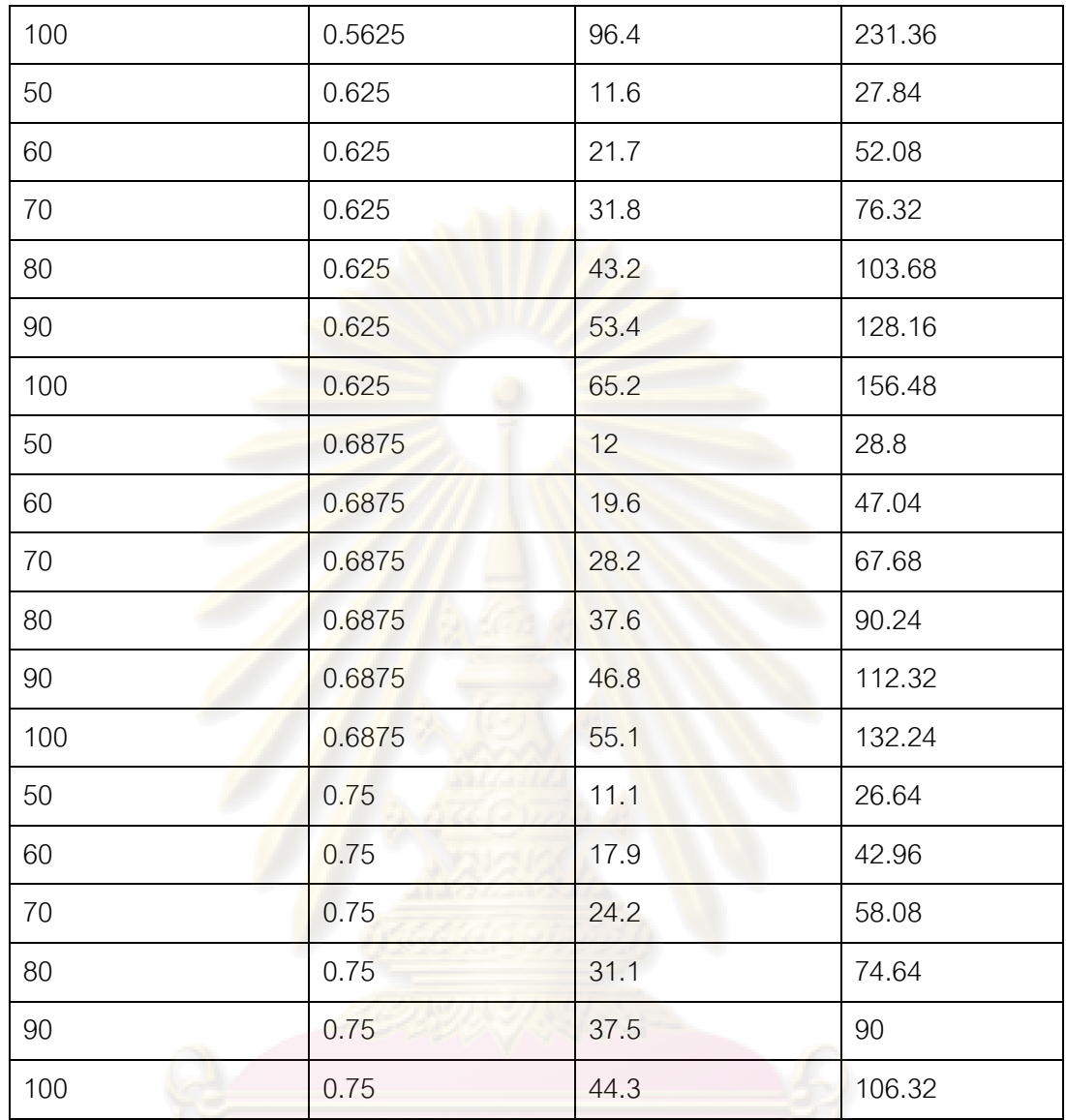

กราฟความสัมพันธ์ระหว่างค่าวัฏจักรงานกับกำลังไฟฟ้าด้านออกสามารถแสดงได้ดังรูปที่ 5-4

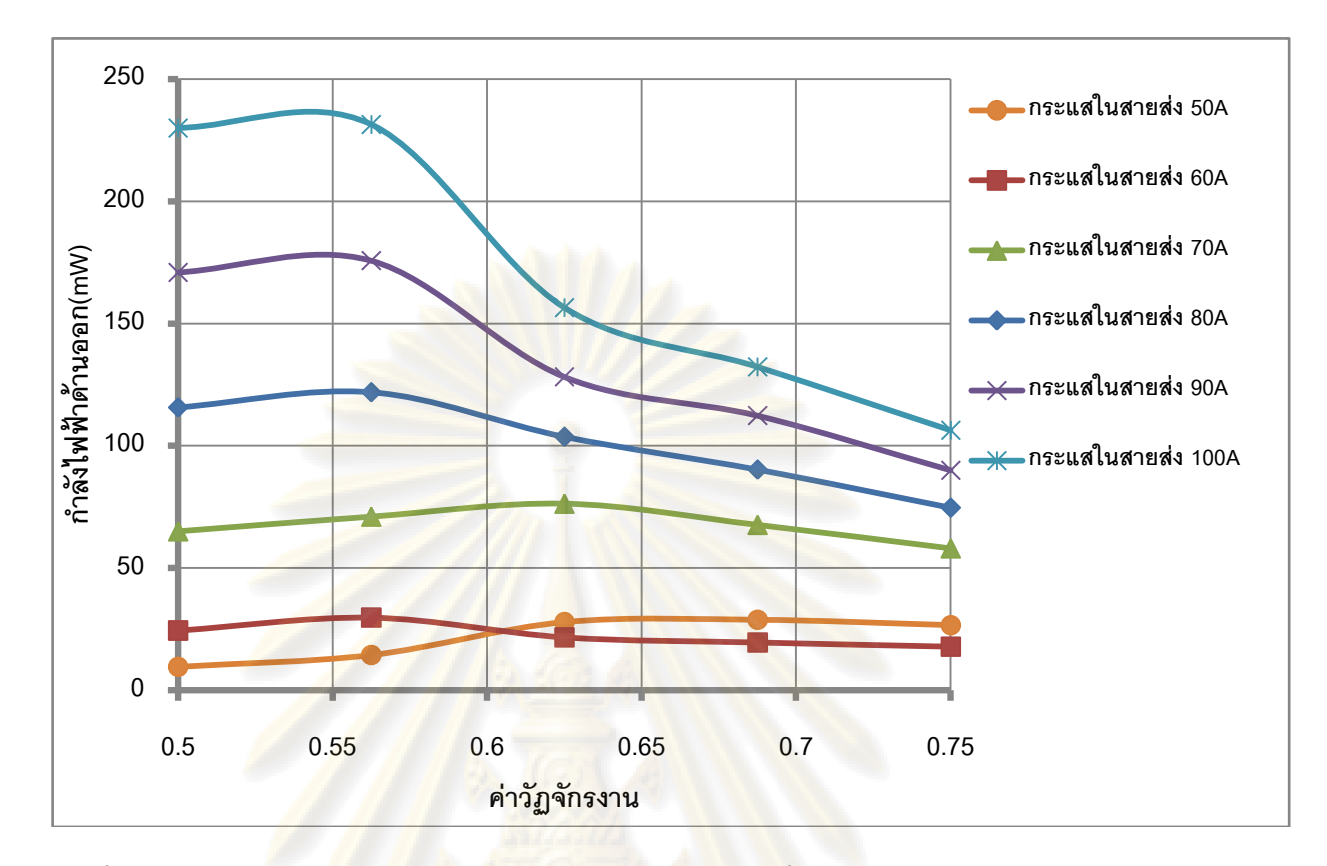

## **รูปที่ 5-4 ความสัมพันธ์ระหว่างวัฏจักรงานกับก าลังไฟฟ้าด้านออกที่กระแสในสายส่งช่วง50 – 100 A**

จากผลการทดลองจะเห็นว่าแนวโน้มความสัมพันธ์ระหว่างกำลังไฟฟ้าด้านออก กับค่าวัฏจักรงานมีค่าใกล้เคียงกับค่าในทางทฤษฏี

## **5.3. การทดสอบการตรวจจับการเคลื่อนไหวของวัตถุ**

ทดสอบโปรแกรมตรวจจับการเคลื่อนไหวของวัตถุด้วยการใช้วัตถุ 3 ประเภท ได้แก่ มนุษย์ที่เคลื่อนไหวความสูง 175 เซนติเมตร ลูกบอลที่เคลื่อนไหวขนาด 15 เซนติเมตร และ ลูกปิงปองเคลื่อนไหวขนาดเส้นผ่านศูนย์กลาง 3.25 เซนติเมตร โดยจัดให้วัตถุแต่ละประเภท เคลื่อนไหวที่ระยะต่าง ๆ กัน ตั้งแต่ 1 – 8 เมตร หลังจากนั้นเปลี่ยนค่าขีดแบ่ง threshold ต่าง ๆ กัน อย่างละ 4 ค่า

เนื่องจากที่ระยะทาง 8 เมตรการตรวจจับมนุษย์เมื่อปรับค่าขีดแบ่ง threshold เป็น 2500 จะเกิดความผิดพลาดในการตรวจจับการเคลื่อนไหวขึ้น จึง ออกแบบการทดลองเพื่อ ์ ทดสอบผลของค่าขีดแบ่ง threshold ในการตรวจจับมนุษย์ที่ระยะ 8 เมตรโดยทำการทดลองซ้ำ 50 ครั้งต่อค่าขีดแบ่ง threshold 3 ค่าได้แก่ 1500 2000 และ 2500 ได้ผลการทดลองดังแสดงในรูปที่ 5-5

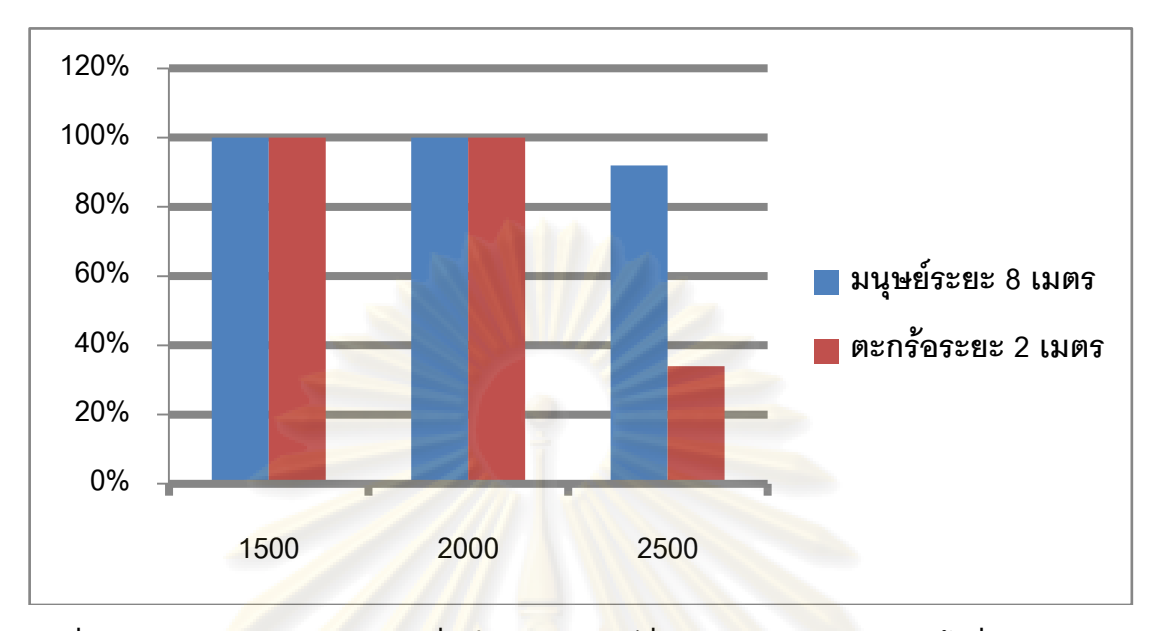

**รูปที่ 5-5 แผนภูมิการตรวจจับการเคลื่อนไหวของมนุษย์ที่ระยะ 8 เมตร และลูกตะกร้อที่ระยะ 2 เมตร ที่ค่าขีดแบ่ง threshold เป็น 1500, 2000 และ 2500 ตามล าดับ**

ี จา<mark>กรูปจะได้ว่าห</mark>ากปรับการค่าขีดแบ่ง threshold สูงกว่า 2500 ขึ้นไปจะทำให้ ความผิดพลาดในการตรวจจับมนุษย์ที่ระยะ 8 เมตรเพิ่มขึ้นมากกว่า 8% และการปรับค่าขีดแบ่ง threshold ที่ต่ำกว่า 20<mark>00 จะทำให้ความผิดพลาดในการแยกแยะมนุษย์ที่มีขนาดใหญ่กับลูก</mark> ตะกร้อที่ระยะ 2 เมตรเพิ่มขึ้นจาก 34% เป็น 100 %

เพื่อศึกษาผลของค่าขีดแบ่ง noise level จึงทดลองปรับค่าขีดแบ่ง noise level เป็น 64 ซึ่งให้ผลเช่นเดิม จึงสรุปได้ว่าการเปลี่ยนค่าขีดแบ่ง noise level ในช่วง 32 – 64 ไม่ท าให้ การแยกแยะการเคลื่อนไหวเปลี่ยนแปลง ดังนั้นการใช้กล้องวีดิทัศน์ความละเอียด 640 x 480 ้ร่วมกับขั้นตอนวิธีตรวจจับการเคลื่อนไหวมีความสามารถในการตรววจับการเคลื่อนไหวได้จริง แต่ ไม่สามารถตรวจจับมนุษย์ที่ระยะมากกว่า 8 เมตรได้อย่างแม่นยำ และไม่สามารถแยกแยะวัตถุที่ อยู่ในระยะใกล้ได้ ดังนั้นผู้ใช้ควรปรับค่าขีดแบ่ง threshold ในช่วง 2000-2500 เพื่อให้ระบบ ท างานได้อย่างถูกต้อง

เพื่อศึกษาการใช้งานในกรณีที่ไม่มีแสงสว่าง จึงทดลองใช้กล้องวีดิทัศน์ปกติใน สถานที่ๆ ไม่มีแสงสว่างอยู่เลย ได้ผลว่าระบบไม่สามารถตรวจจับการเคลื่อนไหวได้ หากใช้กล้อง วีดิทัศน์ที่ปรับแต่งร่วมกับอินฟราเรดจะสามารถตรวจจับวัตถุได้ในระยะ 1 เมตร แต่ไม่ สามารถ ตรวจจับวัตถุที่ระยะไกลกว่า 1 เมตรได้ซึ่งเป็นผลมาจากความสว่างของหลอดอินฟราเรด อย่างไรก็

้ตามการเพิ่มความสว่างของหลอดอินฟราเรดจะทำให้กำลังไฟฟ้าที่ใช้กับระบบจะพิ่มสูงขึ้นทำให้ ระบบเปิดตัวเองได้น้อยลง

ถึงแม้ว่าการใช้งานระบบวีดิทัศน์เฝ้าระวังไร้สายที่ระยะไกลกว่า 8 เมตรนั้นจะมี ความผิดพลาด ระบบวีดิทัศน์นี้สามารถที่จะท างานในระยะต่ ากว่า 8 เมตรได้เป็นอย่างดีและ เหมาะสมส าหรับการน าไปใช้ในการเฝ้าระวังภายในอาคารได้

# **5.4. การใช้พลังงานของระบบวีดิทัศน์เฝ้าระวังไร้สายที่ใช้การสื่อสารทางจีพีอาร์เอส**

เพื่อศึกษาความเป็นไปได้ในการใช้งานระบบวีดิทัศน์เฝ้าระวังไร้สายที่ใช้การ ี สื่อสารทางจีพีอาร์เอ<mark>ส จึงคำนวณหาค่าพลังงานที่ใช้ของระบบวีดิทัศน์เฝ้าระวัง</mark>ไร้สาย โดยใช้ข้อมูล ิ จากเอกสารการใช้ง<mark>านของอุปกรณ์แต่ละ</mark>ตัว <mark>ใน</mark>สภาวะการทำงานต่างๆ กัน ได้ผลการคำนวณดัง ตารางที่

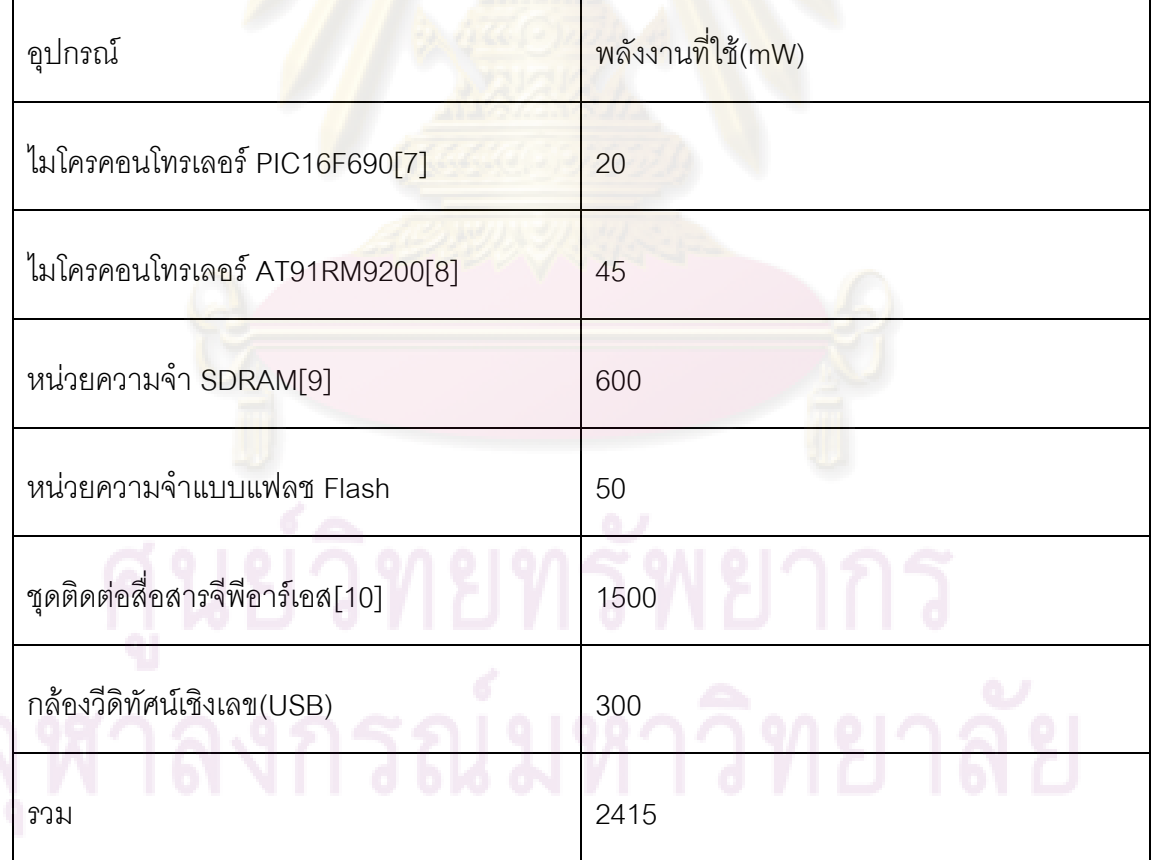

**ตารางที่ 5-3 การใช้พลังงานของระบบวีดิทัศน์เฝ้าระวังไร้สายที่ใช้การสื่อสารทางจีพีอาร์เอสเมื่อ อุปกรณ์ทุกตัวท างาน**

**ตารางที่ 5-4 การใช้พลังงานของระบบวีดิทัศน์เฝ้าระวังไร้สายที่ใช้การสื่อสารทางจีพีอาร์เอสเมื่อ อุปกรณ์ในส่วนระบบเฝ้าระวังหลับ**

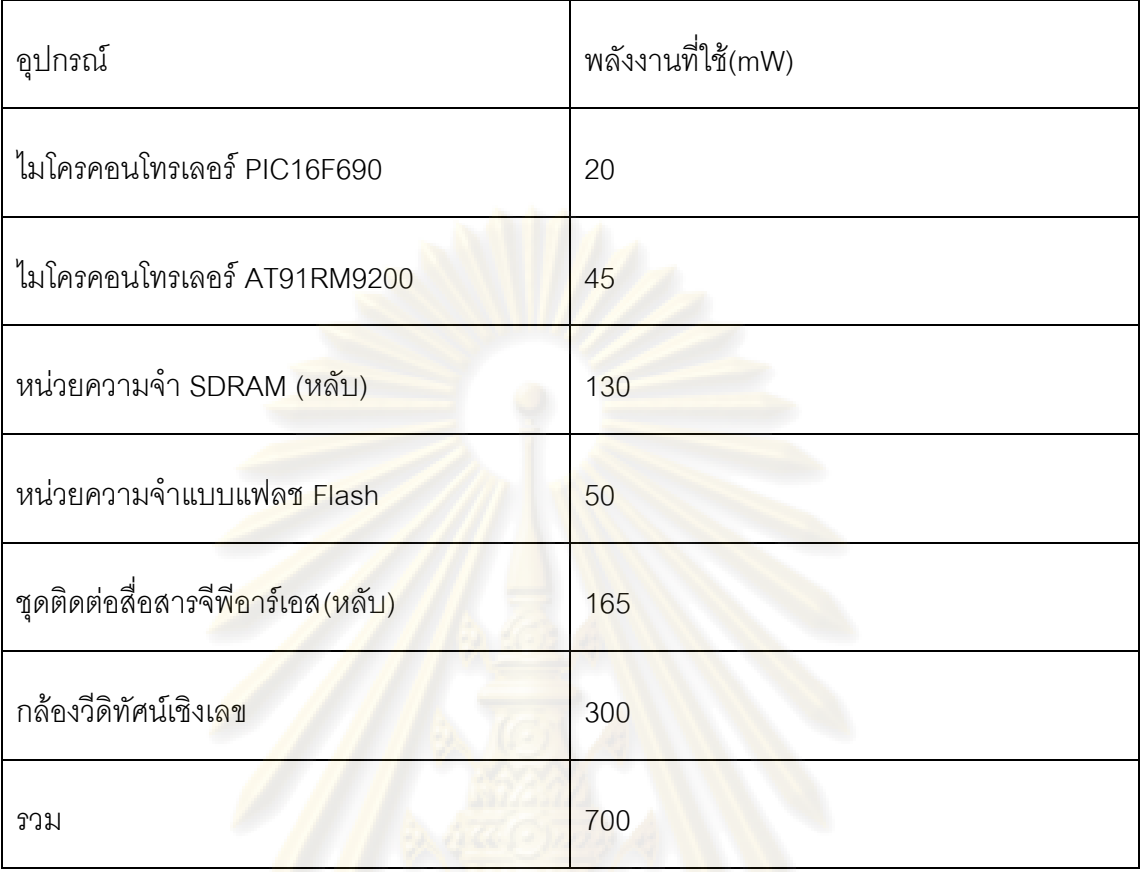

**ตารางที่ 5-5 การใช้พลังงานของระบบวีดิทัศน์เฝ้าระวังไร้สายที่ใช้การสื่อสารทางจีพีอาร์เอสเมื่อปิด การใช้งานชุดสื่อสารจีพีอาร์เอสและกล้องวีดิทัศน์เชิงเลข**

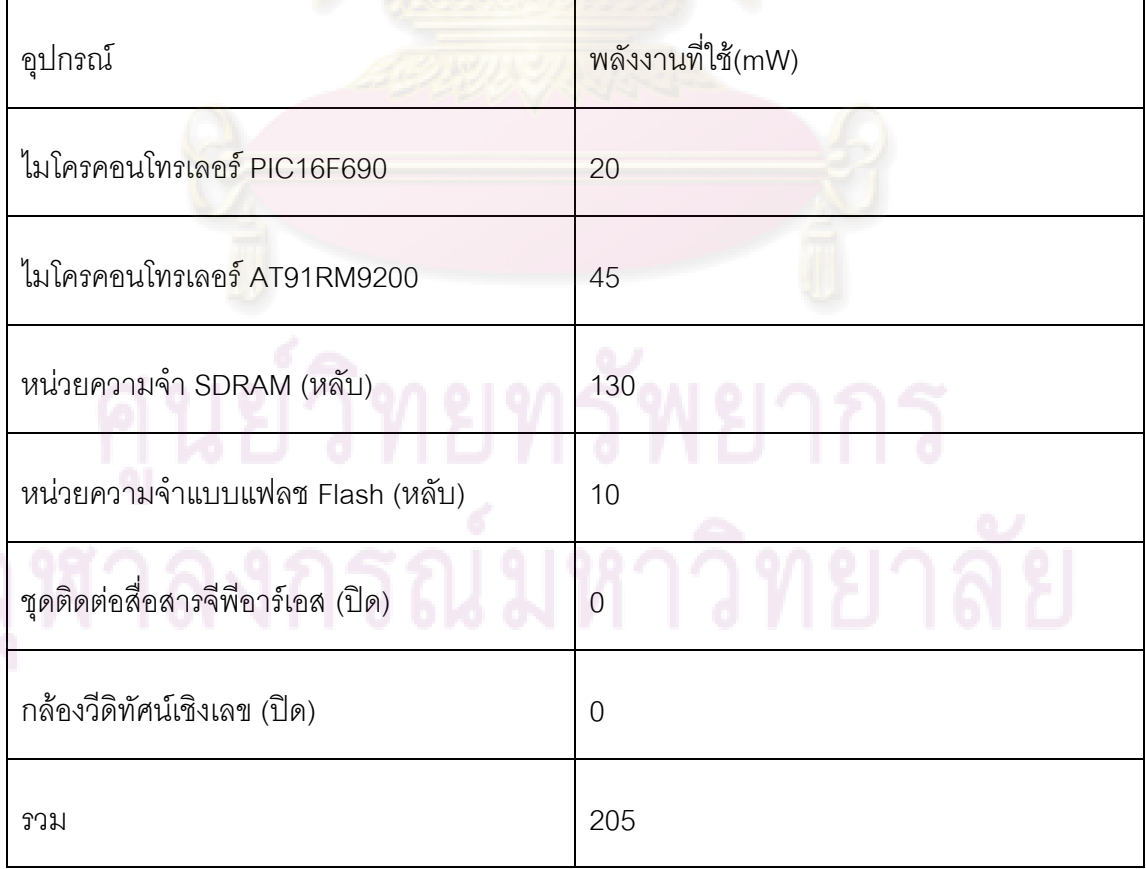

ิ จากตารางที่ 5-3 จะเห็นได้ว่าระบบไม่สามารถทำงานด้วยพลังงานจากการเหนี่ยวนำอย่างเดียวได้ เมื่ออุปกรณ์ทุกตัวทำงาน เพราะพลังงานที่เหนี่ยวนำได้สูงสุดเป็น 231.36 mW ที่กระแสในสายส่ง 100 A ซึ่งน้อยกว่า 2415 mW ระบบจะทำงานได้โดยการปิดระบบ และเปิดระบบในสัดส่วน 11:1 ี ซึ่งทำให้การทำงานไม่มีประสิทธิภาพ

จากตารางที่ 5-4 จะเห็นว่าแม้ว่าจะให้อุปกรณ์ทุกตัวยกเว้นอุปกรณ์ที่เกี่ยวข้องกับวงจรเก็บ พลังงานจากสนามแม่เหล็กไฟฟ้ากระแสสลับหลับพลังงานที่ใช้ยังอยู่ที่ 700 mW ซึ่งมากกว่า 231.36 ระบบจึงไม่สาม<mark>ารถทำงานได้โดยใช้พลั</mark>งงาน<mark>จากการเหนี่ย</mark>วนำคย่างเดียว

จากตารางที่ 5-5 ระบบจะทำงานได้ตลอดโดยการปิดกล้องวีดิทัศน์ และชุดสื่อสารจีพีอาร์เอส เท่านั้นเพราะใช้พลังงานอยู่ที่ 205 mW ซึ่งน้อยกว่า 231.36 mW แต่ต้องใช้ระบบอินฟราเรด เพิ่มเติมเพื่อตรวจจับการเคลื่อนไหวแทนกล้องวีดิทัศน์ และเปิดกล้องเพื่อจับภาพเมื่อตรวจพบการ เคลื่อนไหว

# **5.5. การทดสอบต้นแบบระบบวีดิทัศน์เฝ้าระวังไร้สายที่ใช้การสื่อสารทางจีพีอาร์เอส**

ระบบวีดิทัศน์เฝ้าระวังที่ใช้การสื่อสารทางจีพีอาร์เอสที่สร้างขึ้นแสดงดังรูปที่ 5-6 ิทดสอบการทำงานของระบ<mark>บโ</mark>ดยตั้งให้ส่งสัญญาณภาพมายังเครื่องแม่ข่าย ได้ผลการส่งสัญญาณ ดังรูปที่ 5-7 ความเร็วในการส่งสัญญาณภาพอยู่ที่อัตรา 10 ภาพต่อนาที

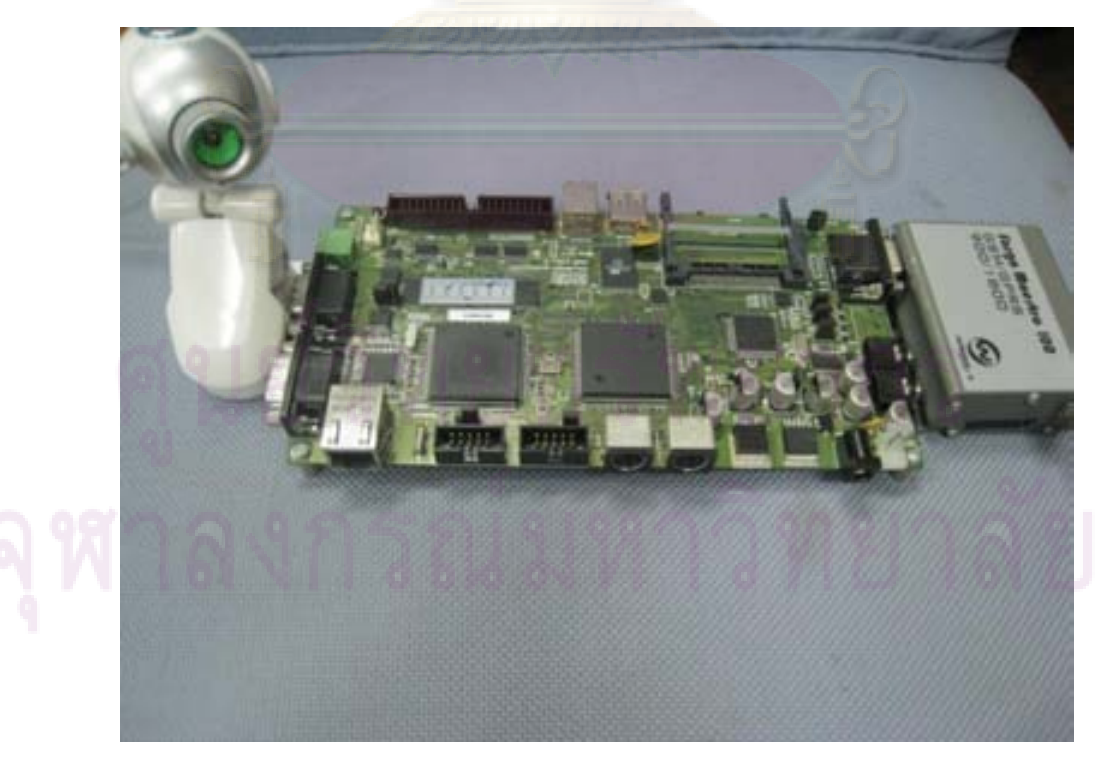

**รูปที่ 5-6 ระบบวีดิทัศน์เฝ้าระวังไร้สายที่ใช้การสื่อสารทางจีพีอาร์เอส**

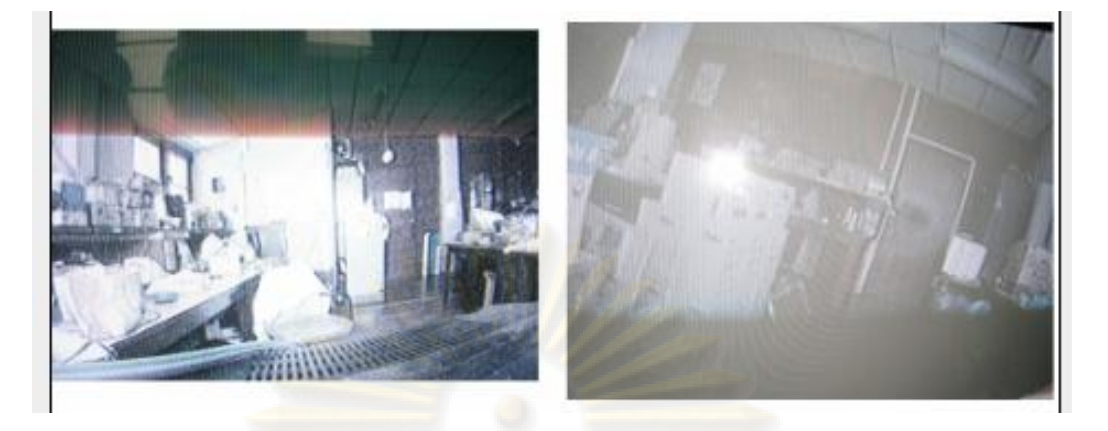

**รูปที่ 5-7 ตัวอย่างภาพที่รับมาจากระบบวีดิทัศน์เฝ้าระวังไร้สาย**

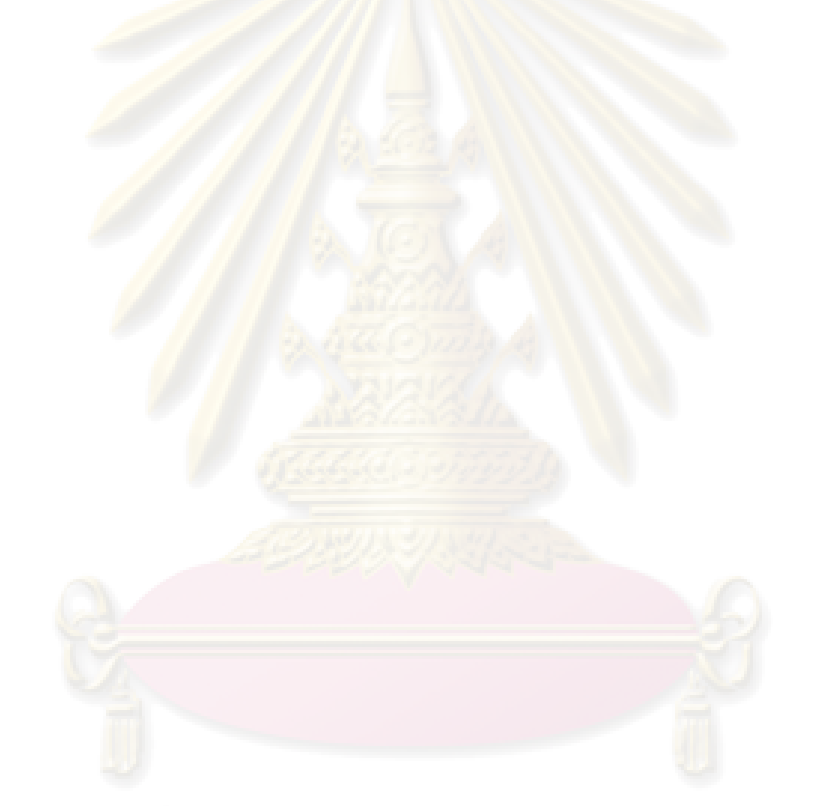

# **บทที่6 ข้อสรุปและข้อเสนอแนะ**

## **6.1. ข้อสรุป**

ระบบวีดิทัศน์เฝ้าระวังไร้สายที่ใช้การสื่อสารทางจีพีอาร์เอสสามารถส่งสัญญาณภาพเมื่อมีการ เคลื่อนไหวเกิดขึ้นในบริเวณที่เฝ้าระวังได้อย่างถูกต้องในอัตราความผิดพลาด 5.26 % โดยค่า ความผิดพลาดจะเพิ่มขึ้นเมื่อวัตถุเข้าใกล้กับกล้องวีดิทัศน์และส่งสัญญาณภาพที่อัตรา 10 ภาพ ต่อนาที

ใช้วงจรตรวจจับกา<mark>รเคลื่อนไห</mark>วแบบอินฟราเรดซึ่งใช้พลังงานต่ำ เพื่อตรวจจับการเคลื่อนไหวแทน กล้องวีดิทัศน์เมื่อเกิดการเคลื่อนไหวขึ้นจึงเปิดกล้องวีดิทัศน์เพื่อจับภาพ จะทำให้ระบบทั้งหมด ท างานได้ด้วยพลังงานจากสนามแม่เหล็กไฟฟ้ากระแสสลับอย่างเดียว

้วงจรเหนี่ยวนำกำลังไฟ<mark>ฟ้าจากสนา</mark>มแม่เหล็กไฟฟ้ากระแสสลับสามารถเก็บกำลังไฟฟ้าสูงสุด 28.8 mW ที่กระแสในสายส่งไฟฟ้า 50 A และ 231.36 mW ที่กระแสในสายส่งไฟฟ้า 100 A

ระบบวีดิทัศน์เฝ้าระวังไร้สา<mark>ยที่</mark>ใช้การสื่อสารทางจีพีอาร์เอสไม่สามารถทำงานแบบเวลาจริง (Realtime) เนื่องจากข้อจำกัดจ<mark>ากกำลังไฟฟ้าที่เหนี่ยวนำได้จากวงจรเหนี่ย</mark>วนำกำลังไฟฟ้าจาก สนามแม่เหล็กไฟฟ้ากระแสสลับ

กำลังไฟฟ้าที่เหนี่ยวนำจากเครื่องเหนี่ยวนำกำลังไฟฟ้ามีค่ามากกว่ากำลังไฟฟ้าในกรณีโหลดความ ต้านทานมีค่ามากกว่ากำลังที่ถ่ายโอนไปยังแบตเตอรี่ผ่านวงจรเหนี่ยวนำกำลังไฟฟ้า ซึ่งเกิดจาก <sub>.</sub> กำลังไฟฟ้าถูกถ่ายโ<mark>อน</mark>ไปเฉพาะเวลาที่แรงเคลื่อนไฟฟ้าเหนี่ยวนำจากเครื่องเหนี่ยวนำสูงกว่า แรงดันในตัวเก็บประจุ

## **6.2. ข้อเสนอแนะ**

การพัฒนาระบบวีดิทัศน์เฝ้าระวังควรจะมีขนาดเล็กและมีการใช้กำลังไฟฟ้าต่ำ เพื่อให้การทำงาน ของระบบเป็นแบบเวลาจริง(Real-time)

่ การพัฒนาวงจรเหนี่ยวนำกำลังไฟฟ้าอาจใช้วงจรทบระดับอย่างเดียวที่มีการควบคุมซับซ้อนขึ้น เพื่อลดความสูญเสีย

เครื่องเหนี่ยวนำกำลังไฟฟ้าที่สร้างควรจะใช้วัสดุที่มีค่าสภาพการยอมทางแม่เหล็กสูง เพื่อให้ แรงเคลื่อนไฟฟ้าที่เหนี่ยวนำได้มีค่าสูงขึ้น และเพื่อลดความซับซ้อนของวงจรเหนี่ยวนำกำลังไฟฟ้า

โปรแกรมตรวจจับการเคลื่อนไหวของวัตถุที่ใช้ควรจะมีความสามารถในการปรับแต่งค่าต่าง ๆ ไป ตามสภาพการใช้งานอย่างเหมาะสม โดยการเรียนรู้ด้วยตัวเอง(Machine Learning)

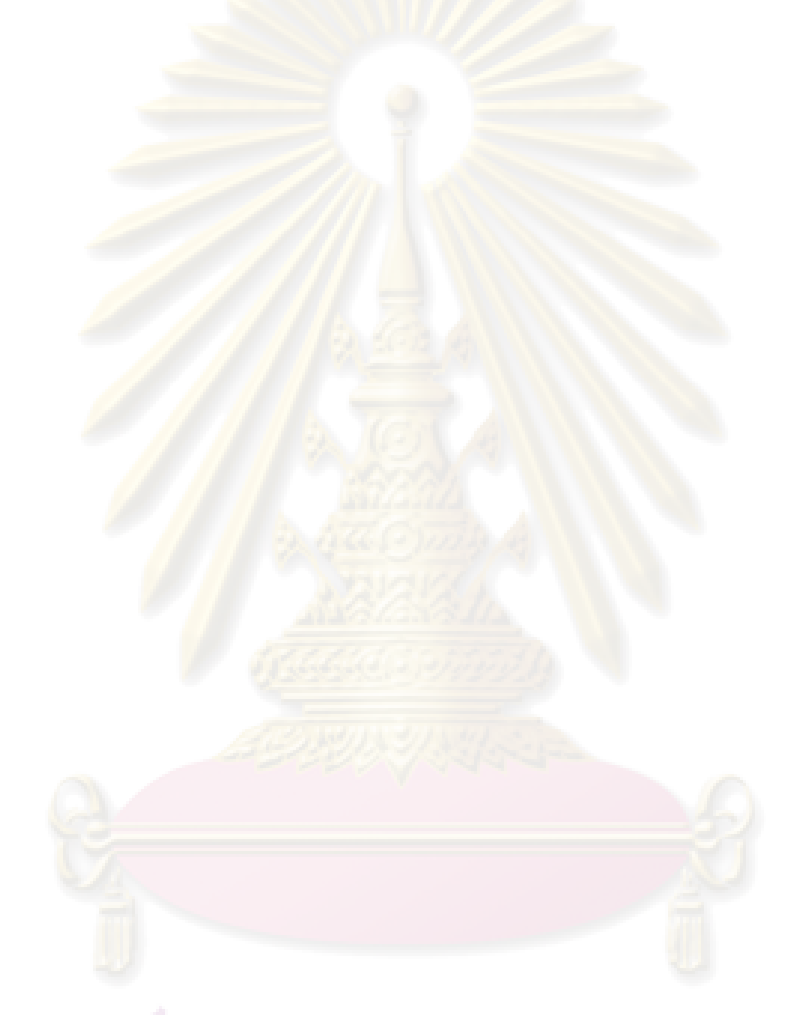

## **รายการอ้างอิง**

- [1] Cheng, David K. *Field and Wave Electromagnetics.* Singapore: Addison Wesley, 1989.
- [2] Hallinan, Christopher. *Embedded Linux Primer: A Practical Real-World Approach:* Prentice Hall PTR, 2006.
- [3] Jones, M. Tim. *Anatomy of the Linux file system.* [Online] Available from: http://www.ibm.com/developerworks/linux/library/l-linux-filesystem/ [2008,Oct,30].
- [4] Maksimovic, Robert W. Erickson and Dragan. *Fundamentals of Power Electronics:* Springer, 2001.
- [5] Ned Mohan, Tore M. Undeland, and William P. Robbins. *Power Electronics: Converters, Applications, and Design:* Wiley, 2002.
- [6] Stones, Neil Matthew and Richard. *Beginning Linux Programming:* Wrox, 2007.
- [7] Microchip Technology Inc.PIC16F631/677/685/687/689/690 Datasheet. [Online] 2006.Available from:http://www.microchip.com,[2009,Mar,30]
- [8] ATMEL.ARM920T-based Microcontroller AT91RM9200.[Online] 2006,Available from:http://www.atmel.com,[2009,Mar,30]
- [9] Micron.Synchronous DRAM MT48LC16M4A2 4Meg x 4 x 4 banks [Online] 2008.Available from:http://www.micron.com,[2009,Mar,30]
- [10] Fargo Telecom.Fargo Maestro100 GSM GPRS Modem 900/1800 User Manual [Online] 2003,Available from:http://www.rfsolutions.co.uk,[2009,Mar,30]

**ภาคผนวก**

## **ภาคผนวก ก**

## **วงจรที่ออกแบบในวิทยานิพนธ์**

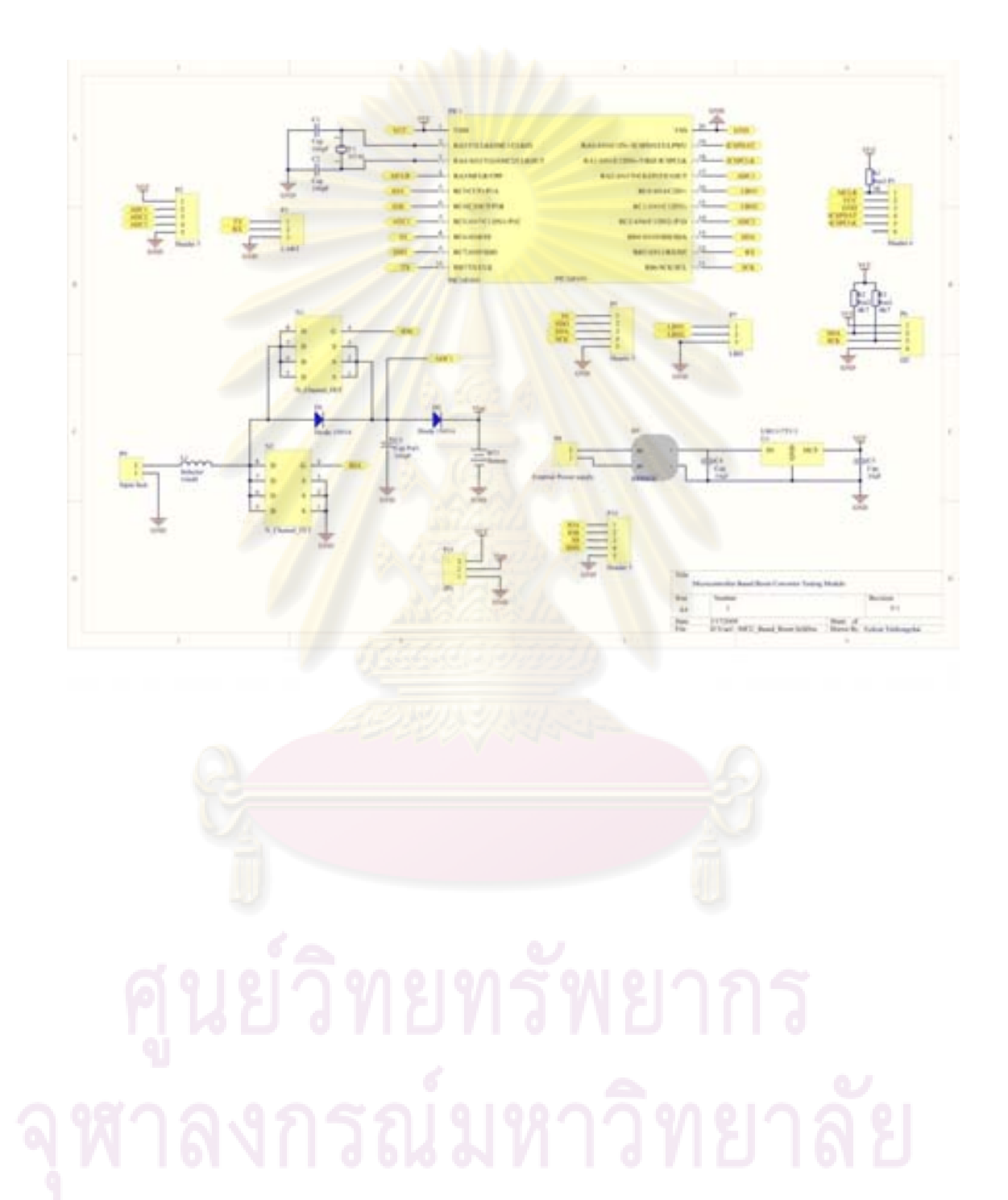

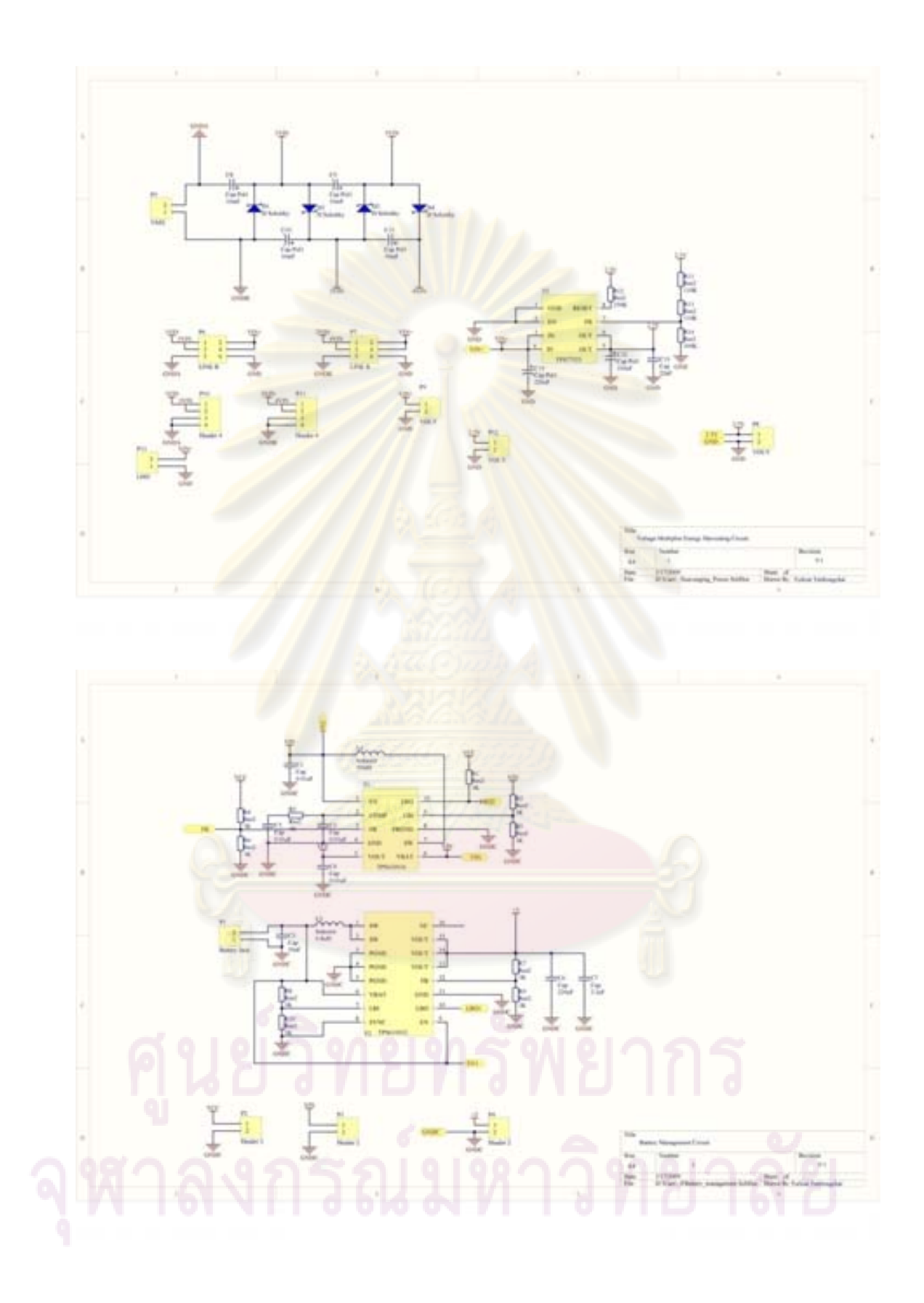

### ภาคผนวก ข

## ิบทความที่ได้รับการตีพิมพ์ในการประชุมวิชาการ ICESIT2009

# A Wireless Video Surveillance using GPRS and powered by harvested electromagnetic field

Torkiat Taithongchai' and Ekachai Leelarasmee' Electrical Engineering Department, Chulalongkorn University 459 Fhaya-thai RoadPatumwan, Bangkok 10330 Thailand Email: 'arthur xg 196@hotmail.com, 'ekachai lii'chula ac th

Abstract-A Linux-embedded video surveillance system using<br>electromagnetic harvested energy and GPRS communication is described. The system consists mainly of an energy harvesting<br>circuit, a battery management module, a USB digital camera and<br>a Linux-embedded ARM9-based central processing unit (CPU) and a GPRS module. The energy harvesting circuit and battery<br>management module harvest the power from the electromagnetic field to energize ARM9 CPU, GPRS module and digital camera The ARM9 CPU use Linux operating system and an open-source motion detecting software which applies image substraction technique for motion detection. The GPRS module is used to transmit images to the destined server and send alarming SMS to mobile phones. The implemented system is able to operate with stored electromagnetic harvested energy, transmit only motion events to the server via ftp and send both email and alarming<br>SMS to mobile phone by using GPRS services.

Index Terms - Energy harvesting circuit, GPRS application,<br>Video surveillance, Motion detection algorithm, Linux embedded eystem, Video processing unit.

#### I INTRODUCTION

Recently, there was a news about electricity post plundering<br>and the bomb attack at south province area of Thailand. These problems posed several challenge to Thai's government and the utility provider EGAT, which lost millions baht to repair and maintain the power system; Therefore, EGAT initiated the development of a video surveillance system to solve these problems. The system must be attached to the HV transmission line to make it unreachable to saboteur, and it must operate without maintenance for several years. As a result, we design a wireless video surveillance using GPRS and powered by harvested electromagnetic field generated by current in the HV transmission line. This harvested energy is used for energizing the GPRS video surveillance system and detecting a motion around electricity post for monitoring crime activities.

This paper described the development of Linux-embedded video surveillance system using electromagnetic harvested energy and GPRS communication as shown in Fig.1. The system consists of two main parts which are microcontroller based adaptive energy harvesting (MBAEH) and Linux embedded GPRS video surveillance system (LGVSS) MBAEH is designed to harvest energy from electromagnetic field from HV transmission line and charge it to a battery to be used in LGVSS which will alert suspicious activities around HV tower when it detects motion in the area by sending alarming SMS, warning e-mail and suspicious motion image to the destination server by using GPRS services

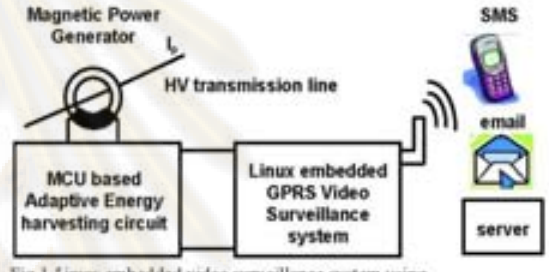

Fig.1 Linux-embedded video surveillance system using microcontroller based electromagnetic harvested energy and GPRS communication

Fig.2 An adaptive electromagnetic energy harvesting circuit II. MCROCONTROLLER BASED ADAPTIVE ENERGY

### HARVESTING CIRCUIT

The microcontroller-based energy harvesting circuit designed to maximize power to charge a 2.4V 2 cell NMH battery is shown in Fig.2 it comprises of a electromagnetic power generator for generating voltage from HV transmission line, a 4 stage voltage multiplier for converting low voltage AC output from the electromagnetic power generator, to higher DC voltage level, a microcontroller based boost converter for adjusting voltage to optimally charge a battery ,a LDO regulator to supply a regulated 2.5V to a PIC16F690 microcontroller which generates a pulse width modulation(PWM) to control the duty cycle of the boost converter to maximize output energy charging a battery. A detailed explanation of each component will be described in the following section.

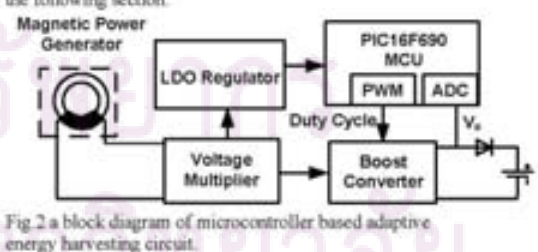

A simplified schematic of magnetic power generator is shown in Fig.3. It consists of a circular iron core wounded by 100 turn coil with outer radius of 5 cm, inner radius of 3cm and thickness of 5 cm and adaptive energy harvesting circuit. Although an analysis of the circuit can be made, we prefer to show the simulation result for two different I<sub>n</sub> as shown in Fig.4.

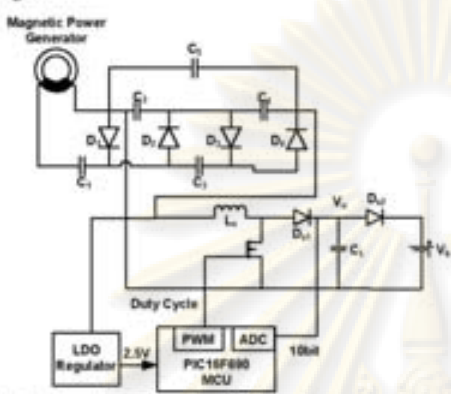

Fig.3. a simplified schematic of full energy harvesting circuit

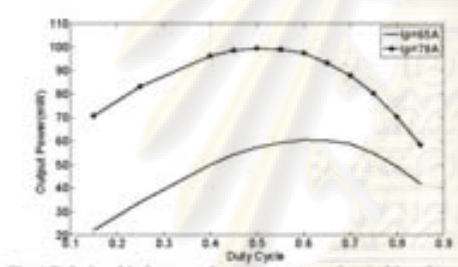

Fig. 4. Relationship between buttery output and switching duty cycle

Fig.4 shows that there are many optimal duty cycles which maximize output energy to charge a battery, depends on the current I, in the transmission line, so we use a microcontroller to achieve maximum power transfer by adjusting boost converter duty cycle.

III. MICROCONTROLLER CONTROLLED ENERGY HARVESTING ALGORITHM.

To adjust the duty cycle and achieve maximum power transfer to a battery, we use a low power 8-bit PIC16F690 microcontroller powered by LDO 2.5  $\,$  V regulators which consume very small power. We use 10 bit PWM module in the MCU to adjust duty cycle using adaptive algorithm shown in Fig.5, which can be explained as follows. First of all, the MCU

assign the initial duty cycle of the boost converter to be 0.5 and measure output voltage (Va) by using 10-bit ADC inside the controller. Then MCU increases the duty cycle of the converter and measures V<sub>4</sub> again. It then compares the new data with the previous on. If the voltage is higher it will increase the duty cycle further. Otherwise it will decrease the duty cycle. This process continue until the setting threshold of 0.1 V is reached. With this algorithm, we are able to charge a maximum power of 58 mW to 4 cell 2.4V NimH buttery at 65A in the transmission line for energizing Linux embedded GPRS video surveillance system

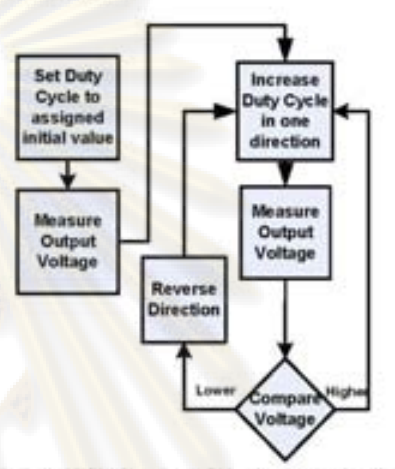

Fig.5. Simplified flow chart of adaptive duty cycle adjustment algorithm

IV. LINUX EMBEDOED GPRS VIDEO SURVEILLANCE SYSTEM Linux Embedded GPRS video surveillance system(LGVSS) is shown in Fig.6.lt consists of GPRS module, ARM9 Linux embedded system, USB digital camera and Battery management unit, 1GB compact flash card (CF), 64MB SDRAM, 8MB Flash memory and RS-232 Port. The system is designed to use power from the buttery to supply to all units in the system. The operation of the system can be described as follows. Firstly, ARM9 Laux embedded system wakes up and initializes GPRS module and USB digital components are ready, It will start motion detecting software.<br>If the motion occur it will invoke GPRS service to send SMS,<br>e-mail and images to cell phones or a server. When buttery is low ARM9 will go to its standby routine to save its power, and wake up again when enough power is available.

### $77$

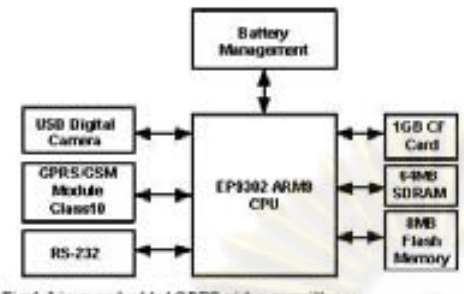

Fig 6. Linux embedded GPRS video surveillance system(LOVSS) hardware architecture

We manage Linux operating system and its coftware package as follows. Firstly we store boot-loader inside 2 MB<br>flash memory and create 122 MB Linux swap space and 396 MB ExQ file system inside CF card, then we cross compile the kernel version 2.6.9 al2 to support our peripheral device and add gapcako which is a USB digital canves driver to support our USD digital camera kernel driver module and other software such as Motion[2], flg. Wydial, GPRS API to use for **GPRS** communication and motion detection Finally we copy all of these into the CF and run the system on ARM9. After successfully boot the system. System administrators and developers are able to configure the system by accessing it through Ethemst LAN port to modify specific configuration file such as GPRS communication and motion detection and read data such as phonebook from SIM card and images from the CF. Finally, an Armadillo9 board system architecture is shown Pig.7

### A Motion detection algorithm

To detect motion in suspicious area, we used Logitech quickcam which has 640 \*430 pixels resolution and maximum frame rate of 30 fps to be an image sensor and Motion detection software process sequence. When the sensor sends in age via USB channel to our ARM9 CPU, motion externes will receive and process the image sequence and determine whether the motion actually takes place. If this is the case, Motion detection software will call GPRS API to send the in age and alerting message and e-mail to annigued demoston.

To detect motion, we apply reference frame substraction<br>technique using Motion(2) which can be described in Fig.2 as<br>follows: Firstly, Motion: detection: software detects: the movement in the frame by substracting chrominace of each pixel in current frame with the reference frame which is updated by the following equation

$$
R_{\mathcal{F}a} = \sum_{i=1}^{n} \frac{1}{n+1} R_{\mathcal{F}i} \tag{1}
$$

Where R<sub>Ps</sub> is reference from e I and R<sub>Ps</sub> is current frame reference.

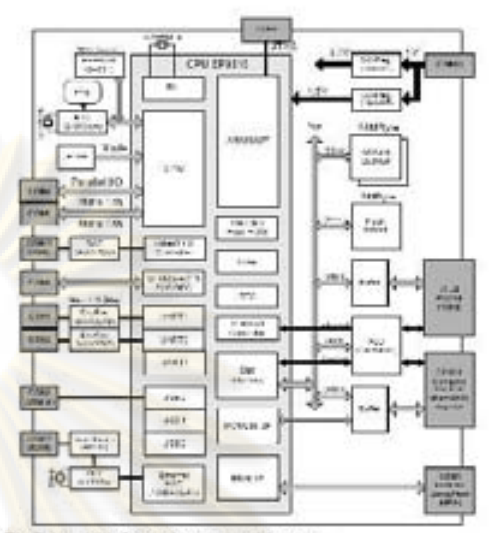

Fig.7 Armadillo9 board system architecture

Then, Motion detection software will consute difference of the two frames pixel by pixel. Then it courts the numbers of pixels whose difference is higher that a setting threshold. If the counted value is higher than setting number(1500 pixel) in our case, it will indicate detection and store the suspicious image into the memory in CF. After storing the image, it will call GPRS API to send alerting SMS and e-m all or invoking FTP to send the image to the designated server. Otherwise it will continue capturing image to detect a new motion.

To diminute noise and false positive detection, the setting threshold can be adjusted to cancel events that can interfere the system such as wind and light . In addition the software can be adjusted to consider only the area by filtering out the area that we do not interest in This can reduce computational complexity, save CPU time and power

Finally, conventional ring buffer[3] is implemented to manage the image inside the CF card to avoid data conflict between GPRS API and motion detecting software.

#### $\mathbf{R}$ **GPRS** services

In our design, we use GPRS/GSM class 10 Fergo/Moestro 100 modde which used serial AT command for servicing GPRS communication. To allow motion and user software to interact with GPRS easily, we develop GPRS API which<br>provides interface for software to use GPRS services such as initializing GPRS module, checking module status, managing SIM card memory rending SMS .E-mail, connecting to the internet and transferring image via file transfer protocol(FTP).

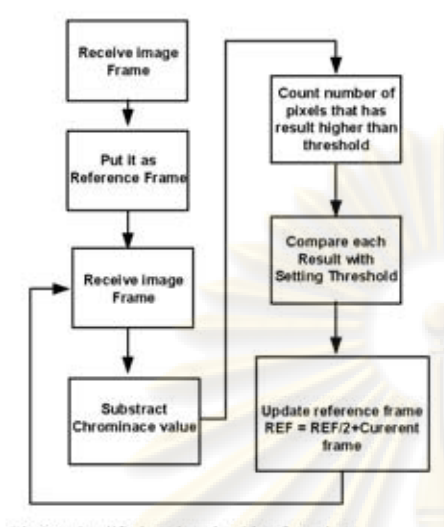

Fig.8.A simplified motion algorithm flow chart

For GPRS module initialization, GPRS API first check USB to Serial status. If it is not present it will attach the kernel driver module and set the communication speed to 115.2kbps, When it succeed, GPRS API will send specific AT command via USB to Serial to GPRS module to check the status of the module such as SIM card availability and module status. Then it reads SIM card data such as phone book, Memory slot, etc. After initializing module and collecting data, GPRS module and SIM card are ready for communication<br>For transmitting SMS, GPRS API retrieves phone book

information from the SIM card and acquires SMS message from CF card. Then it send specific AT command to send this message to all destination that is stored inside the phone book of the SIM card

For sending email, GPRS API acquires both message and destination inside CF card and submit specific AT command to send message to all designated destinations

For sending image stored by Motion detection software the GPRS API first invoke software called Wydial to send AT command to connect to the internet. After it receives IP address, it will get the image from the CF memory, invoke ftp[] and send jpeg image to the destination server. At server side, administrators are able to view the images by clicking on the image files or view them via web browser.

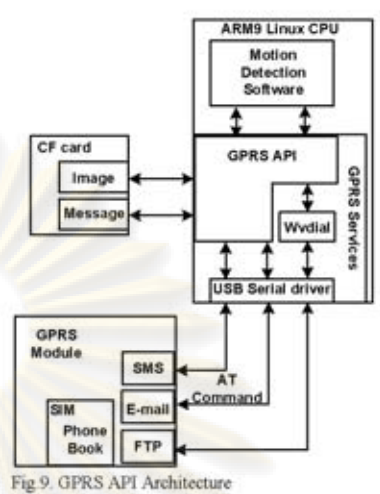

 $\ddot{c}$ Power Coreamption of the system

Power consumption of the system can be approximated by using the information from the device datasheet and can be summarized for only few main components as shown in Table 1

Table 1. Power consumption of main components in the full system

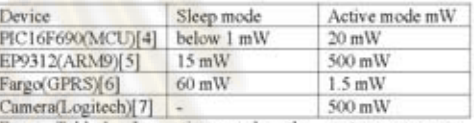

From Table.1, In active mode, the system consume approximately 2 W power obtained from a battery; However, since the energy harvesting circuit in section II can generate only 58mW at 65A the system need to save power by shutting down or putting some components in sleep mode. From Table I, it is clearly that when we put EP9312 ARM9 processor in sleep mode, and shutting down Maestro 100 GPRS module and Logitech USB digital camera, the system will consume only 35 mW which is lower than the power generated by the adaptive energy harvesting module, therefore, the system can wait for battery to be charged and wake up the modules to operate again, when the battery is fully charged.

When battery is fully charged, it can operate for 10 hours; and is able to send around 30 suspicious images to server. On the contrary, when the system runs out of power from battery, it has to wait around 100 hours in standby mode to fully charge the battery again. However, in actual situation, only one suspicious image is transmitted. Therefore, the battery's charging time will be much shorter

### D. Battey management Unit

To allow system to wake up and sleep effectively, we need to know about the battery status, hence we use TPS61032 Boost converter shown in Fig.10.to serve two main function.<br>First it is used to convert 2.4V 2300mAh 4-cell NiMH battery Pust it is used to convert  $2.49$  and more  $4.69$  is more to simply  $50$  include and<br>digital camera and it is also used for low battery detection. If a<br>battery voltage drop below  $2.2V$ , resistor divider  $R_h$ ,  $R_s$  will<br>c turn LBO to low and interrupt ARM9 so that it will put their peripheral such as GPRS module, digital camera and itself into sleep mode. When in sleep mode, ARMP will wait for LBO to tun high and wake up itself from sleep mode. After waking-up, ARMP will wake the camera from its standby and begin capturing image and detecting motion again if motion occurs it<br>will send image, SMS and e-mail by waking up GFRS module by using GPRS API.

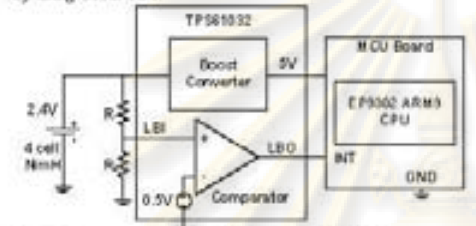

Fig.10 Battery management Unit using TP561032 boost coasyezhez

### V. INTEGRATED SYSTEM IMPLEMENTATION AND EXPERIMENTAL PESULT

A full integrated system include adaptive energy harvesting circuit and Linux-emebedded OPRS video surveillance system is shown in Fig.11 the system is powered by the adaptive energy harvesting circuit at 52 mW when  $I_p = 65A$  as shown in Fig.12. The bandwidth of GPRS communication is based on area that the system is attached. In our case we can connect at approximately 40thps and the images capture by the system un shown in Fig.13.

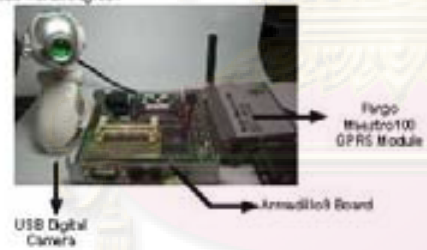

Fig.11 Implemented prototype Linux embedded GPRS video suveillance system.

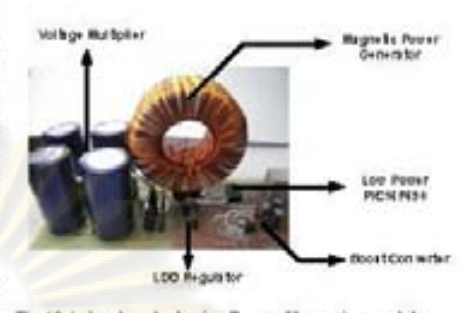

Fig.12.A developed adaptive Energy Harvesting module.

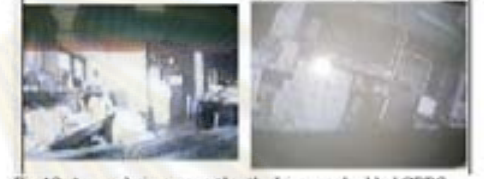

Fig. 13. A sample image sent by the Linux embedded GPRS<br>video surveillance system via FTP using GPRS Communication

#### CONCLUSION

The Linux-embedded video surveillance system using electromagnetic harvested energy and OPRS communication is described and implemented in this paper, the adaptive energy harvesting circuit has been analyzed, implemented and tested The circuit was able to transfer power of SSmW at 65A to the battery to provide to the circuit. The designed Linux-embedded video surveillance is able to capture the motion occur in our laboratory, and then send SMS, email and the suspicious image to the certain cell phone and server. The bandwidth of the internet connection of the system using our GPPS module is 40kbps in our implementation, which allows small image of 40KB to send to server in approximately 8 seconds. Although for the real system, the system has to be in skeep mode most of the time because power at 52mW at 65A is not able to sustain the system for real-time operation, which requires approximately 200mW with GPRS module in standby mode. However, The power that the system can harvested can be apply to another wireless application such as busbar current lower power effectively.

80

### **REFERENCES**

- Armsfille) hardware musual vor.1.02, Atmoti-Techno Inc February  $111$
- Motion Ouide Basic Feature. Available www.homen.dk/twiki/bin/view  $[2] % \centering \includegraphics[width=0.9\columnwidth]{figures/fig_2b.pdf} \caption{The average of the number of~\ac{H}{\ref{fig:2b}}. The average of the number of~\ac{H}{\ref{fig:2b}}. The average of the number of~\ac{H}{\ref{fig:2b}}. The average of the number of~\ac{H}{\ref{fig:2b}}. The average of the number of~\ac{H}{\ref{fig:2b}}. The average of the number of~\ac{H}{\ref{fig:2b}}. The average of the number of~\ac{H}{\ref{fig:2b}}. The average of the number of~\ac{H}{\ref{fig:2b}}. The average of the number of~\ac{H}{\ref{fig:2b}}.$
- $[3] % \centering % {\includegraphics[width=0.9\textwidth]{figs/fig_4} }}% \caption{The figure shows the number of parameters of the parameter $\Omega$. The left shows the number of parameters of the parameter $\Omega$. The left shows the number of parameters of the parameter $\Omega$. The right shows the number of parameters of the parameter $\Omega$.} \label{fig:fig:fig:1}$
- 
- 븮
- Faero talacom
- $\mathbb{M}$ Legitech quickcam specification :Available http://www.legitech.com

## บทความที่ได้รับการตีพิมพ์ในการประชุมวิชาการ ECTI2009

## Adaptive Electromagnetic Energy Harvesting Circuit for Wireless Sensor Application

Torkiat Taithongchai' and Ekachai Leelarasmee' Electrical Engineering Department, Chulalongkorn University<br>459 Fhaya-thai RoodPutunwan, Bangkok 10330 Thailand Email: 'arthur\_xg\_196@hotmail.com, 'ekachai lift chula ac th

Aburaci-This paper presents a microcontroller controlled<br>electromagnetic energy harvesting system suitable for harvesting<br>energy from a single HV transmission line with current between<br>65A and 130A.The system comprises of system to convert and store low voltage introdukt power induce<br>from magnetic power generalise into the battery for energizing<br>various low power applications. The implemented system is able<br>to operate with minimum sinusoida simulation and experimental result as well as mathematical<br>analysis are also included in this paper.

Index Terms =  $DC-DC$  converter circuit, energy harvesting<br>circuit, electromagnetic power generator, wireless sensors,<br>adaptive circuit, hou power circuit design.

### 1 INTEGRETION

Energy harvesting electronic devices have been utilized in several applications, such as environmental monitoring [1], smart sport shoes[2] and passive RFID[3].Benefits for using energy harvesting circuit are that they extend a battery life so these devices can operate longer or even forever. There are many researches on energy harvesting circuit. These includes the renewable energy source such as solar cell [4], piezoelectric [5] and electromagnetic [7] as well as electronics circuit to manipulate these energy to store inside a storage elements effectively [6] [7].

Several researches were constructed to maximize power from renewable energy source. An Adaptive piezoelectric harvesting circuit was performed in [6] This work showed that a piezoelectric system can be optimized using adaptive buck converters to maximize output power, and maximum power of 30.66 mW can be generated. Furthermore, vibration-power energy harvesting circuit were designed and implemented in [7]. The result indicated that the DC-DC converter circuit can be applied to improve power transfer from power generator to load, and the circuit can generate 35 mW power

This paper reports analysis, design and implementation of an electromagnetic adaptive energy harvesting circuit shown in Fig.1 The circuit consists of a voltage multiplier, a DC-DC boost converter, a low power microcontroller to maximize energy from magnetic power generator and a 2.4 V battery for energy storing.

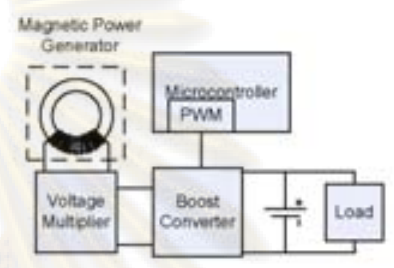

Fig.1 designed adaptive electromagnetic energy harvesting circuits

A goal of this circuit is to maximize energy to a load that cannot receive power directly from the line such as those in the HV substation and tower. A typical example is to monitor line current [8] or temperature at various bus bars for line fault or critical load monitoring. In this paper, each sub-circuit will be first analyzed by conventional circuit analysis using small ripple approximation in steady state and then simulated using Multisim9 as a circuit simulator. Finally, the circuit was implemented on printed circuit board (PCB) and achieved maximum power level of 58 mW when placed near the 65 A transmission line

### II. MAGNETIC POWER GENERATOR

A magnetic power generator is an iron core winded up with copper wire as shown in Fig.2. When current of a power transmission line passes through it, magnetic fields are generated. As these fields flow through the coil, a sinusoidal electromotive force is induced and thus electromagnetic power is converted into electrical power. To compute the actual power induced by the generator we first apply Ampere's law

$$
\oint B \cdot dl = \mu l \tag{1}
$$

Where B is magnetic flux density and  $\mu$  is a permeability of medium. Apply this to our magnetic power generator of Fig. 2, we get

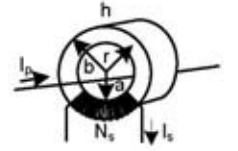

Fig.2. A Magnetic Power Generator using toroidal core

$$
B = \frac{\mu \left( I_p - N_s I_s \right) \sin(\omega t)}{2\pi r} \tag{2}
$$

Where  $I_p$  is amplitude of primary current in the transmission line, N, is number of turn of copper coil, I, is amplitude of sinusoidal current induced in the copper coil, and r is a distance from the center of the core to the copper wire. From the magnetic flux density, the induced electromotive force in the magnetic power generator is given by Faraday's law of induction to be

$$
V_{in} = \oint E \cdot dl = -\frac{\partial}{\partial t} B \cdot dS \tag{3}
$$

Where S is area covered by copper wire Substitute Eq.(2) into Eq.(3) and integrate we get

$$
V_{in} = \frac{\mu h \omega N_s \ln\left(\frac{b}{a}\right)}{2\pi} (I_p - N_s I_s) \cos(\omega t)
$$
 (4)

Where h is thickness of the core, a is inner diameter of toroidal core and b is outer diameter of toroidal core. If we rearrange  $Eq.(4)$  we get

 $V_{in} = K_p I_p - Z_s I_s$ Where  $K_p = \mu h \omega N$ , In (b/a) /  $2\pi$  and  $Z_4 = K_p \times N$ , if we consider  $K_p I_p$  as voltage source, then  $Z$ , behaves like its output impedance. An actual 100-turns iron-core magnetic power generator was built. According to Eq.(5). The magnetic power generator can induce no-load AC voltage of 1.5 V at 65 A with  $R_x = 2.3 \Omega$  and 3V at 130 A with  $Zs = 2.3 \Omega$ . This prevents the generator to charge a 2.4 V battery directly. Therefore, a specialized energy harvesting circui induced voltages.

### III. VOLTAGE MULTIPLIER CIRCUIT

A 4 stage voltage multiplier circuit shown in Fig. 3 is used to convert low AC voltage from magnetic generator to higher DC convert low two voltage treat that died analysis, we assume that diedes are ideal and its  $load(R_1)$  is a pure resistance Furthermore, the input  $V_m$  must have an output resistance  $R_a$  as derived in Equation(5). Using small ripple approximation to assume that during charging interval of positive or negative half period of sinusoidal input voltage, the capacitor C4 is charged during interval  $u$  to  $\pi/2$  and then discharged by a resistor R<sub>L</sub> during interval  $\pi/2$  to  $2\pi+u$  as shown in Fig. 4, where u is small time interval. Hence, the current flow into this capacitor is given by

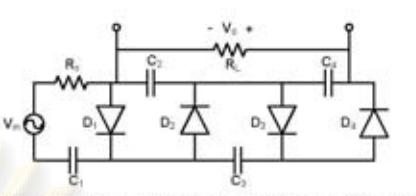

Fig. 3 A 4 stage voltage multiplier circuit with resistive load(R<sub>L</sub>) to step up the output of an AC generator

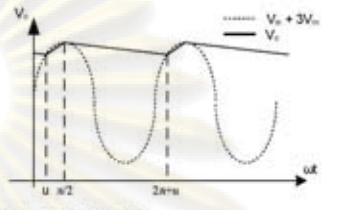

Fig.4. output voltage (V.)

$$
t_c = \frac{\left(\frac{R_L}{R_A + R_L}\right) [V_{in} \sin(\omega t) + 3V_{in}] - V_0}{R_L / R_L}; u < \omega t < \frac{\pi}{2}
$$
 (6)  

$$
= -\frac{V_0}{R_L}; \frac{\pi}{2} < \omega t < 2\pi + u
$$
 (7)

Using capacitor charge balance we must have

$$
i_c d(\omega t) \tag{8}
$$

Assuming that in steady state  $V_{41}V_{42}$  and  $V_{43}$   $V_{44}$  is<br>approximately constant  $V_a = V_{42} + V_{44}$ , and  $V_{41} + V_{43} =$ <br> $3V_{44}$  Substitute Eq.(6) and Eq.(7) into Eq.(8) and integrate we get

$$
\frac{V_0}{V_{in}} = \frac{\cos(u) + 3(\frac{\pi}{2} - u)}{[(\frac{\pi}{2} - u) + \frac{R_x}{R_t} \cdot 2\pi]}
$$
(9)

From Equation (9) ,<br>we can show that V<sub>n</sub> = 4 V<sub>intpuk</sub>) at R<sub>L</sub> = oo. However, when charging the battery, loading effect and voltage drop  $(V_{\text{th}})$  of non-ideal diodes cause dramatic voltage drop below 4  $V_{\text{iniquab}}$ , thus the 4-stage voltage multiplier is not sufficient for charging a 2.4 V battery effectively. Hence, a DC-DC boost converter is needed

### IV. DC-DC BOOST CONVERTER

A DC-DC boost converter is needed to step up the output of voltage multiplier to charge a battery. The voltage gain of the converter is given by [9] to be

$$
\frac{V_o}{V_i} = \frac{D'R_L}{D \cdot R_{sl} + (D')^2 (R_d + R_L)}
$$
(10)

Where  $V_e$  is the output voltage,  $V_i$  is the input voltage, D is duty cycle of a MOSFET, D' = 1-D,  $R_d$  and  $R_d$  are parasitic

voltage measurement and previous one is lower than setting threshold voltage of 50 mV

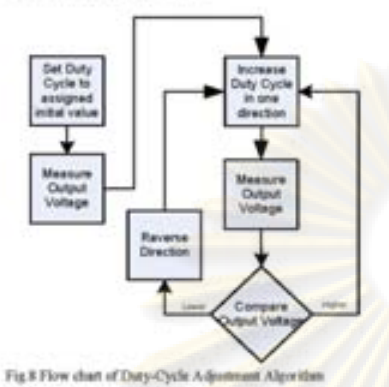

VII. SIMULATION AND EXPERIMENTAL RESULTS.

Simulation result of the energy harvesting circuit has been conducted using Multisim9 as a circuit simulator. The output power vs. duty cycle is shown in Fig.9.<br>To evaluate the performance of the harvesting circuit, A

voltage current characteristic of mignetic power generator has been measured and shown in Fig. 10. In addition, output power of the generators to the resistive load has been measured and shown in Fig.11. Furthermore, the circuit can harvest 58 mW power when placed near 65 A transmission line.

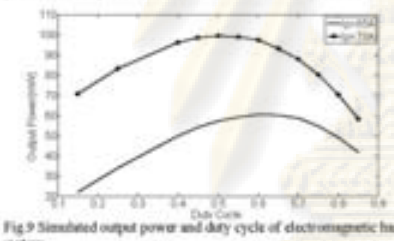

tic barvesting vivillan

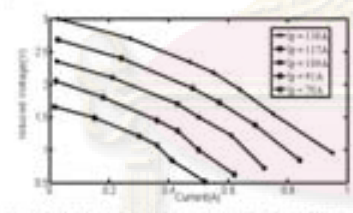

Fig.10 Induced voltage and current characteristics of electromagnetic power

#### CONCLUSION

A magnetic power generator and energy harvesting circuit has been analyzed designed and implemented. The theoretical model in the analysis is able to predict the operation of the circuits ,and agrees with the simulation and experimental result Finally, By using voltage multiplier and DC-DC boost converter the energy harvesting circuits is able to converts low AC voltage source as low as IV and can store the power at maximum of 58 mW at 65 A to the 2-cell 2.4 V NimH battery which is enough for driving low power microcontroller and wireless application.

### **REFERENCES**

- 
- 
- Natural Manuscript Politics (2014)<br>
2011 Altan Maintening, Jamph Politics Kont Stewards, and David Culter<br>
"Wittless Senset Natural In Habitat Membering" June, 2002<br>
(21) N. Shendi and J. A. Paradiso, "Energy scenariogis w
- 
- 
- 
- Nodes"<br>
16 October 2000 (16 October 2000 (16 October 2000 (16 October 2000 (16 October 2000 (16 October 2000 (16 October 2000 (16 October 2000 (16 October 2000 (16 October 2000 (16 October 2000 (16 October 2000 (16 October
- 

# **ประวัติผู้เขียนวิทยานิพนธ์**

นายต่อเกียรติ ใต้ธงชัย เกิดเมื่อวันที่ 5 มีนาคม พ .ศ. 2529 ที่จังหวัดกรุงเทพฯ ส าเร็จการศึกษาปริญญาวิศวกรรมศาสตรบัณฑิต สาขาวิศวกรรมไฟฟ้า จากคณะวิศวกรรมศาสตร์ จุฬาลงกรณ์มหาวิทยาลัยในปีการศึกษา 2549 และเข้าศึกษาต่อในหลักสูตรวิศวกรรมศาสตร มหาบัณฑิต สาขาวิศวกรรมไฟฟ้า ที่คณะวิศวกรรมศาสตร์ จุฬาลงกรณ์มหาวิทยาลัยในปี การศึกษา 2550

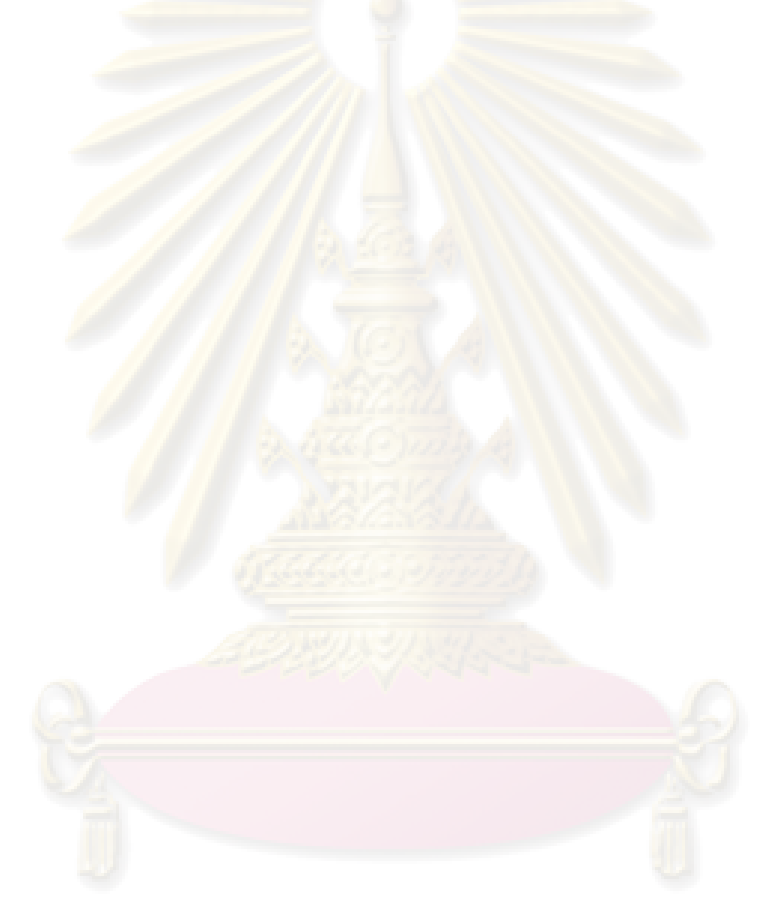